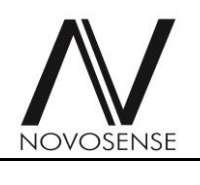

## 产品概述

NSA2860是一颗高集成度的用于阻式或者电压 型传感器例如阻式压力传感器,热电偶,RTD 等传感器信号调理和变送输出的专用芯片。 NSA2860集成了外部JFET控制器,24位主信号 测量通道和24位辅助温度测量通道,传感器校 准逻辑,双路恒流源等电路,并可以支持数字 接口输出,模拟电压输出,4~20mA变送输 出,PWM/PDM输出等各种输出模式。高集成 度和巧妙的接口方案,使得NSA2860仅需最少 的外部器件,即可实现压力或温度变送模块的 校准和变送。通过内置的MCU, NSA2860支持 对传感器的零点,灵敏度的二阶温度漂移校准 以及最高三阶的非线性校准,校准精度可以达 到0.1%以内,其校准系数存储于一组EEPROM 中。

## 主要功能

- 模拟功能
	- 低温漂内置参考电压
	- 高精度 1X~256X 增益可变仪表放大器
	- > 24位 ADC 用于主信号测量
	- > 24位 ADC 用于温度测量
	- 支持内置温度传感器和外部温度传感器
	- 双路恒流源输出
	- ▶ 16 位 DAC
- 数字功能
	- > 1X~8X ADC 数字增益
	- > 多种 ODR 设置, 支持 50/60Hz 工频抑 制
	- 基于内置 MCU 的通用传感器校准逻辑
	- > EEPROM, 可多次编程
- Datasheet 1.8
- 模拟输出特征:
	- > 4~20mA 变送输出
	- > 比例或者绝对电压输出(0~5V,0~10V 等)
	- 专有的 OWI 通信模式,可直接支持三 线传输

感器和双线 4~20mA 变送器的校准

- > 支持 SPI 和 I2C 接口
- > PWM/PDM 输出模式
- 其他特点
	- 基于 JFET 或者 Bipolar 的高压 Regulator
	- ▶ 封装选项: SSOP16(30mm<sup>2</sup>), TSSOP20
	- SSOP16 封装符合 AEC-Q100 标准
	- > 工作温度范围: -40℃~150℃

## 应用场合

- 压力传感器及变送器
- 热电偶温度变送器
- RTD 温度变送器
- 其他传感器变送器

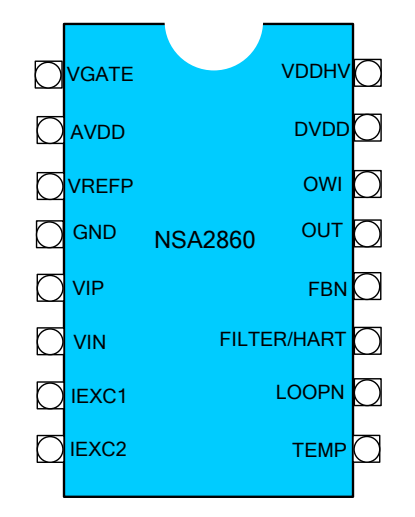

## 目录

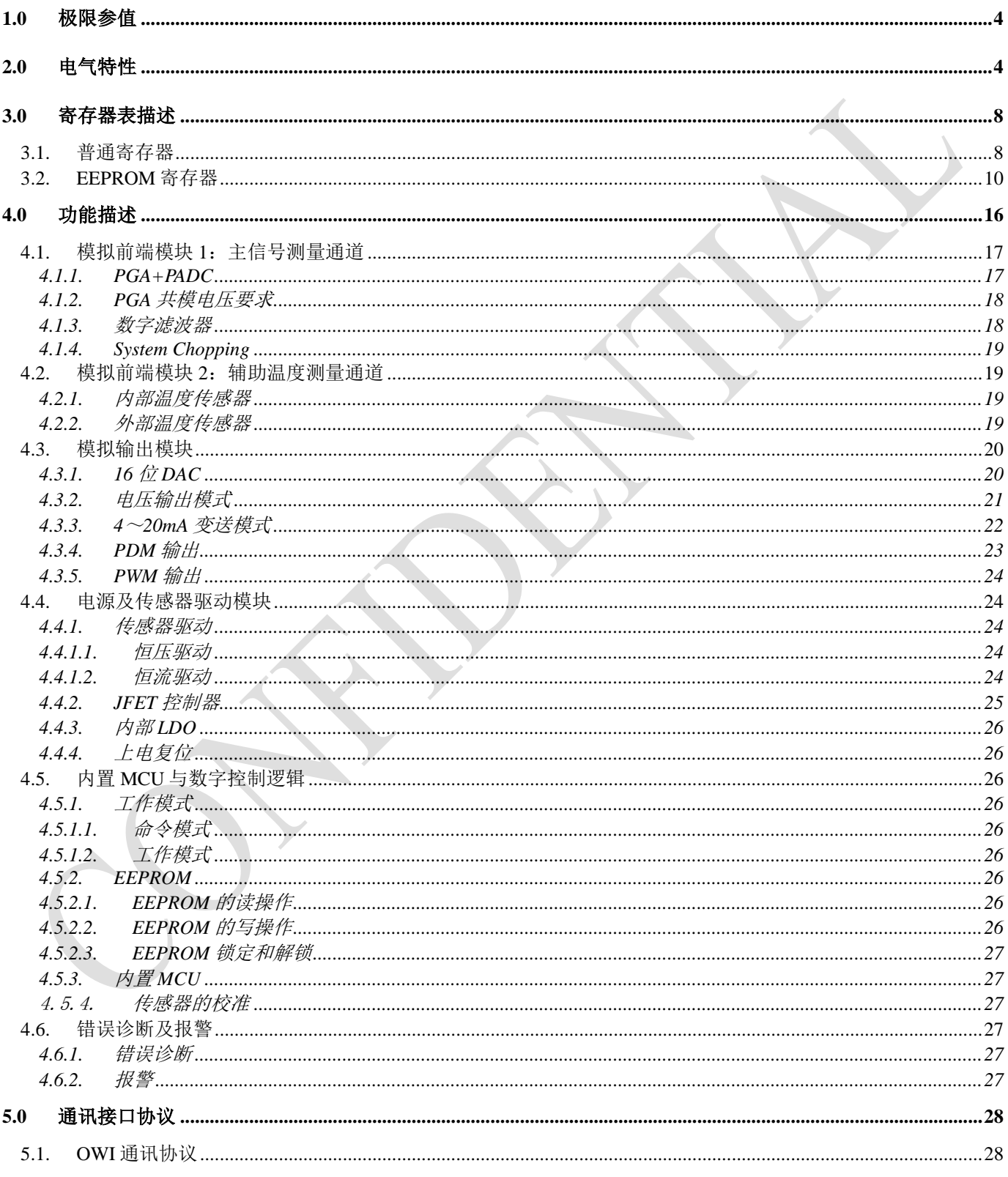

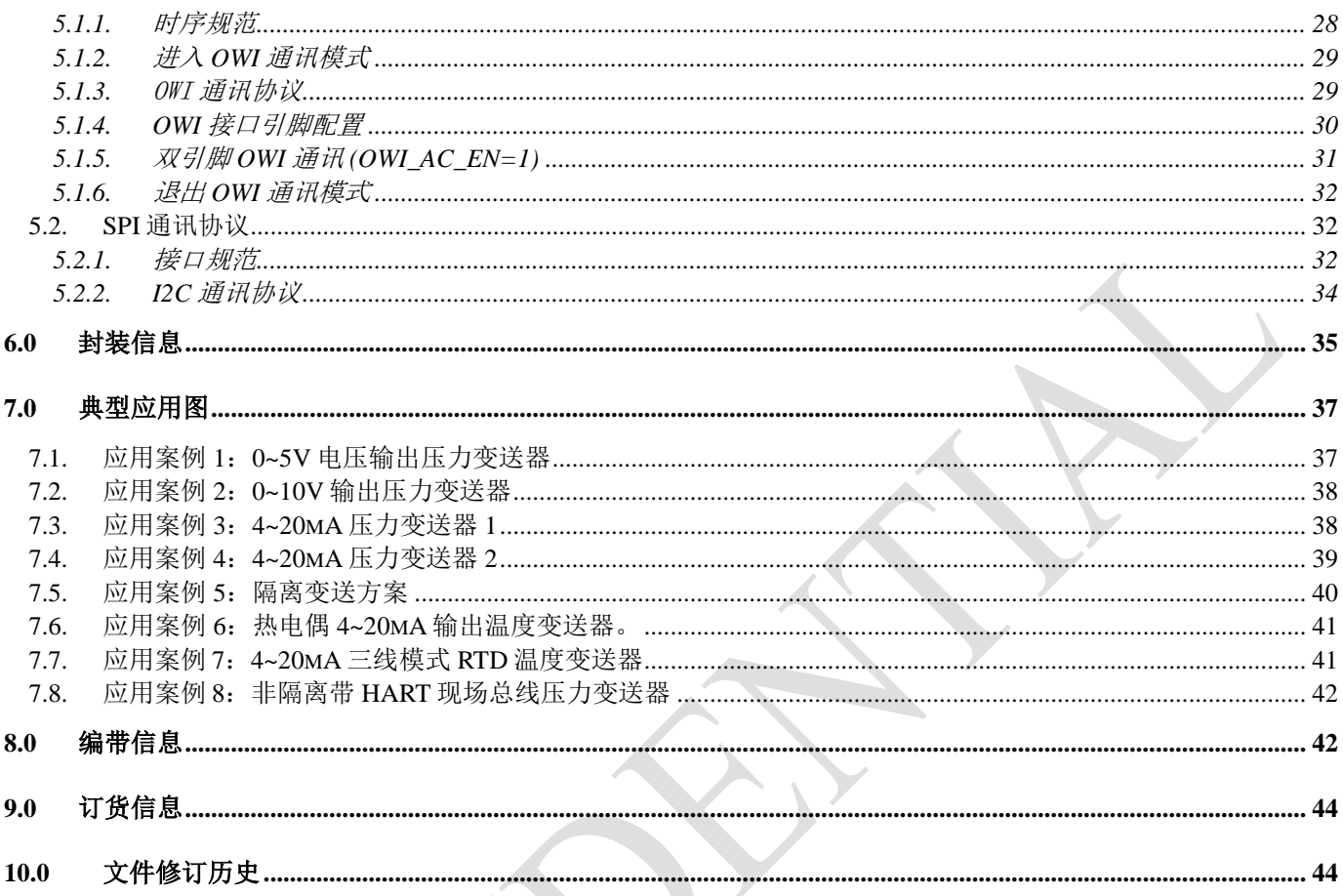

# <span id="page-3-0"></span>**1.0** 极限参值

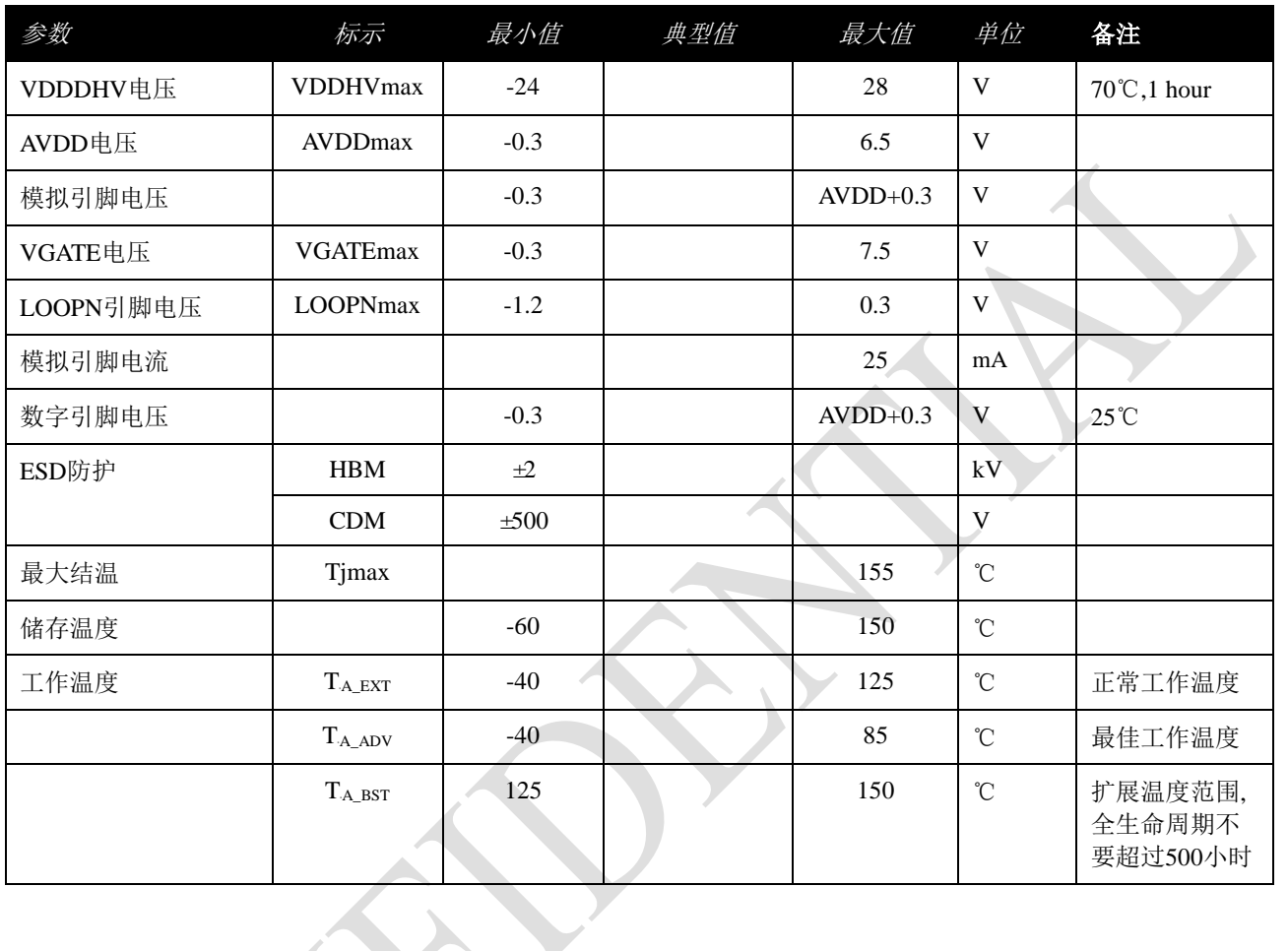

# <span id="page-3-1"></span>**2.0** 电气特性

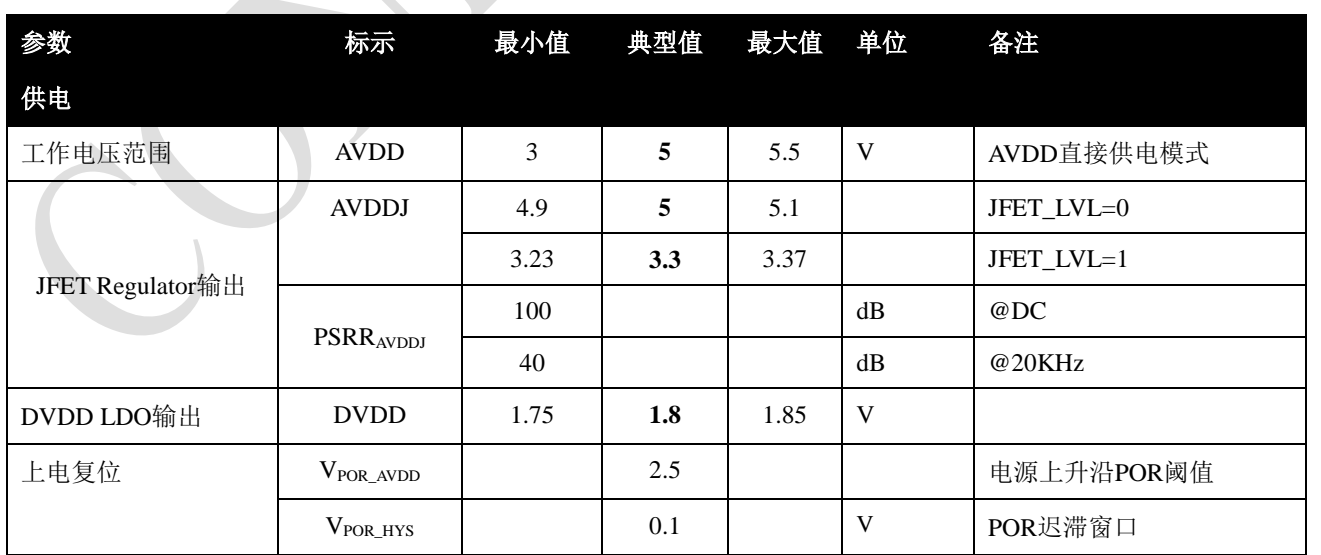

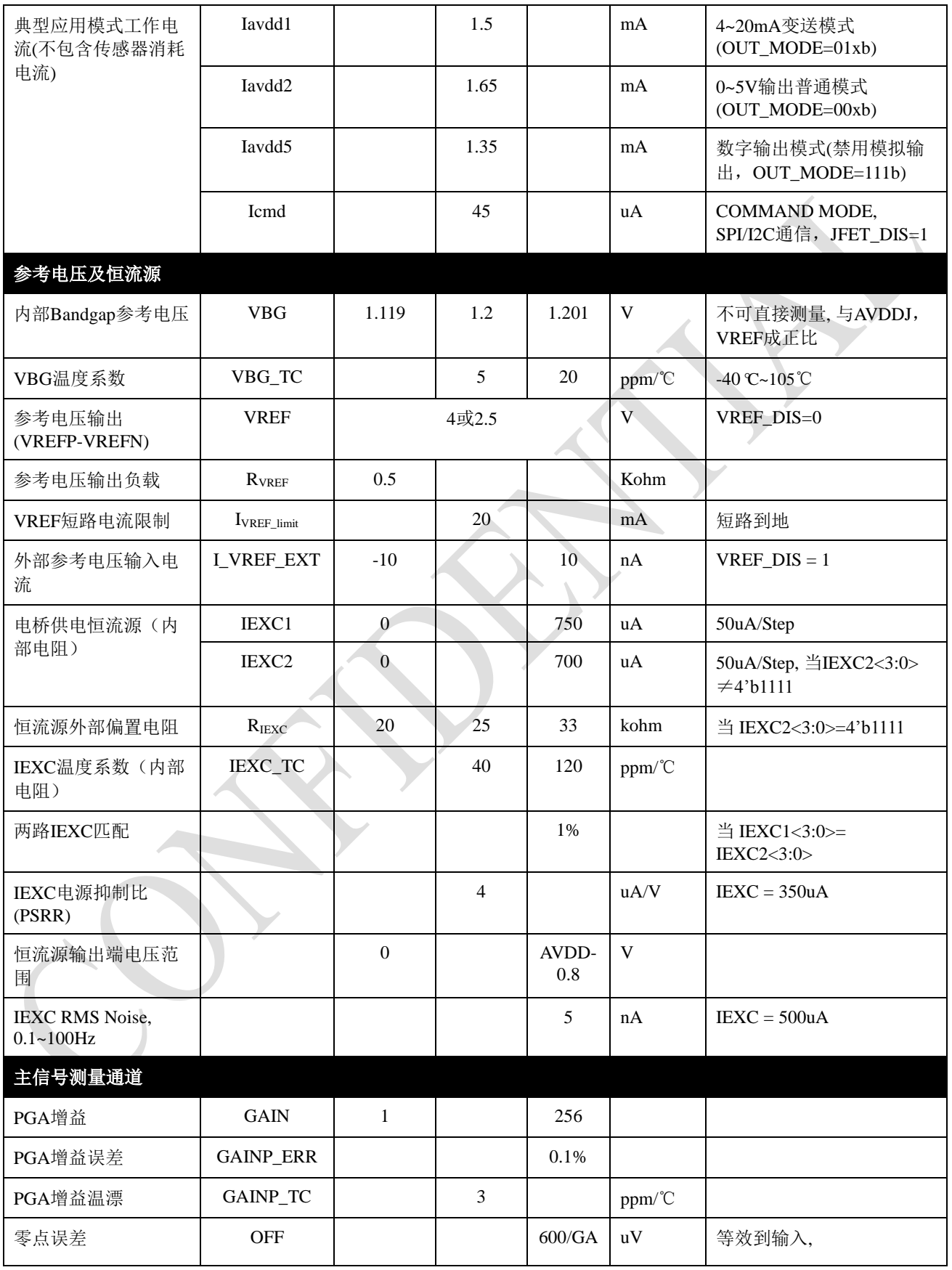

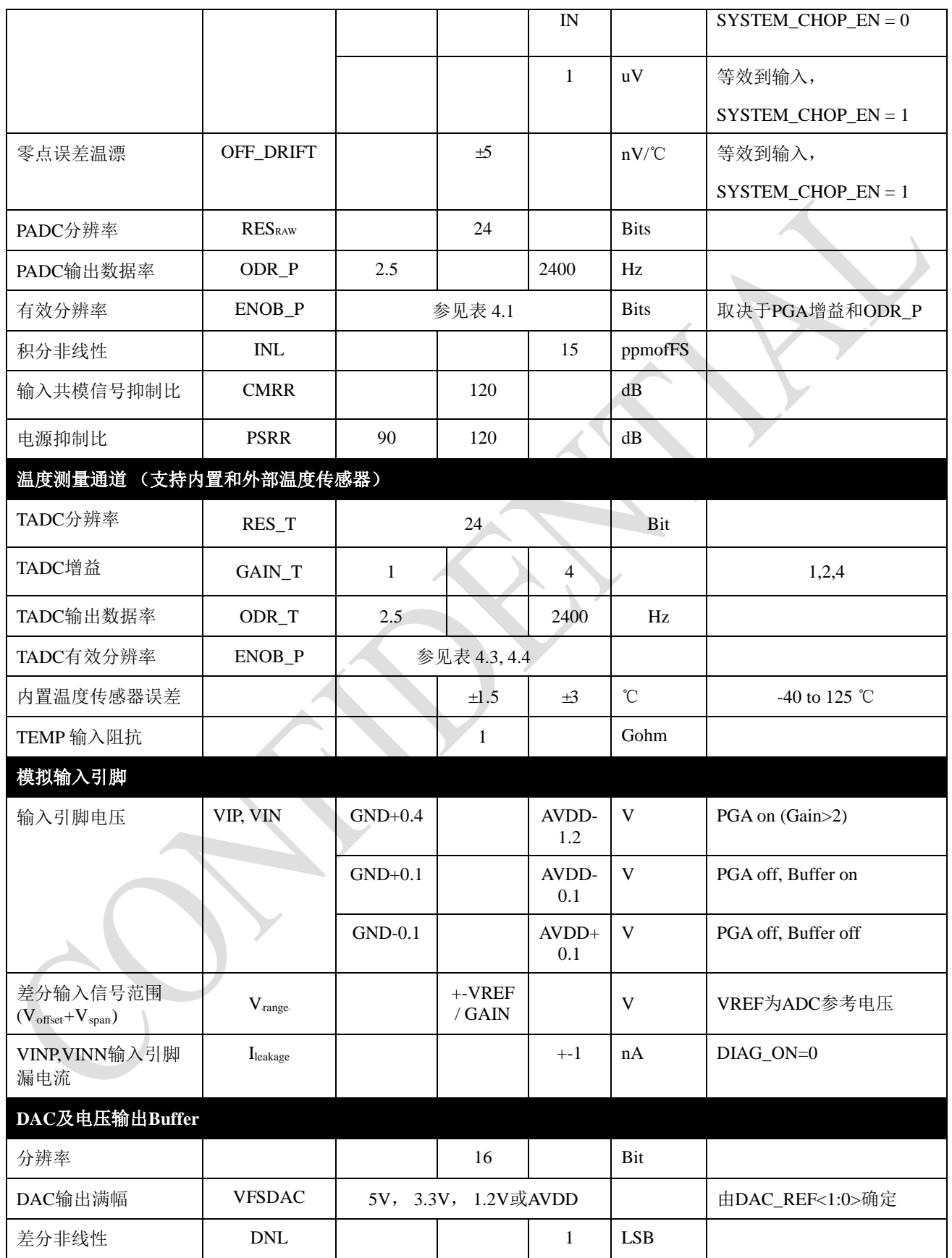

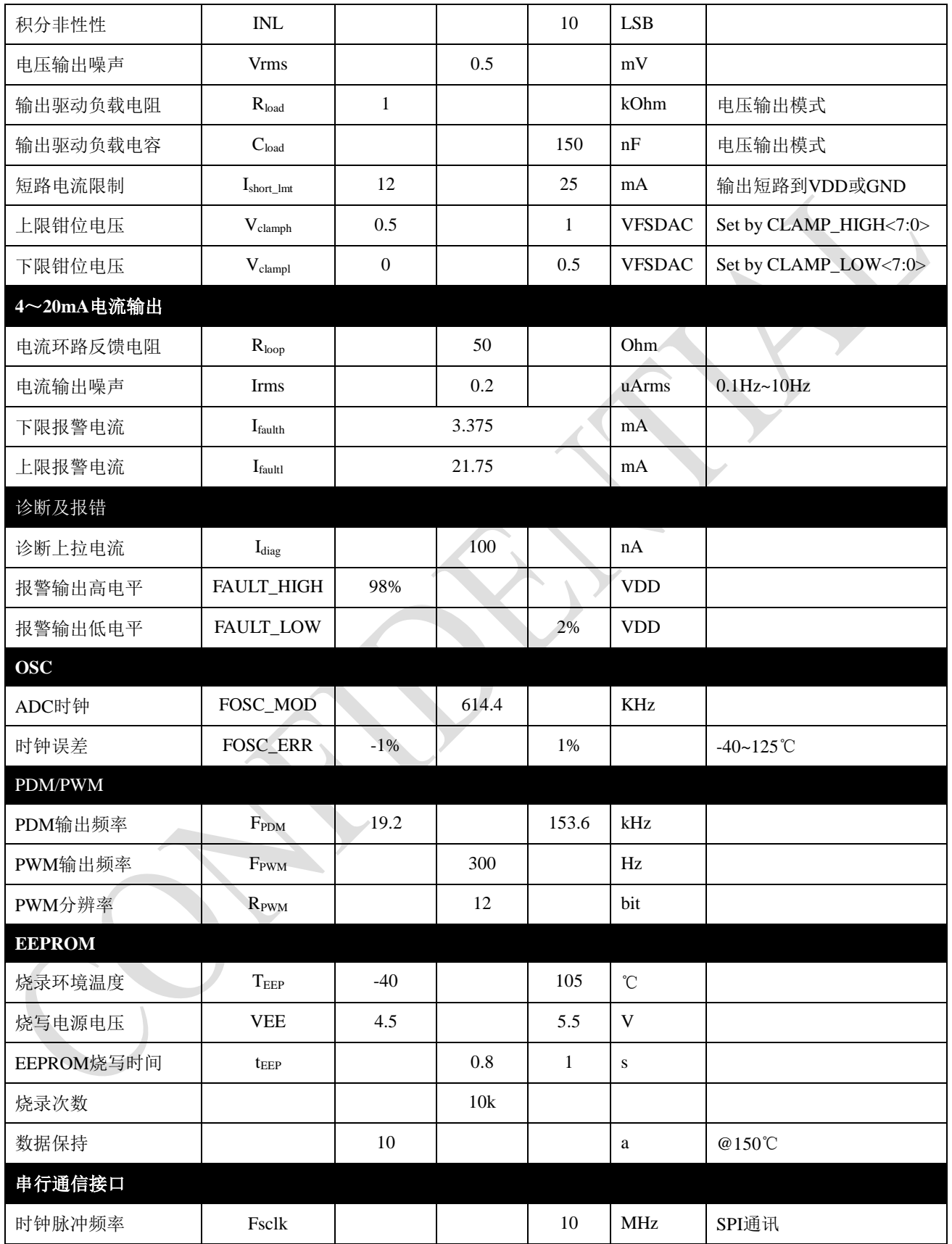

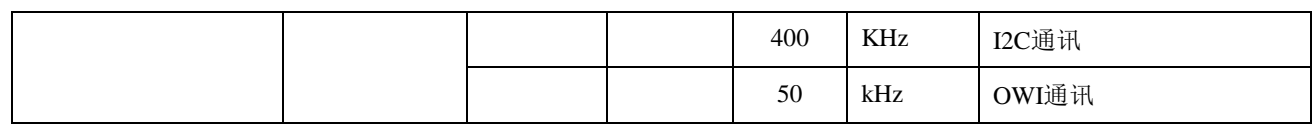

## <span id="page-7-0"></span>**3.0** 寄存器表描述

NSA2860 的寄存器包含两部分,普通寄存器和 EEPROM 寄存器。普通寄存器包含数据寄存器和命令寄存器, EEPROM 寄存 器主要包含了配置寄存器和传感器校准系数,其初始值在上电时从 EEPROM 读取得到。EEPROM 寄存器只有在命令模式 (CMD=0x00)下才能通过外部接口写入。

### <span id="page-7-1"></span>**3.1.** 普通寄存器

### **IF\_CTRL (**读**/**写**)**

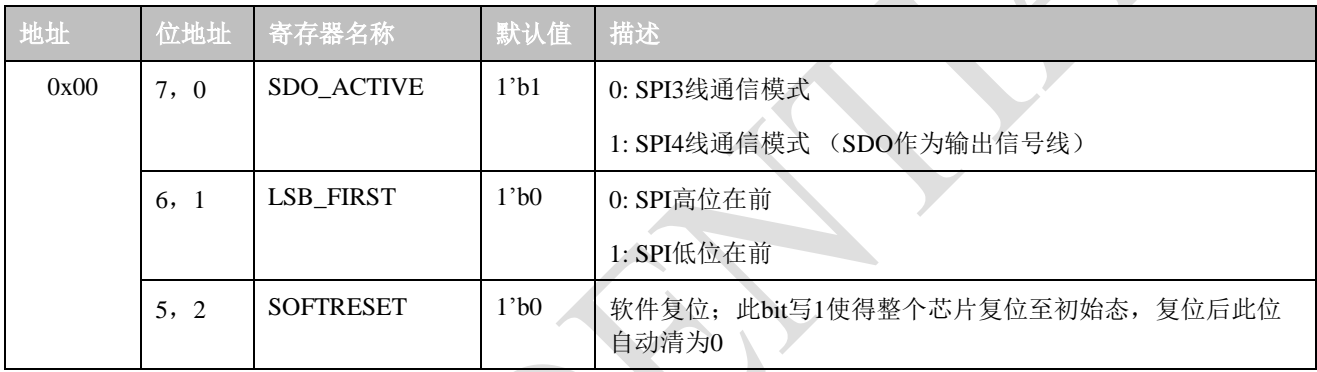

### **STATUS (**只读,状态寄存器**)**

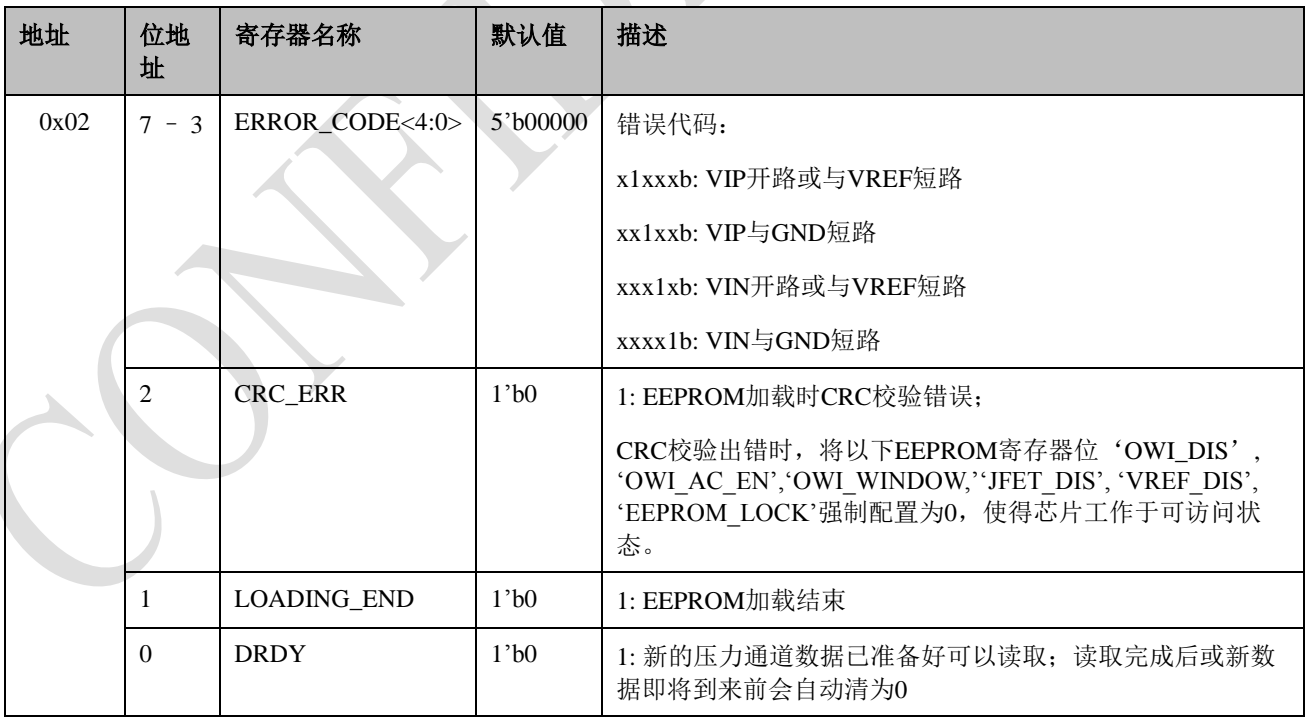

### **PDATA (**只读,主通道数据寄存器**)**

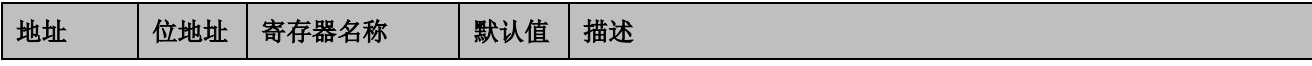

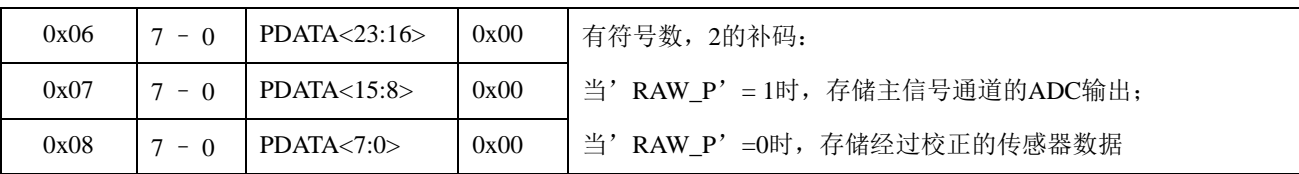

**TDATA (**只读,温度数据寄存器**)**

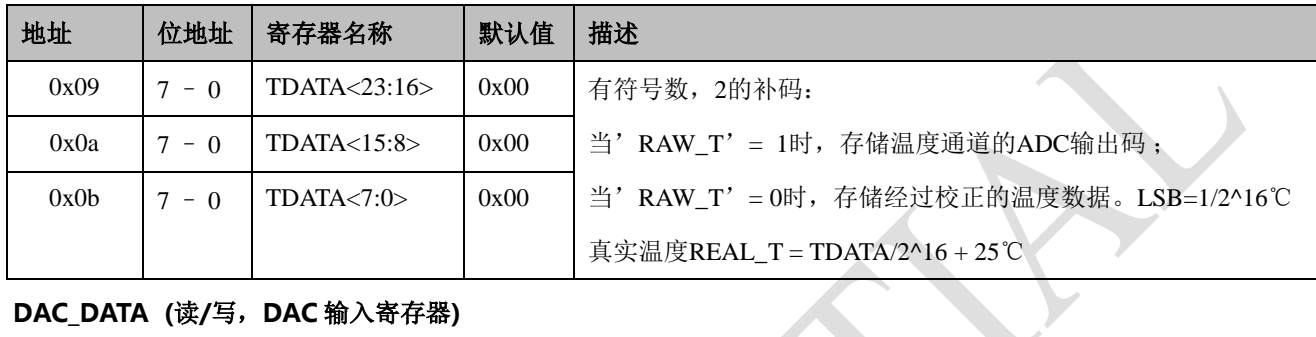

### **DAC\_DATA (**读**/**写,**DAC** 输入寄存器**)**

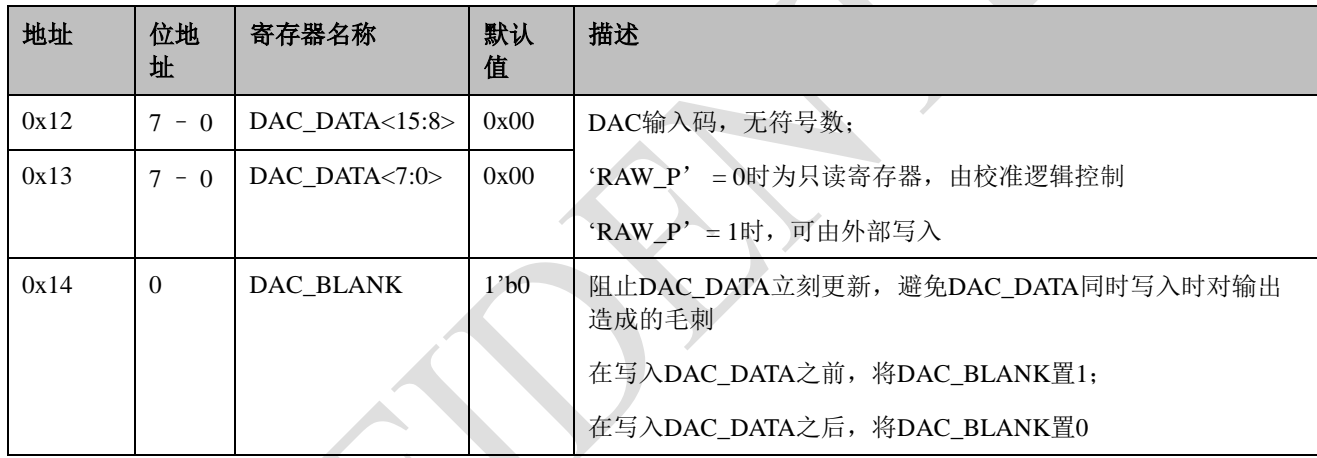

## **COMMAND (**读**/**写,命令寄存器**)**

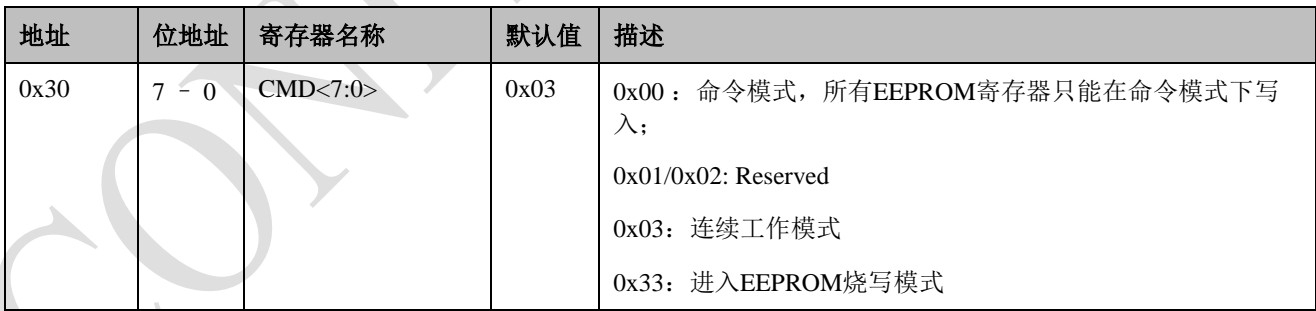

**QUIT\_OWI (**只写**)**

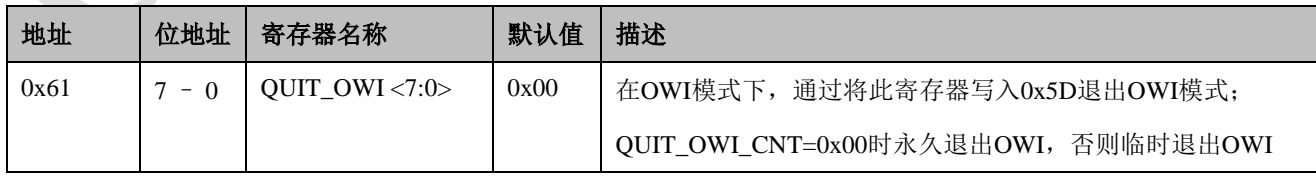

### **QUIT\_OWI\_CNT (**读**/**写**)**

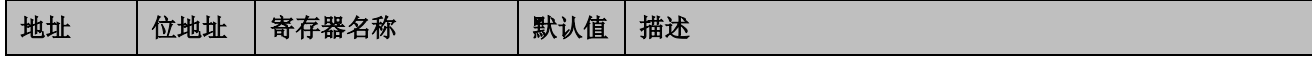

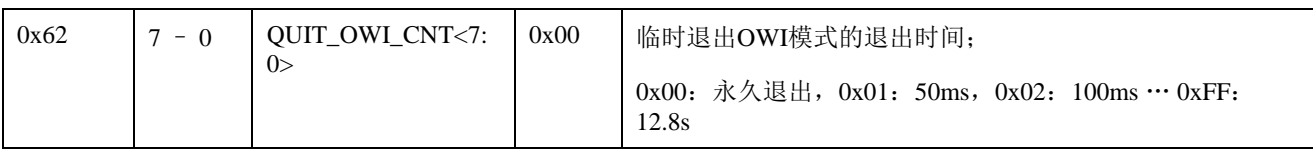

### **EE\_PROG (**读**/**写**)**

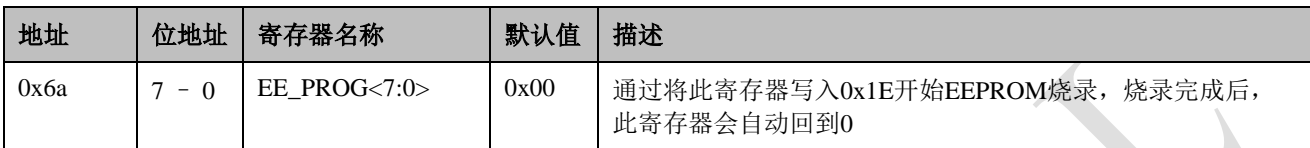

## **VDD\_CHECK (**读**/**写**)**

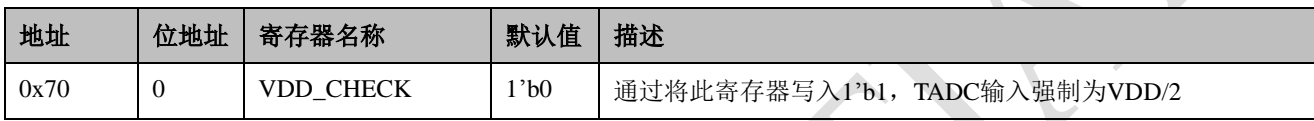

## <span id="page-9-0"></span>**3.2. EEPROM** 寄存器

## **SYS\_CONFIG1 (**读**/**写**)**

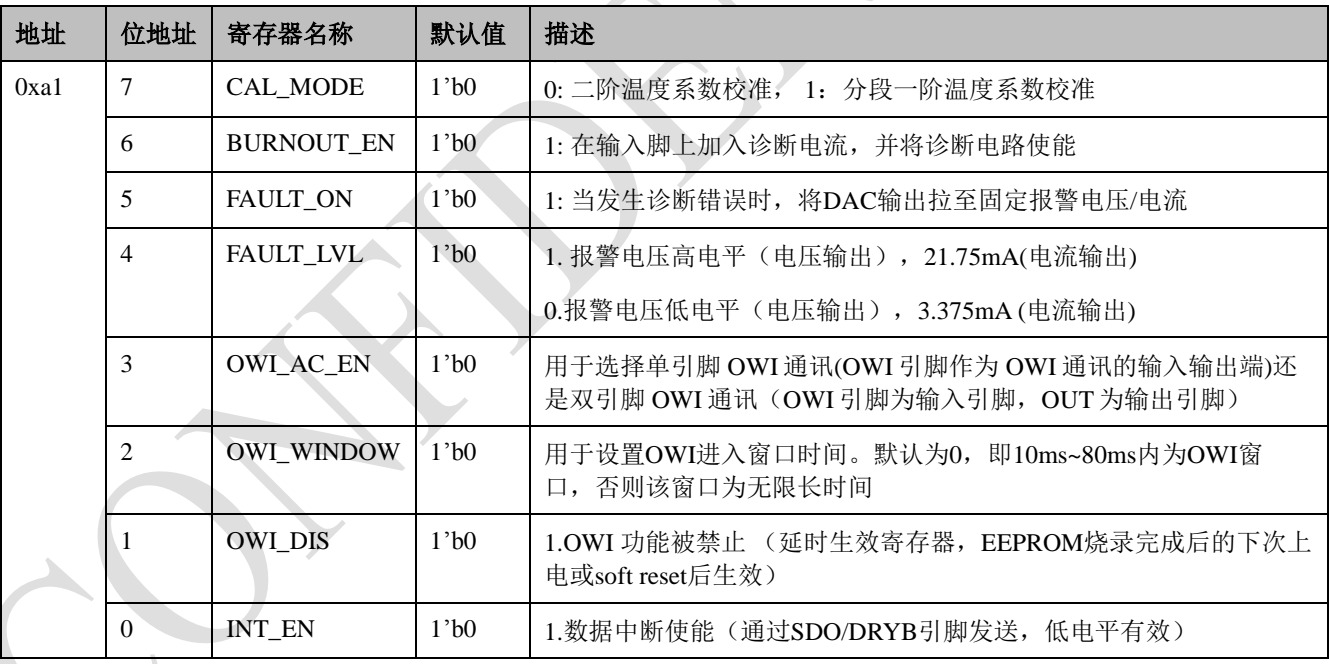

## **SYS\_CONFIG2 (**读**/**写**)**

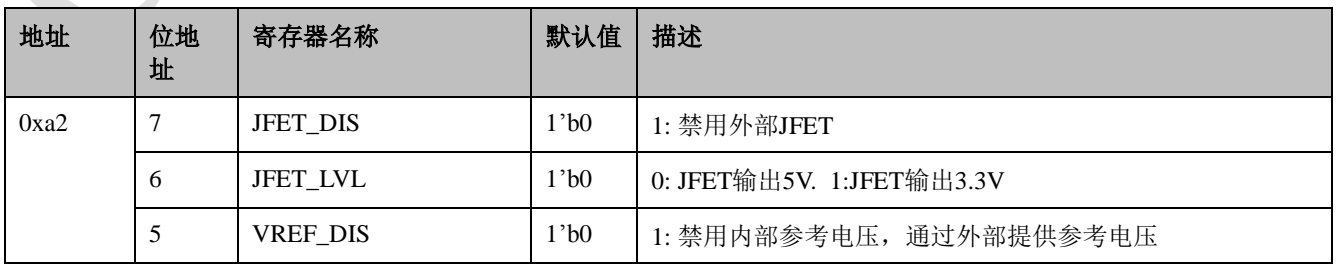

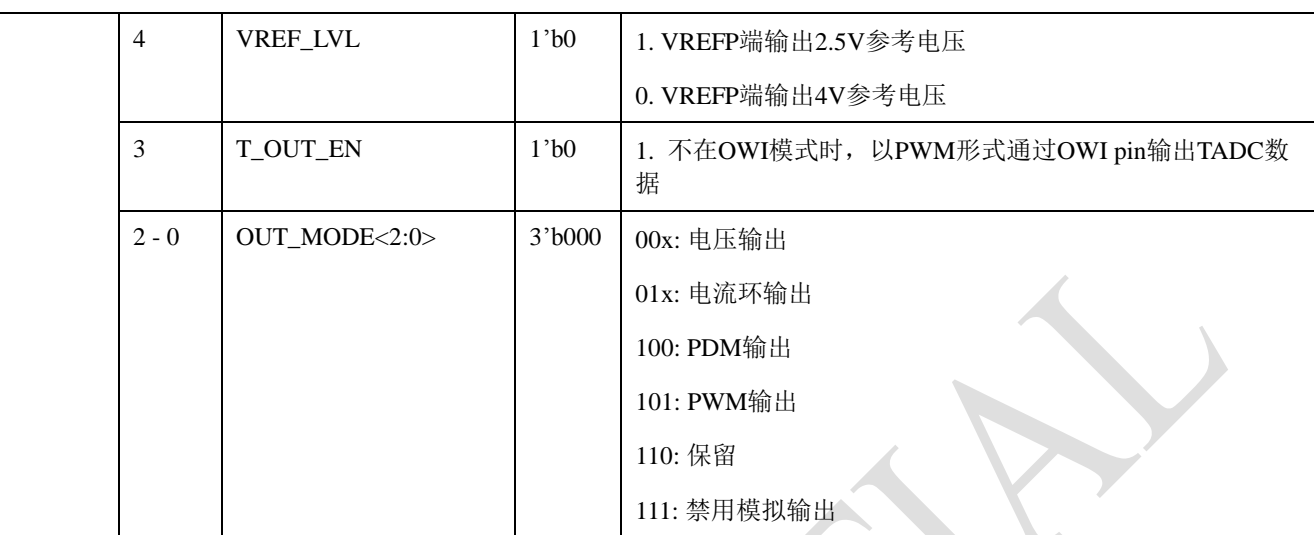

### **Current\_EXC (**读**/**写**)**

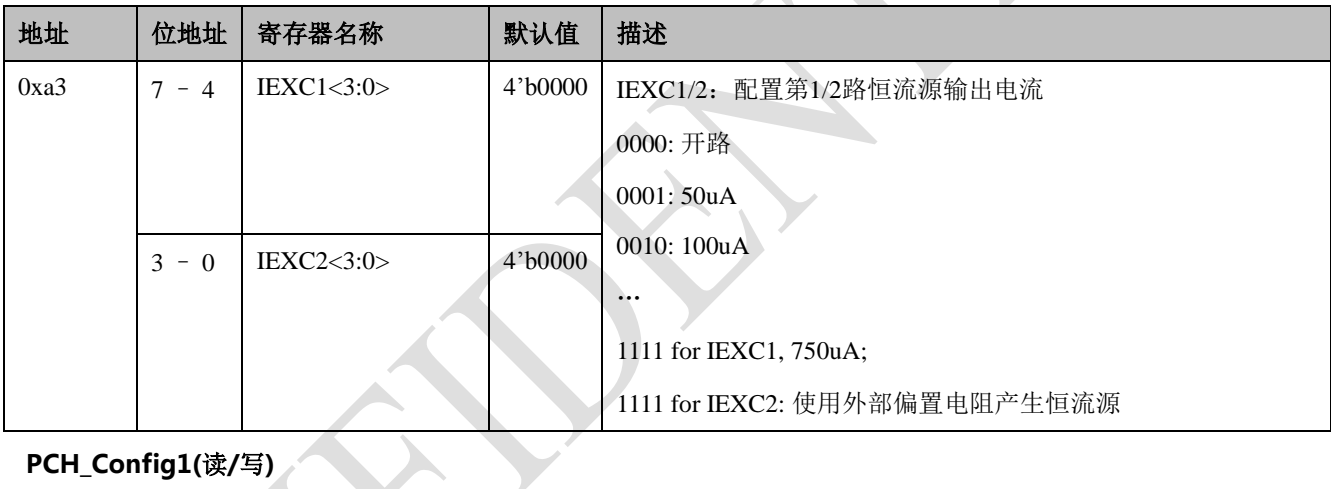

## **PCH\_Config1(**读**/**写**)**

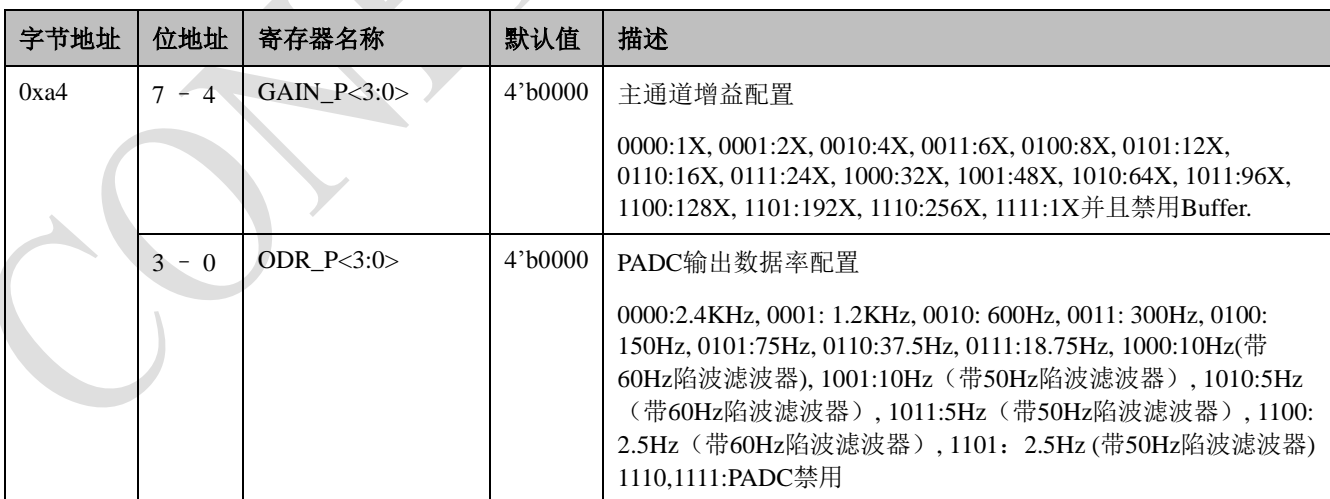

**PCH\_Config2(**读**/**写**)**

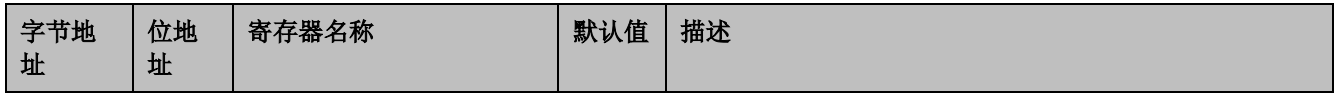

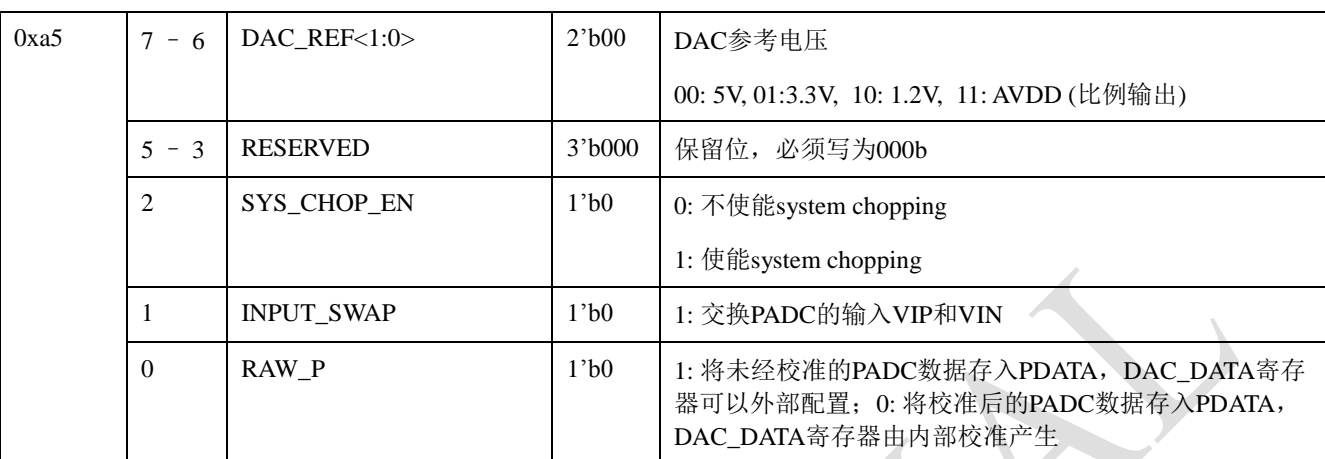

## **TCH\_Config(**读**/**写**)**

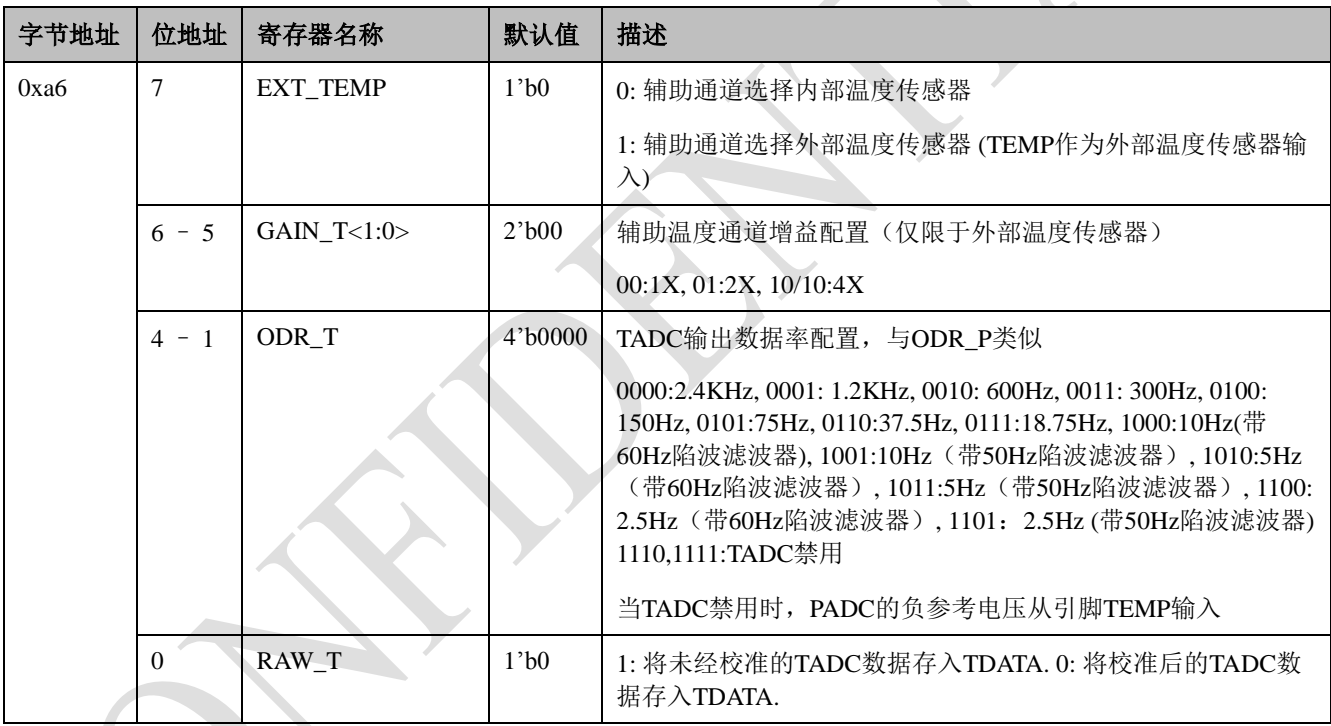

## **CLAMPH(**读**/**写**)**

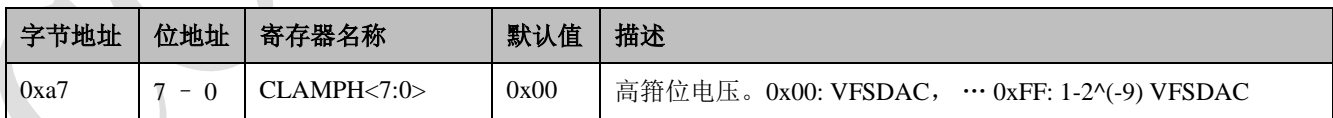

## **CLAMPL(**读**/**写**)**

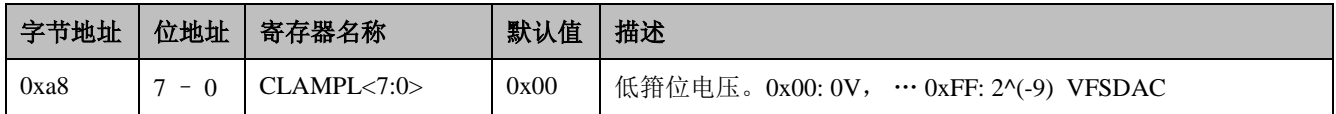

**OFFSET0(**读**/**写**)**

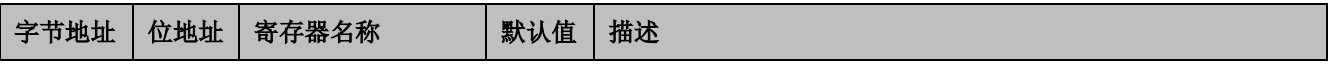

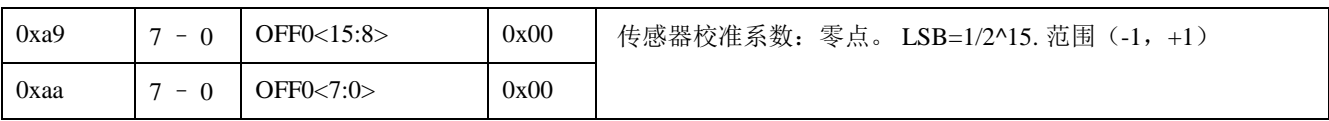

**CTC1(**读**/**写**)**

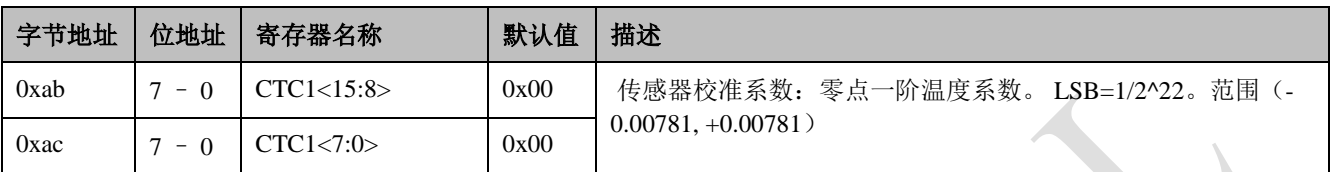

## **CTC2(**读**/**写**)**

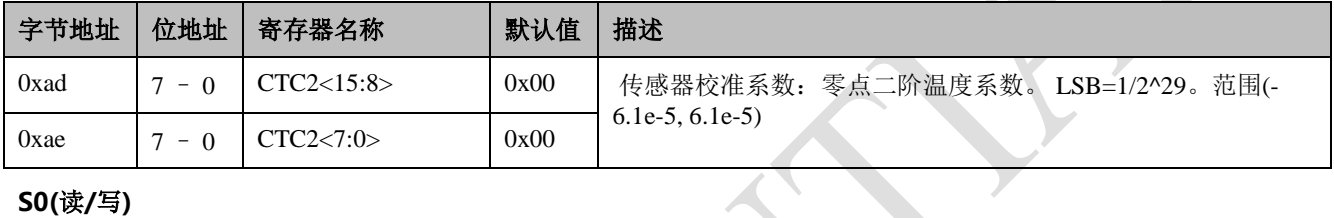

## **S0(**读**/**写**)**

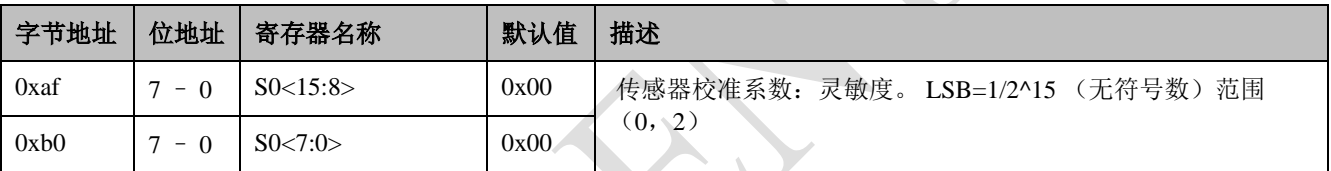

## **STC1(**读**/**写**)**

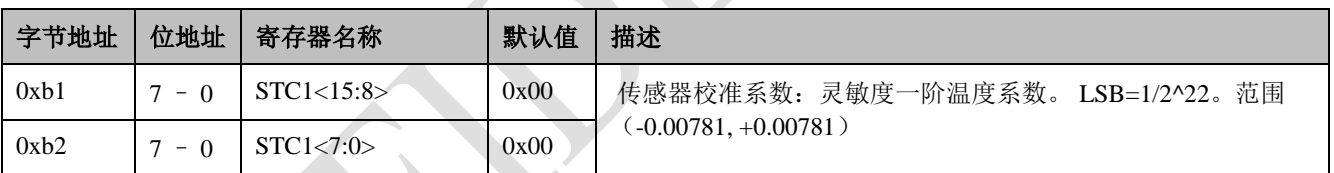

### **STC2(**读**/**写**)**

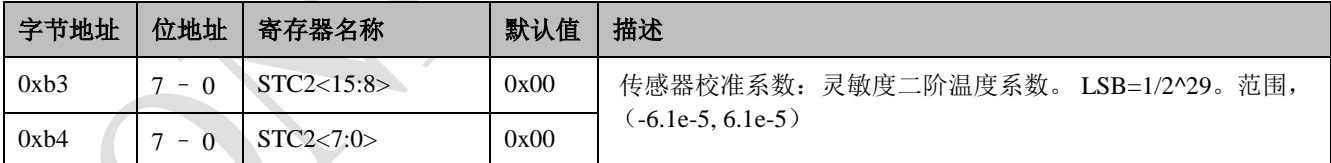

### **KS(**读**/**写**)**

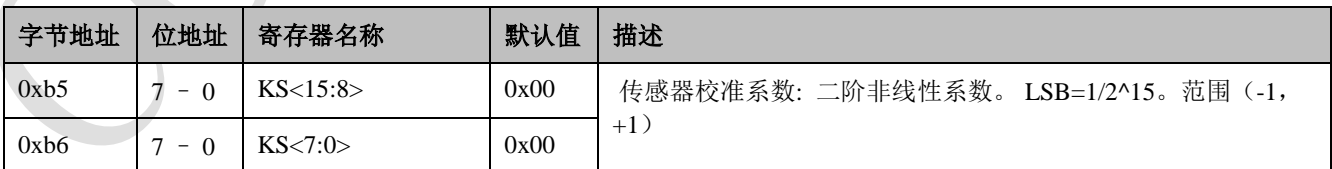

## **KSS(**读**/**写**)**

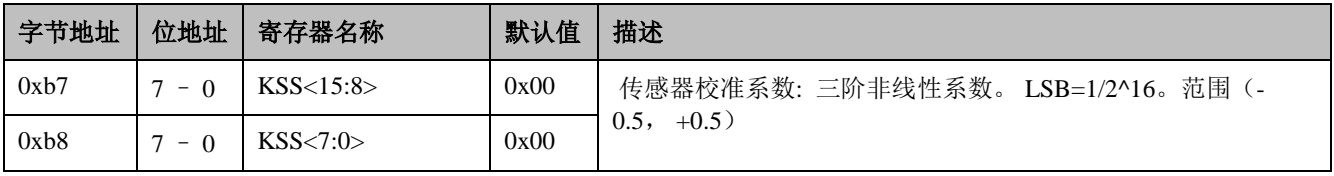

## **SCALE\_OFF(**读**/**写**)**

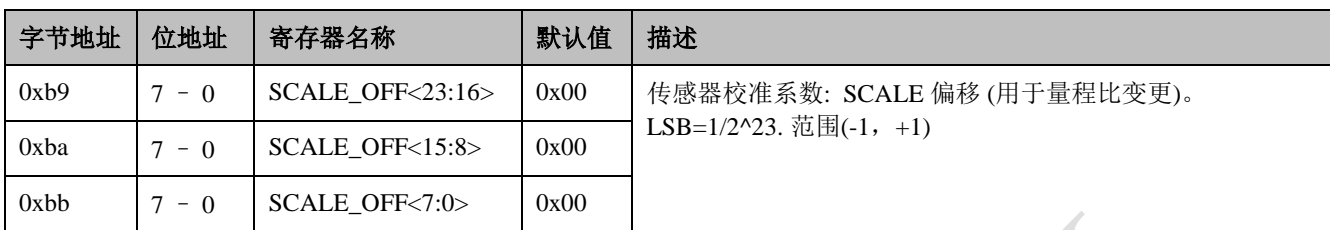

## **SCALE\_S(**读**/**写**)**

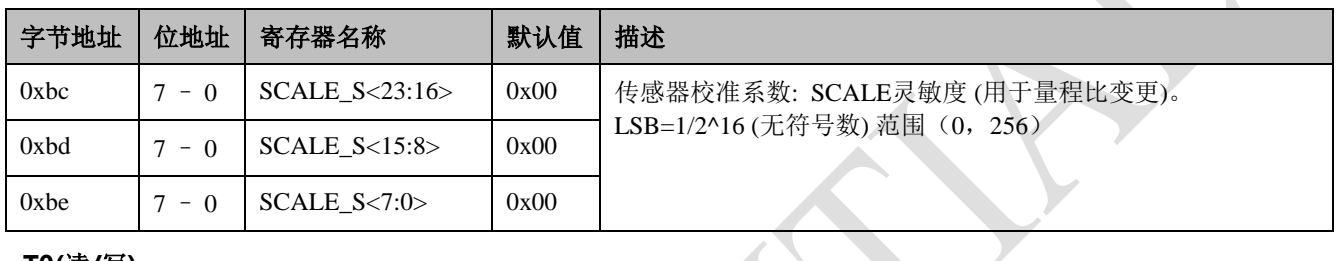

### **T0(**读**/**写**)**

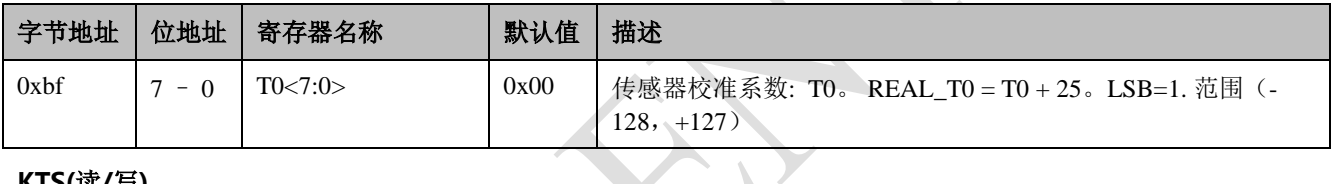

### **KTS(**读**/**写**)**

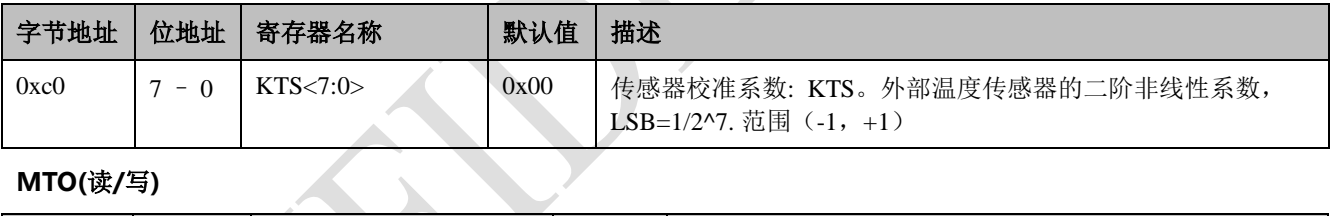

## **MTO(**读**/**写**)**

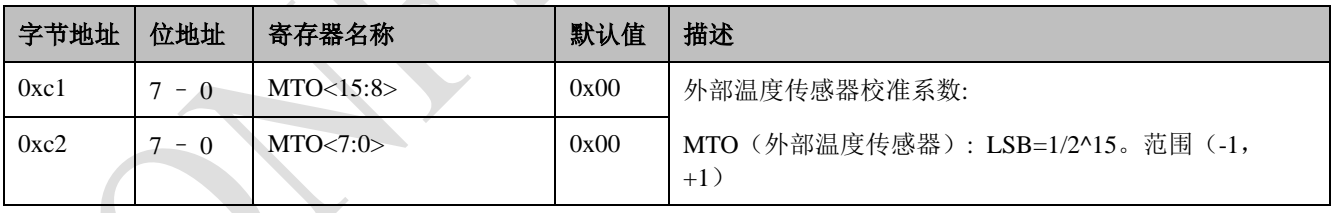

## **KT(**读**/**写**)**

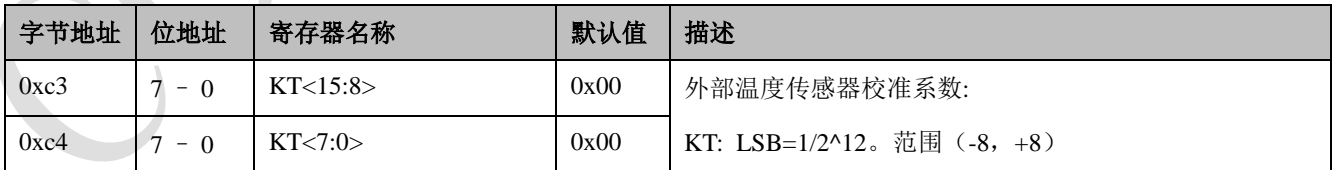

## **DAC\_OFF(**读**/**写**)**

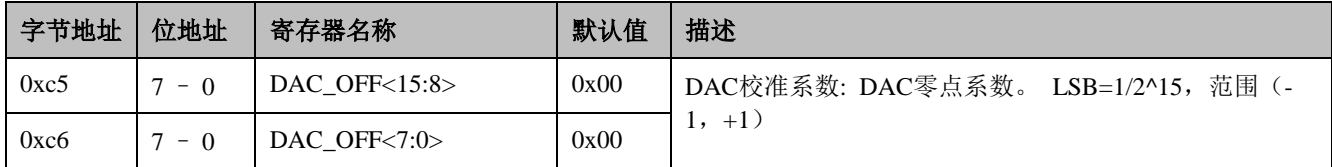

### **DAC\_GAIN(**读**/**写**)**

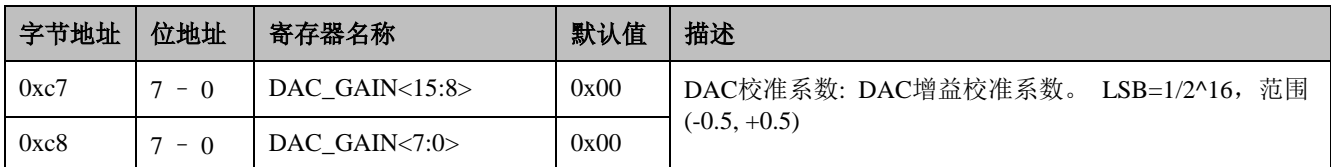

**PADC\_OFF(**读**/**写**)**

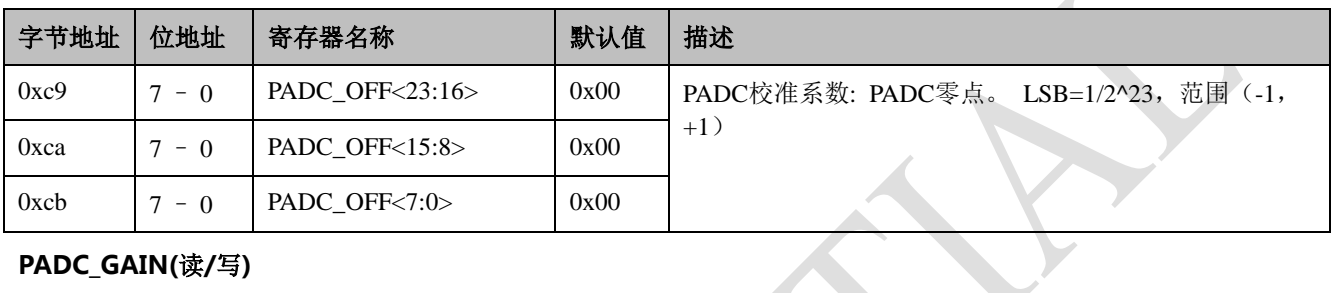

### **PADC\_GAIN(**读**/**写**)**

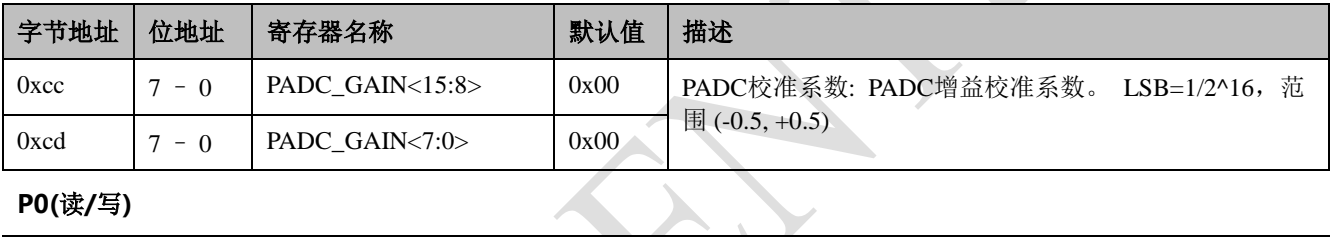

### **P0(**读**/**写**)**

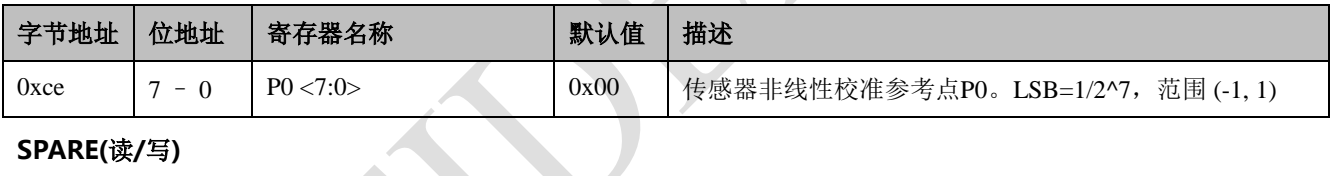

## **SPARE(**读**/**写**)**

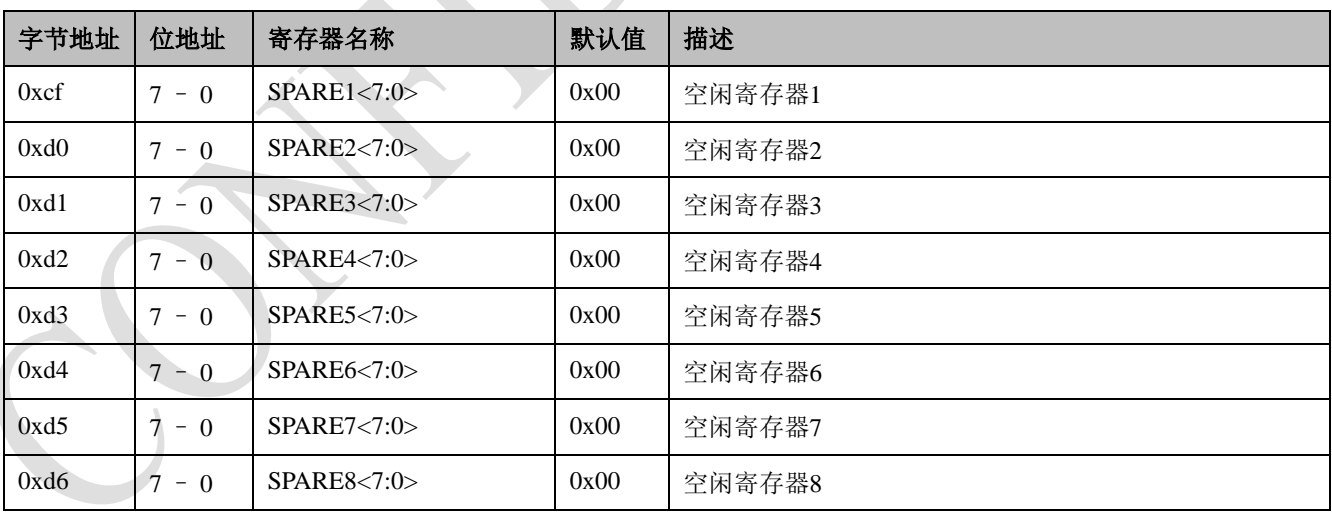

### **PDM\_FREQ(**读**/**写**)**

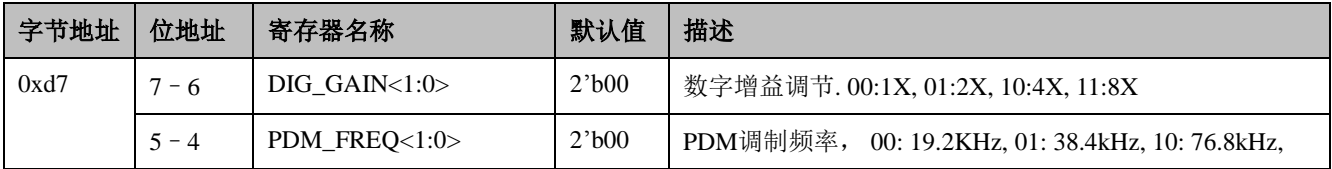

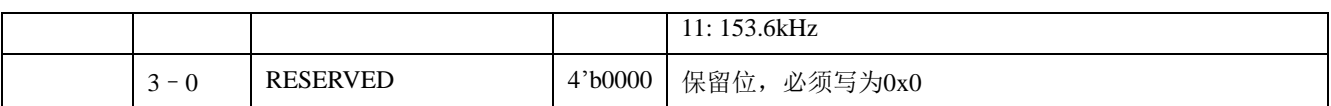

**RESERVED**

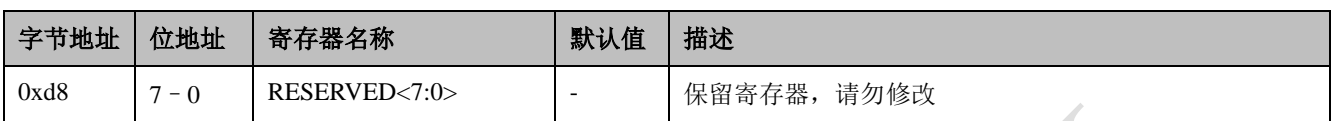

### **EEPROM\_LOCK(**读**/**写**)**

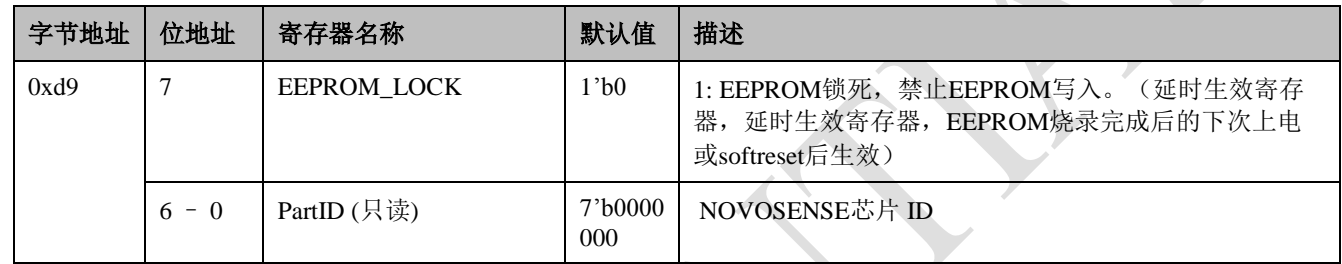

## <span id="page-15-0"></span>**4.0** 功能描述

NSA2860是一颗高度集成的用于电压型传感器例如惠斯通电桥压力传感器,热电偶,RTD等传感器信号调理和变送输出的专 用芯片。NSA2860由五部分构成,分别为模拟前端模块,内置MCU及数字控制逻辑,模拟输出模块,电源及驱动模块以及 串行接口电路,其框架图见图4.1。

模拟前端模块包含一个由仪表PGA和24位ADC构成的主信号通道,一个内置温度传感器及24位ADC构成的辅助温度测量通 道及数字滤波器构成,提供高精度的传感器信号及温度采集。

内置MCU及数字控制逻辑模块包含了内置MCU,寄存器表,EEPROM,控制逻辑及高精度内部时钟源等。基于内置MCU的 传感器校准算法,可对传感器的零点及灵敏度的二阶以下温度漂移以及高至三阶的非线性进行校准,校准精度可以达到 0.1%以内。芯片配置参数和传感器校准系数保存在57字节的EEPROM中。

模拟输出模块由一个16位的DAC和一个可以灵活配置的具有多种电压输出模式,4~20mA变送模式,PDM或者PWM模式的 输出驱动电路组成。

NSA2860的电源及驱动模块包含一个高精度参考电压源,传感器驱动恒压源,双路恒流源,JFET控制器。

NSA2860同时支持三种数字串行接口模式:SPI,I2C,OWI(单总线),用于配置参数,校准系数以及测量数据的读写。高 集成度和灵活的接口方案,使得NSA2860仅需少量的外部器件,即可实现两线制4~20mA变送模块的校准和变送功能以及现 场校验及量程修改。

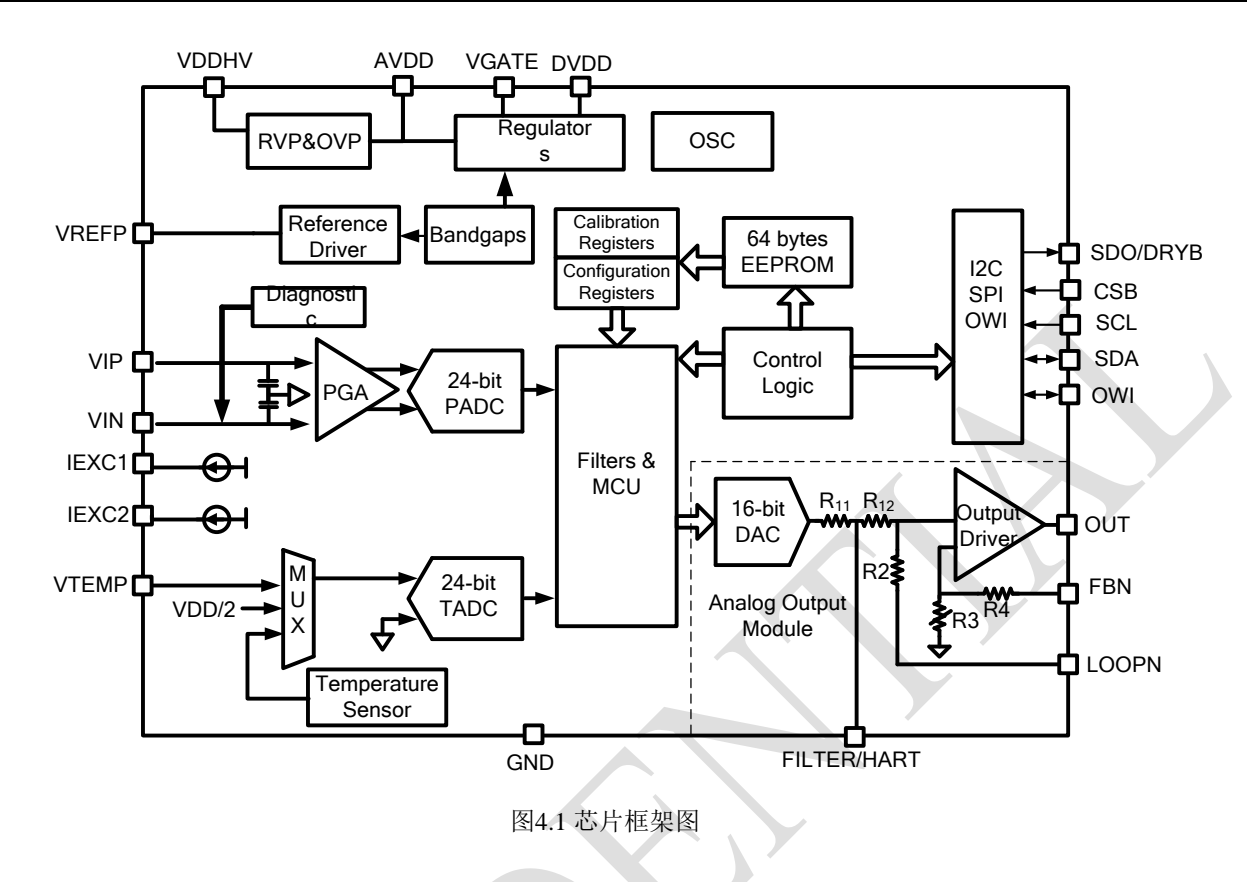

### <span id="page-16-0"></span>**4.1.** 模拟前端模块 **1**:主信号测量通道

传感器信号测量通道由输入选通电路, 仪表级 PGA 和 24 位高精度 Sigma-Delta ADC (PADC)构成以及数字滤波 器构成。

#### <span id="page-16-1"></span>*4.1.1. PGA+PADC*

PGA 由高精度仪表放大器构成,对输入电压信号进行放大,其增益 GAIN\_P 通过寄存器 PCH\_Config1 设置,相应 的增益档位分别为 1X, 2X, 4X, 6X, 8X, 16X, 24X, 32X, 48X, 64X, 96X, 128X, 196X, 256X。NSA2860 在 PGA 输 入前置了一个 RFI 滤波器,以增强芯片的 RFI 抑制能力。

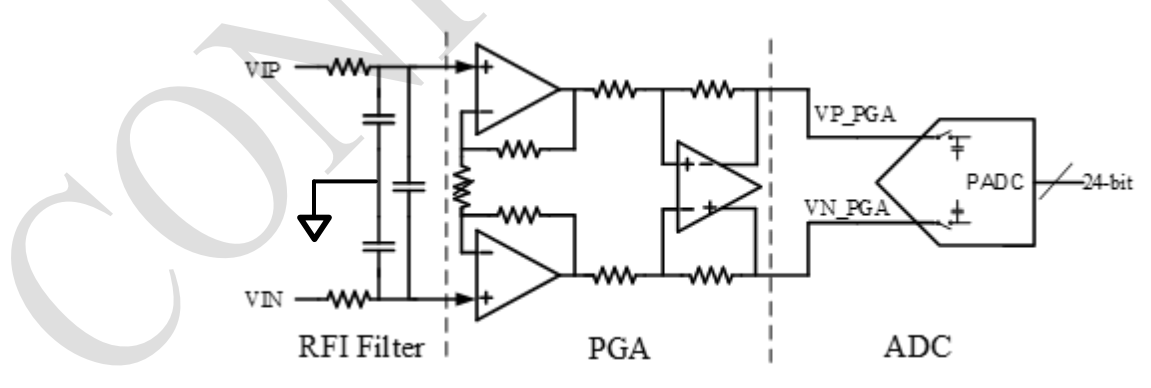

#### 图4.2 主信号通道 (PGA+ADC)

PADC 对 PGA 的输出进行模数转换, 经过数字滤波器滤波后给出 24 位数字输出。PADC 的参考电压为 VREF (VREF = VREFP-VREFN),允许的差分输入信号范围为 ±VREF/GAIN\_P。PADC 输出的表达式为

$$
PDATA_{RAW} = \frac{VID - VIN}{VREF} * GAIN_P * 2^{23}
$$

PDATA<sub>RAW</sub> 需要通过要设置 RAW P = 1 开启裸数据模式才能从主通道数据寄存器 PDATA (Reg0x06, 07, 08) 读 出。在传感器校准时,可以通过裸数据模式采集传感器信号。当 RAW\_P 设定 0 时, 内置 MCU 调用传感器校准系 数以及温度通道数据,对传感器进行校准补偿,此时,PDATA 寄存器为经过温度补偿后的传感器输出。

### <span id="page-17-0"></span>*4.1.2. PGA* 共模电压要求

PGA 为差分输入,差分输出结构。其输出电压可以用如下表达式表达:

#### *VP*\_*PGA VCMin GAIN*\_*P*\**VDin* / 2

#### *VN*\_*PGA VCMin GAIN*\_*P*\**VDin* / 2

其中 VCMin 和 VDin 分别为 PGA 输入(传感器输出)的共模电平和差模电平。而为了避免 PGA 的运放输出端饱 和而引入大的误差, VP\_PGA 与 VN\_PGA 都需要满足如下表达式:

#### $AGND+0.1V < VP(N)$   $PGA < AVDD-0.1V$

由上述表达式可以得到,输入共模电压需要满足如下关系:

#### AGND+0.1V+GAIN\_P\*Vdin(max)/2 < VCMin < AVDD-0.1V-GAIN\_P\*Vdin(max)/2

对于电桥类传感器,其输出共模电平一般接近于 VREF/2,再考虑到传感器输出的不一致性,温度漂移等,建议选 择合适的 GAIN\_P, 使得传感器差分输出 Vdin(max) <0.8\*VREF/GAIN\_P, 上述关系都是可以满足的。对于类似 RTD 的应用, 则需要合理的配置共模电压来最大化 PGA 的输入动态范围。另外, PGA 的运放输入为 PMOS 输入, 也需要满足如下表达式:

$$
VIP(N)
$$

### <span id="page-17-1"></span>*4.1.3.* 数字滤波器

设定 ODR\_P 可以设定主信号通道数字滤波器带宽和数据输出码率 ODR, ODR 设定范围可以从 2.4KHz 到 2.5 Hz。 ODR 越低,PADC 原始数据输出噪声就越小,有效位数就越高,但是响应速度也变慢。其中表 4.1 展示了不同的 ODR P 和增益设置时 PADC 的有效位数。有效位数与输出噪声的关系为:

$$
ENOB_{RMS} = 24 - \log_2(RMS_{ADC})
$$

其中 RMSADC 为 ADC 输出噪声 (LSB)。有效位数 ENOB<sub>RMS</sub> 与无噪声位数 ENOB<sub>NF</sub>的关系为

 $ENOB<sub>NF</sub> = ENOB<sub>rms</sub> - 2.7$ 

无噪声位数代表的是输出码无跳动的位数。

表 4.1 不同过采样率和增益下的 PADC 有效位数 ENOBRMS (VREF = 4V, 'SYS\_CHOP\_EN'=0)

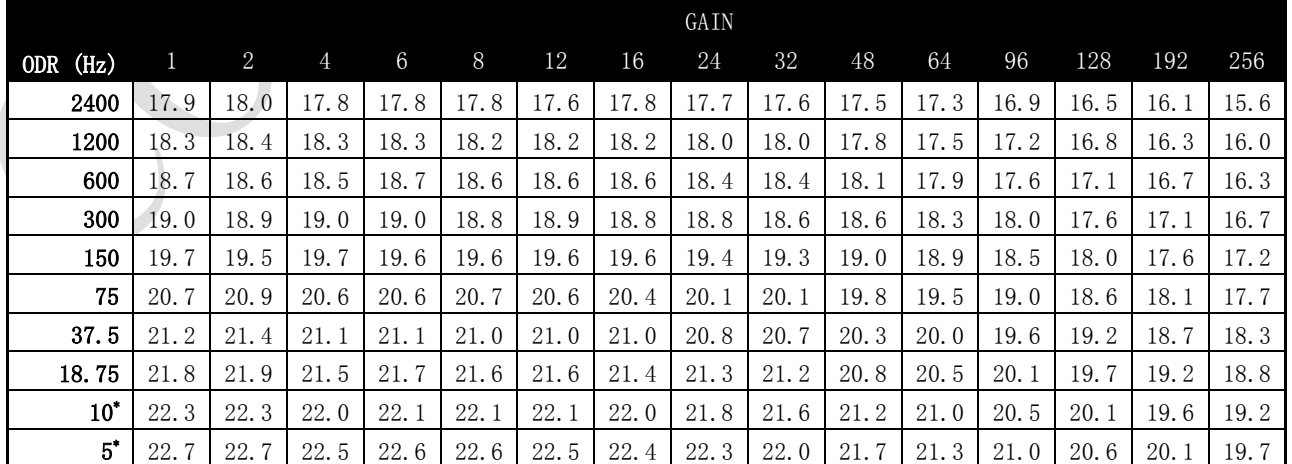

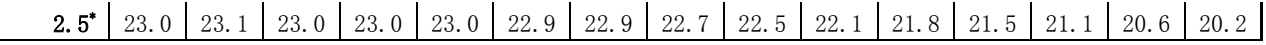

\*对于 10Hz, 5Hz, 2.5Hz 分别有两种滤波器设置, 但是相同增益情况下, ENOB<sub>RMS</sub>相同。

在 ODR\_P<10Hz 时, 50/60Hz 陷波滤波器会被激活。用户可以根据变送器的应用场景选择合适的配置。为了减小时 钟频率偏差对陷波滤波器的影响,内部时钟出厂前经过校准,在各种温度电压条件下最大误差不超过 1%。

#### <span id="page-18-0"></span>*4.1.4. System Chopping*

当'SYS\_CHOP\_EN'设置为 1 时, PADC 的 System chopping 模式被使能。使用该模式,等效到输入的零点漂移可以 非常小,并且提高芯片对 RFI/EMI 的抑制能力。在此模式下,有效位数 ENOB 会比未打开时高大约 0.5 位, 另外对 于 ODR<=600Hz 时, 实际的 ODR 大约是设定值的一半, ODR>600Hz 时, 最小是设定值的 1/4。

### <span id="page-18-1"></span>**4.2.** 模拟前端模块 **2**:辅助温度测量通道

辅助温度测量通道用于测量传感器工作温度,用于对传感器信号测量结果进行温度补偿。该通道与传感器信号测量 通道并行工作。NSA2860 可以支持内部温度传感器和外部温度传感器两种模式,由寄存器位 EXT TEMP 确定。内 部和外部温度传感器的输出通过一个 24 位的 ADC (TADC) 量化后输出。当 NSA2860 的温度与待测传感器的工作 温度相同或者误差在接受范围内时,可以选择低成本的内部温度传感器,否则用户可以根据需要选择适合的外部温 度测量方式,如待测电桥自身电阻,二极管,RTD 及热敏电阻等。

温度测量结果可以从 TDATA 寄存器读出。温度测量通道输出也有两种输出模式:裸数据模式和校准后温度读数, 可通过 RAW\_T 来设定。

#### <span id="page-18-2"></span>*4.2.1.* 内部温度传感器

内部温度传感器在出厂前经过校准,其校准系数被预写入寄存器 reg0xC1, reg0xC2 和 reg0xC3 对应的 EEPROM 中。当 RAW\_T 设置为 0 时并且 GAIN\_T 设置为 4X 时, NSA2860 可以直接输出一个对应到摄氏度的温度读数。其 数据格式为:

#### $T = TDATA/2^16 + 25^{\circ}$

例如 TDATA = 0x1FF24B 对应的温度读数为 56.95˚C。内部温度传感器模式的输出噪声与 ODR\_T 的关系如表 4.2。

表4.2 不同ODR\_T下内部温度传感器的输出RMS噪声

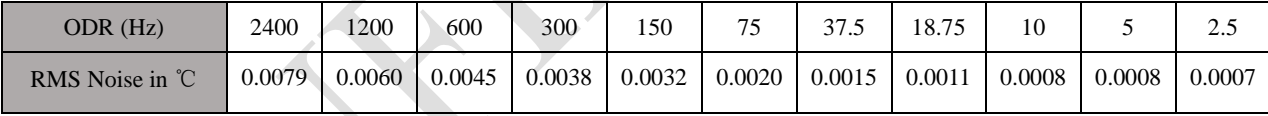

### <span id="page-18-3"></span>*4.2.2.* 外部温度传感器

当选择外部温度传感器模式时,温度信号通过引脚 TEMP 输入经缓冲器驱动后被 TADC 量化,TADC 的参考电压 与 PADC 相同, 也为 VREF。外部温度传感器有 3 档增益可以设置, 即 1X, 2X 和 4X, TADC 裸数据 TDATARAW与 输入电压的关系可以表示为

### $TDATA_{\mathsf{RAW}} = VTEMP * GAIN\_T / VREF * 2^{23}$

RAW\_T = 0, NSA2860 内部 MCU 可以对 TADC 的输出进行校准, 此时 EEPROM 寄存器 reg0xC1, reg0xC2, reg0xC3 和 reg0xC4 保存的是外部温度传感器的零点和灵敏度系数。详细说明请参见应用手册《NSA2860/9260 校 准算法说明》。

外部温度传感器可以有多种形式,包括使用热敏电阻,热电阻(pt100, pt1000 等), 二极管以及传感器电桥本身等 等。图 4.3 给出了一个例子, 使用一个低温漂电阻 Rt 与传感器电桥分压作为外部温度输入, 该分压可以反映电桥 阻值随温度变化,从而测量出电桥工作温度。在使用恒流源给电桥供电时,电桥上的电压本身就可以直接作为外部 温度输入信号。

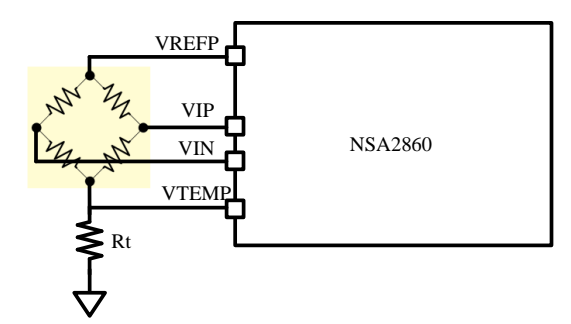

图4.3 传感器电桥和参考电阻分压作为外部温度传感器

TADC 数据输出码率与主信号通道 PADC 类似,可以通过 ODR\_T 设定,对应的数字滤波器相同。ODR\_T 与 TADC 有效位数的关系见表 4.3。

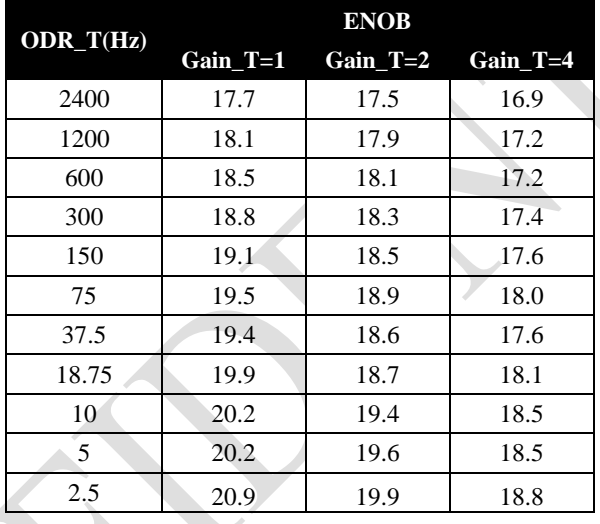

表4.3 不同ODR T下TADC的有效位数(外部温度传感器模式)

### <span id="page-19-0"></span>**4.3.** 模拟输出模块

NSA2860 的模拟输出模块由一个 16 位 DAC,一个输出驱动器及其反馈网络构成。通过不同的配置和连接方式, NSA2860 可以灵活支持绝对电压输出(0~5V、0~3.3V、0~1.2V)、比例电压输出(0~AVDD)、0~10V 输出、PDM 输 出、PWM 输出、4~20mA 电流输出等各种模拟输出模式。模拟输出模块独立于模拟前端 ADC 模块,通过寄存器位 OUT\_MODE<2:0>配置或者禁用输出模式。

### <span id="page-19-1"></span>*4.3.1. 16* 位 *DAC*

DAC 的输出可以用下面的公式表达:

$$
VOUT = \frac{DAC\_DATA < 15:0>}{2^2 16} * VFSDAC
$$

DAC 数据寄存器 DAC\_DATA 为 16 位无符号数。VFSDAC 为 DAC 满量程输出, 由'DAC\_REF<1:0>'配置。 RAW P 设置为 0 时, 内部 MCU 允许在补偿后的传感器输出(PDATA)基础上进行 DAC 误差校准,校准后的数据 写入 DAC\_DATA。该 DAC 允许设置上限和下限钳位, 通过两个范围为 0~255 的钳位寄存器 CLAMPH 和 CLAMPL 设置。

当 PDATA<CLAMPL\*2^7 时, DAC\_DATA 被钳位到 CLAMPL\*2^7。

*Novosense Confidential Page* 

当 PDATA > (0xFFFF-CLAMPH\*2^7) 时, DAC\_DATA 被钳位到 0xFFFF-CLAMPH\*2^7。

在 RAW\_P =1 时, DAC\_DATA 寄存器不再被自动刷新, 而是可以由外部设备通过串行通讯接口配置。这种模式可 以用于校准模拟输出模块的零点和满量程,也可以支持外部 MCU 校准模式。DAC 输入本身具有锁存功能, 在将 DAC\_BLANK 寄存器设置为 1 时, 配置 DAC\_DATA 不会立刻生效。在使用外部 MCU 校准模式时, 每次刷新 DAC\_DATA 前需要将该位置 1, 待 DAC\_DATA 的两个字节都写入后再将 DAC\_BLANK 设回 0, 从而避免写入过 程中两个不同步带来的毛刺。

DAC 输出噪声可以通过在引脚 FILTER/HART 上加一个对地电容与内部 120K 电阻构成低通滤波器进行滤波来减 小,对于频率响应要求低的应用,使用一个 47nF 的电容可将信号带宽限制在 30Hz 左右,而对于频率响应要求较 高的的应用,可以适当减小该滤波电容的大小。

### <span id="page-20-0"></span>*4.3.2.* 电压输出模式

在电压输出模式下( 'OUT\_MODE<2:0>' =000b), AB 类运放作为输出驱动放大器使用, 如图 4.4 所示, 需要在 片外将 OUT 和 FBN 短接在一起。输出驱动放大器的增益会根据不同的'DAC\_REF<1:0>'自动调整,以支持绝对 输出(0~5V、0~3.3V、0~1.2V)和比例输出(0~AVDD) 这几种输出规格,如表 4.5 所示。绝对输出模式使用了内部基 准电压作为参考电压。

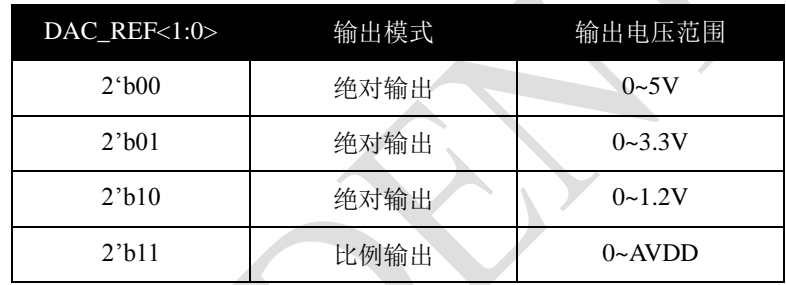

表 4.5 DAC\_REF<1:0>与输出模式的关系

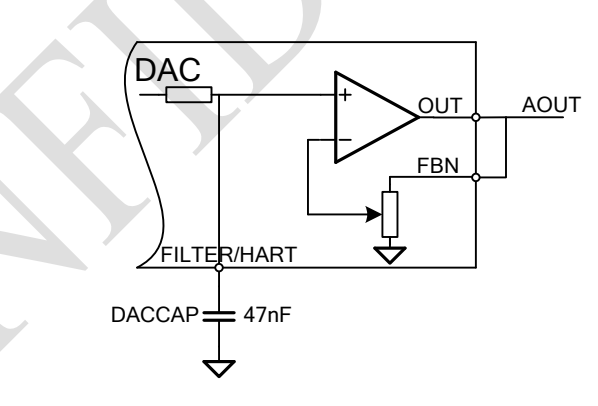

#### 图4.4 电压输出时的连接方式

在外部反馈模式下,参照图 4.4 配以少量外围器,还可以支持 0~10V 的输出规格, 此时'DAC\_REF<1:0>'需设置 为 00b, 如图 4.5。

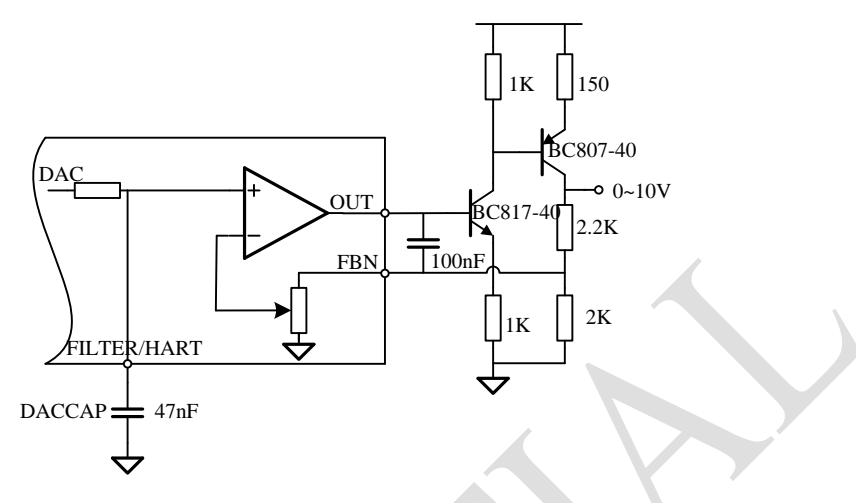

图4.5 0~10V输出时的连接方式

### <span id="page-21-0"></span>*4.3.3. 4*~*20mA* 变送模式

在 4~20mA 变送模式下('OUT\_MODE<2:0>'=01xb), 'DAC\_REF<1:0>'需设置成 00b, 此时 DAC 使用内部 的低温漂的参考电压。当使用 50ohm 参考电阻时,环路电流与 DAC\_DATA 的理论关系如下,

### ILOOP = DAC\_DATA<15:0> /2^16\*24mA

DAC\_DATA 与输出电流的关系可用图 4.7 表示, 由于芯片自身存在约 1.7mA 的电流, 因此 ILOOP 最小值为 1.7mA。为达到电流变送器的下限 4mA, NSA2860 及传感器等电路工作电流一般需要小于 3.3mA。

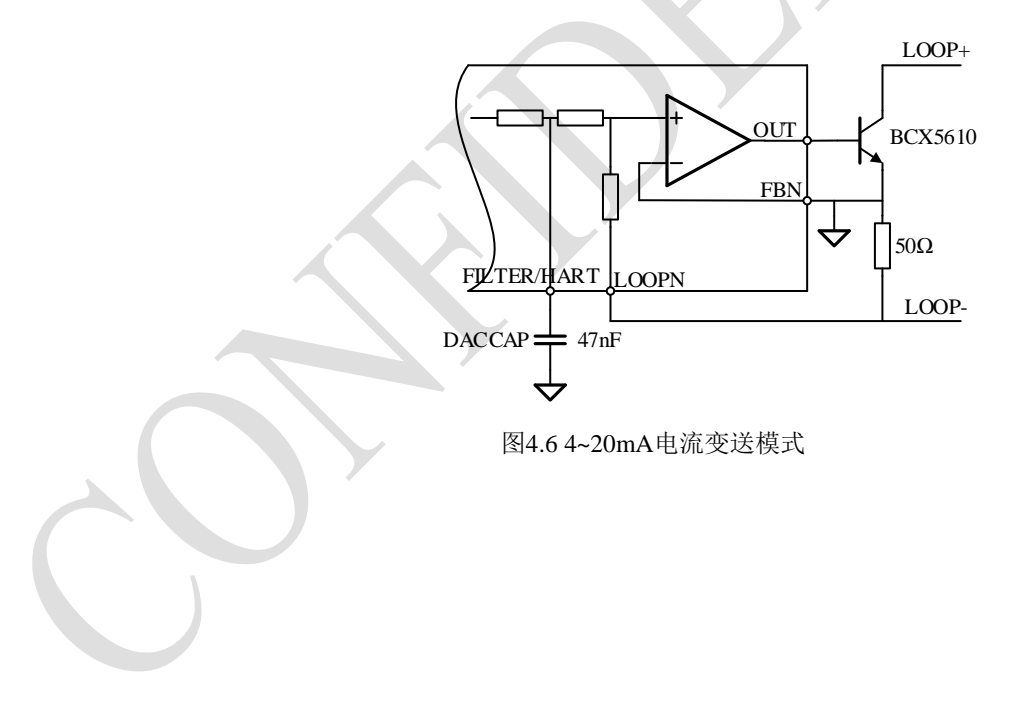

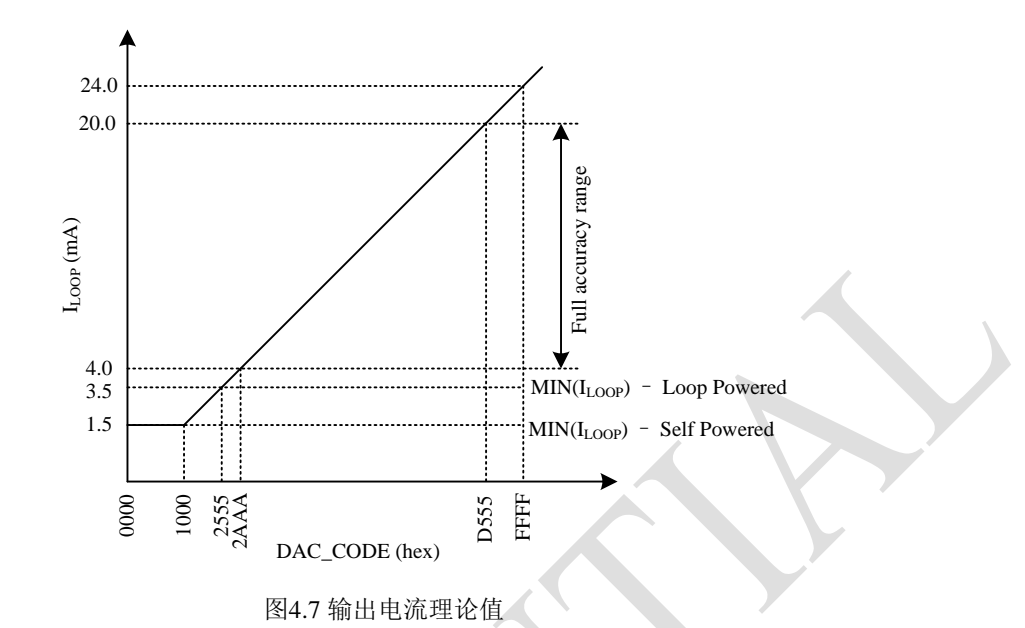

在电流变送模式下, FILTER/HART 脚在用于滤波的同时还可以实现 HART 通信, 如图 4.8 所示, 通过 470pF 的电 容可以将 500mVpp 的 HART 电压信号耦合到环路中, 得到 1mApp 的环路电流输出。

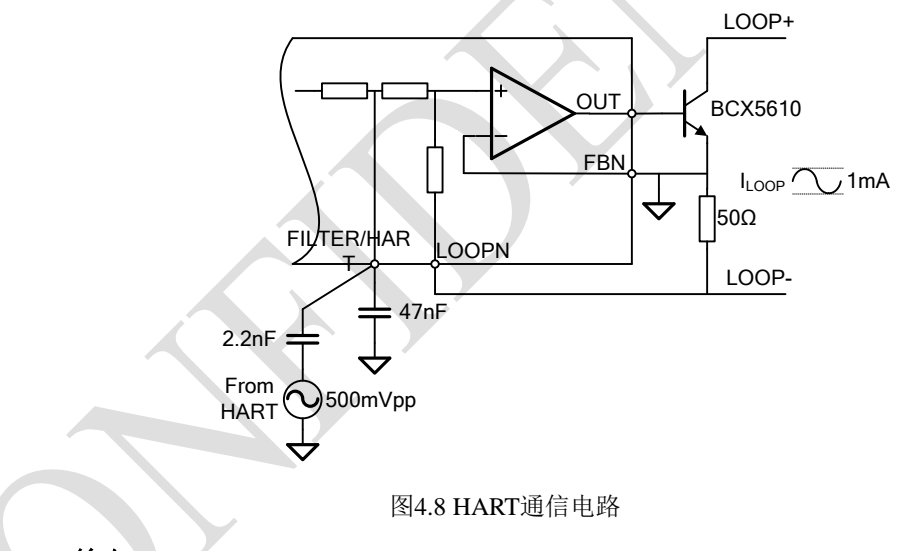

<span id="page-22-0"></span>*4.3.4. PDM* 输出

在 PDM 输出模式下('OUT\_MODE<2:0>'=100b),OUT 引脚为数字 I/O 模式,将 DAC 的 16 位数字输入

DAC\_DATA<15:0>转化成 1 位 PDM 形式输出, DAC\_DATA <15: 0>为 0x0000 时 PDM 输出对应为全 0, DAC<15:0>为 0xFFFF 时 PDM 输出对应为全 1。在 OUT 脚上接一个 RC 滤波器即可将其转化成模拟电压输出,也可以用于驱动后级电平 转换电路或者通过隔离通信器件实现数字隔离输出。PDM 输出的调制频率可以通过寄存器位 PDM\_FREQ<1:0>设置。

连接 RC 滤波器时,由于 OUT 引脚上的内部驱动器输出阻抗为 20ohm 左右,相应的滤波器负载电阻必须大于 20kohm,才 能保证输出误差<1‰。推荐使用两级 RC 低通滤波器进行滤波, 如图 4.9 所示。表 4.4 给出了一些在 PDM 调制频率设置为 38.4kHz 时 RC 滤波器的例子。

表 4.4 PDM 输出 RC 滤波器例子

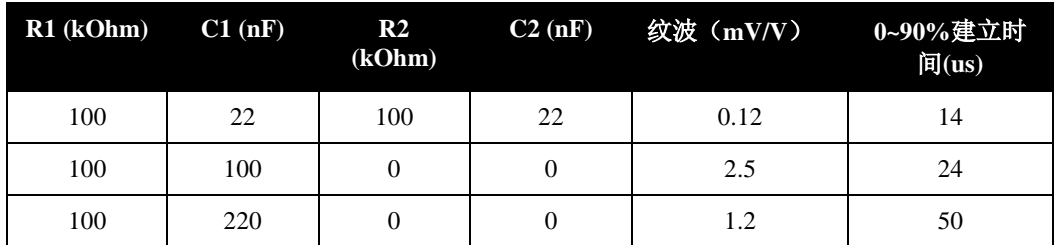

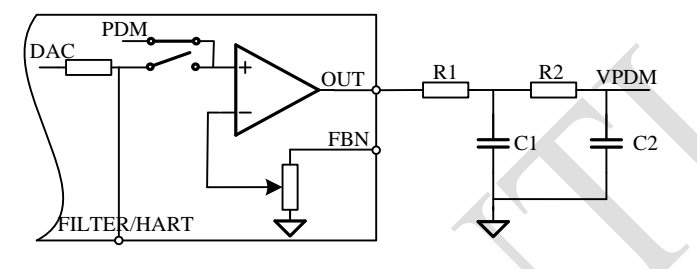

图4.9 PDM RC滤波

#### <span id="page-23-0"></span>*4.3.5. PWM* 输出

NSA2860 可以支持将主信号通道或者温度通道的数据通过 PWM 形式输出。

主信号通道的 PWM 输出可以通过设置 'OUT\_MODE<2:0>' =101b 将 OUT 引脚配置为 PWM 输出形式, PWM 信 号载波频率固定为 300Hz, 分辨率为 12 位。DAC\_DATA 的高 12 位作为 PWM 输出的调制信号。PWM 输出信号的 占空比由以下公式决定:

主信号通道 PWM 占空比= DAC\_DATA[15:4]/4096

另外,将 OWI 引脚 'T\_OUT\_EN' 位设置为 1 并且不处于 OWI 通信模式下时,可以提供温度通道的 PWM 输出信 号,该PWM 信号的占空比由以下决定公式决定。

温度通道 PWM 占空比 = TDATA<23:12>/4096

#### <span id="page-23-1"></span>**4.4.** 电源及传感器驱动模块

NSA2860 集成了一个低漂移的内部基准电压产生电路,其全温区范围(-40~85℃)内漂移可以在 0.1%以内,并将此基 准电压作为参考提供给传感器恒压及恒流驱动电路,JFET 控制器,时钟电路等,同时产生 ADC 及 DAC 的参考电 压。

#### <span id="page-23-3"></span><span id="page-23-2"></span>*4.4.1.* 传感器驱动

#### *4.4.1.1.* 恒压驱动

NSA2860 一个恒压源输出在 VREFP 引脚上,用于给电桥类传感器供电,并同时作为 PADC 和在外部温度传感器模 式下的 TADC 的参考电压。该恒压源可以通过 EEPROM 寄存器 VREF\_LVL 配置为 4V 或者 2.5V。同时 NSA2860 还可以通过将该恒压源禁用(VREF\_DIS=1),使用外部参考电压来驱动 VREFP 引脚。

#### *4.4.1.2.* 恒流驱动

<span id="page-23-4"></span>NSA2860 提供最多两路恒流源,可用于恒流源驱动型压力传感器,RTD 的传感器模块或者用于驱动外部二极管温 度传感器。恒流源电路有两种模式,内部电阻模式和外部电阻模式,如图 4.10。在 IEXC2<3:0>寄存器位不为

4'b1111 时为内部电阻模式, 此时 IEXC1 和 IEXC2 引脚均为上拉电流输出, 其电流大小分别为 IEXC1<3:0>\*ISRC 和 IEXC2<3:0>\*ISRC, 其中 ISRC=1.2v/R<sub>ISRC</sub>, RISRC=25kOhm。当 IEXC1<3:0> = IEXC2<3:0>时,两路恒流源失配 小于 1%。

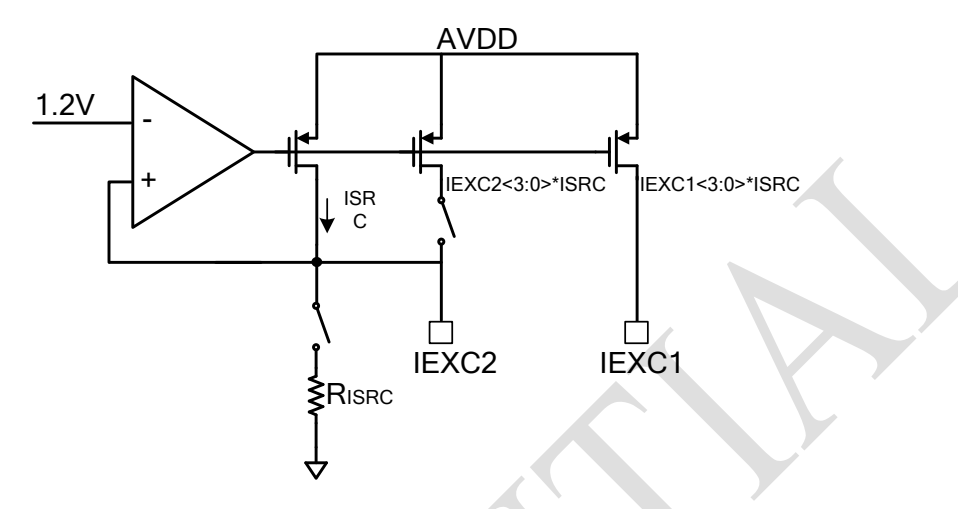

图4.10 恒流源产生电路

IEXC2<3:0>为4'b1111 时为外部电阻模式, 此时 IEXC2 引脚用于连接外置偏置电阻, 内部参考电阻 RISRC 被断开, 通过使用温漂更小的外部参考电阻可以降低恒流源的温度系数。此时仅有 IEXC1 引脚提供大小为 IEXC1<3:0>\*1.2V/R<sub>ISRC\_EXT</sub>的电流输出。

### <span id="page-24-0"></span>*4.4.2. JFET* 控制器

NSA2860 集成了一个外部 JFET 控制器, 通过 VGATE 引脚控制 JFET(如 BSS169)的栅极电压, 从而直接从高压电 源得到 5V (JFET\_LVL = 0) 或者 3.3V (JFET\_LVL=1) 的低压电源来驱动 NSA2860 的 AVDD 或者其他外围器件,如 图 4.11 所示。用户也可以使用一个 NPN 三极管(如 BCX5610)和一个 50K ohm 左右的电阻替代 JFET 实现该稳压电 路, 如图 4.13 所示, 在 5V 输出情况下, 外部电源电压至少要大于 8V。

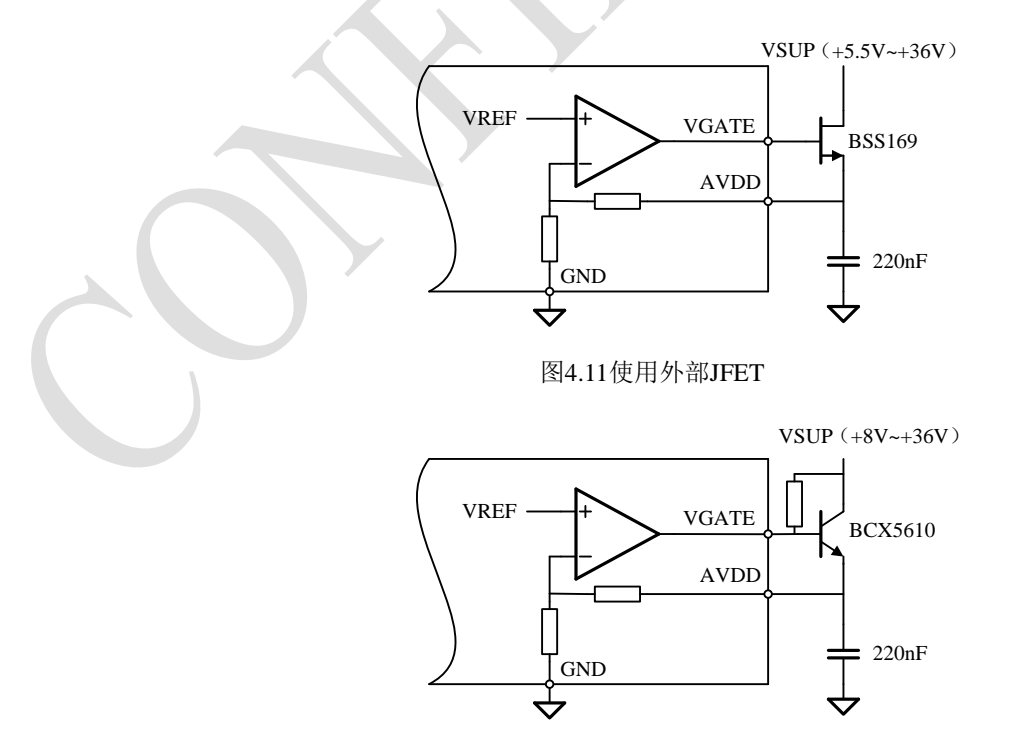

*Novosense Confidential Page 25*

#### 图4.13 使用外部NPN

#### <span id="page-25-0"></span>*4.4.3.* 内部 *LDO*

NSA2860 集成了一个内部 1.8V 的 LDO, 为片内的数字电路提供电源电压, 其输出为 DVDD, 需要在 DVDD 脚上 外接一个 100nF 的片外电容。

### <span id="page-25-1"></span>*4.4.4.* 上电复位

NSA2860 采用一个上电复位电路控制上电时的复位及 EEPROM 的加载。当 AVDD<2.5V,电路处于复位状态。当 AVDD 大于 2.5V 时, 复位电路释放, 并加载 EEPROM。上电复位电路具有 100mV 的迟滞, 即 AVDD 下降到 2.4V 时, NSA2860 重新回到复位状态。

### <span id="page-25-2"></span>**4.5.** 内置 **MCU** 与数字控制逻辑

### <span id="page-25-3"></span>*4.5.1.* 工作模式

NSA2860 的模拟前端部分的工作模式包括两种,命令模式,连续工作模式。通过配置 CMD 寄存器的低两位 CMD<1:0>,可以选择进入不同的工作模式。

### *4.5.1.1.* 命令模式

<span id="page-25-4"></span>CMD<1:0>设置为 2'b00 时, NSA2860 进入命令模式。所有的 EEPROM 寄存器必须要在进入命令模式后才能进行 写操作。

### *4.5.1.2.* 工作模式

<span id="page-25-5"></span>上电默认工作模式,也可以通过设定 CMD <1:0>=2'b11 进入。NSA2860 工作在工作模式下时,传感器主信号测量 和温度通道按照各自设定的 ODR 测量并刷新 PDATA 和 TDATA 数据寄存器。RAW\_P 为 0 时,每次主信号通道 ADC 数据测量结束后,内置 MCU 自动调用最近一次的温度测量进行传感器校准。当数据更新中断使能信号 INT\_EN 是高时,如不处于 SPI 通讯过程中(CSB 为低),每次 PDATA 数据被更新后引脚 SDO\_DRDYB 会被拉低, 读取数据后 SDO\_DRDYB 恢复为高电平, 如果数据没有被读取, 那么下个数据更新前 100us 左右该引脚也会自动 回到高电平。

即使不使用数据中断, NSA2860 的影子数据寄存器也能保证在读取数据寄存器(PDATA, TDATA 和 DAC DATA)时,不会在通信过程中因数据更新而读到错误数据。相应的数据结果会在通讯开始前先被缓存到影 子寄存器中,并在通讯结束后才被允许更新。在读取数据寄存器时,同一组数据寄存器的多个字节要在一个读命令 里通过连续读操作完成。

### <span id="page-25-7"></span><span id="page-25-6"></span>**4.5.2. EEPROM**

NSA2860 包含了一组 EEPROM 用于存储配置参数和传感器校准系数。

### *4.5.2.1. EEPROM* 的读操作

EEPROM 的内容在上电初始化阶段被自动载入到 EERPOM 寄存器中,装载结束后会将状态寄存器 STATUS 的"Loading\_EN"位置 1,同时内置 MCU 对 EEPROM 的值进行 CRC 校验计算,并与预存在 EEPROM 中的 CRC 校 验码进行比对。如 CRC 校验不通过,则将 CRC\_ERROR 位置 1,同时芯片会根据 FAULT 相关配置确定模拟输出状 态。

### *4.5.2.2. EEPROM* 的写操作

<span id="page-25-8"></span>用户对 EEPROM 的寄存器的写操作不会直接修改 EEPROM 的值,对 EE\_PROG 寄存器发送特定的 EEPROM 烧写 命令才会生效,烧写 EEPROM 的操作可以通过如下步骤实现:

1.向'COMMAND'寄存器 0x30 中写入 0x33,进入 EEPROM 烧写模式;

2.向'EE\_PROG'寄存器 0x6A 中写入 0x1E,开始 EEPROM 烧写;

3. EEPROM 烧写结束后'EE\_PROG'寄存器会自动回到 0x00。

同时,内置 MCU 会计算出新的 CRC 校验码并保持到 EEPROM 中,该 CRC 校验码不可通过外部接口访问。 EERPOM 烧写的结果可以通过重新上电或者发送 Soft Reset 命令查看烧写结果。

### <span id="page-26-0"></span>*4.5.2.3. EEPROM* 锁定和解锁

通过将 EEPROM LOCK 寄存器位置 1,用户可以将 EEPROM 锁死, EEPROM LOCK 需通过重新上电或者发送 Soft Reset 生效。当芯片被锁定后,通过 NOVOSENSE 的专用工具可以将 EEPROM 解锁。

#### <span id="page-26-1"></span>**4.5.3.** 内置 **MCU**

内置MCU预置了对ADC数据的各种数字处理,和EEPROM的CRC校验。MCU程序预存在芯片ROM中,该ROM不 可外部编程,但可以联系NOVOSENSE询问定制。

#### <span id="page-26-2"></span>4.5.4.传感器的校准

NSA2860 的校准分为两步,一是 DAC 的校准: NSA2860 通过 DAC\_OFF、DAC\_GAIN 可实现对模拟输出模块电压 或者电流输出模式下零点和满量程校准,其中 DAC\_DATA 为 DAC 的 16 位输入(仅为正值)。经过校准后,模拟 输出模块的误差被消除。二是传感器的校准:通过采集不同温度下压力传感器和温度传感器的数字输出,基于内置 MCU 的传感器校准算法, NSA2860 可对传感器的零点及灵敏度的二阶以下温度漂移以及高至三阶的非线性进行校 准,校准精度可以达到 0.1%以内。芯片配置参数和传感器校准系数可以烧写进 EEPROM 中。

具体校准步骤请参考《NSA2860 校准算法说明》。

### <span id="page-26-3"></span>**4.6.** 错误诊断及报警

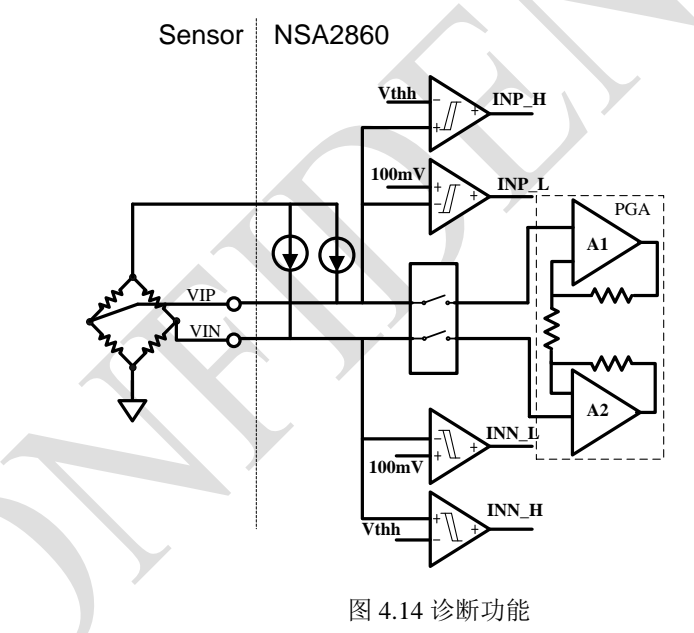

### <span id="page-26-4"></span>**4.6.1.** 错误诊断

将寄存器位'BURNOUT\_EN'置 1 可打开诊断功能, 诊断开启时, 芯片的输入端会加两组 100nA 的电流源信号。这会 使输入信号产生一定的漂移,可以在校准时被校准掉。四组电压比较器会监测输入电压是否在合理的范围内。其中 两组比较比较输入电压是否大于 100mV, 如小于 100mV 则认为输入异常, 例如上半部分桥臂破损导致的输出异 常。另外两组比较器则判断输入是否在上限电平 vthh 之上, 如超出上限电平 vthh, 则认为输入异常偏高, 如传感器 破损导致的传感器输出开路。Vthh 根据寄存器位'VREF\_DIS'的设置来确定。当'VREF\_DIS' =0 时, vthh = VEXT-100mV, 当'VREF\_DIS'=1 时, vthh = AVDD-1.1V, 以保证输入信号在 PGA 允许的输入范围内。

### <span id="page-26-5"></span>**4.6.2.** 报警

任意一组比较器被触发,相应的传感器错误状态会写到 0x02 状态寄存器中,若 FAULT\_ON 配置为 1,并且不处于 电流输出模式时,NSA2860 的输出会强驱到 GND/AVDD±100mV, 寄存器 0xA1 的'FAULT\_LVL'位用来选择下拉至

GND('FAULT\_LVL' = 0) 或是上拉至 AVDD('FAULT\_LVL' = 1)作为报警电平。如 NSA2860 处于电流输出模式, 则电 流输出被强制为 3.375 或者 21.75mA。配合上限钳位及下限钳位功能,芯片能够监控传感器的输出是否在要求的范 围内。

## <span id="page-27-0"></span>**5.0** 通讯接口协议

NSA2860 支持单总线 (OWI), SPI 和 I2C 三种串行通讯协议。使用者可以使用这些协议对芯片内的寄存器进行配置, 对 EEPROM 进行编程,也可以读取数字输出用于校准或者直接输出。芯片上电后的第 10ms 到 80ms 之间的时间为 OWI 进入 窗口,在此窗口内,通过 OWI 脚发送特定的 OWI 进入命令可以使芯片进入到 OWI 通信模式,如果在此窗口内,芯片没 有检测到特定的 OWI 进入命令, 则芯片进入到 SPI/I2C 通讯模式。在 SPI/I2C 通信模式中, 'CSB'引脚被用来做两种通 讯模式的切换,'CSB'为低电平选择 SPI 通信模式,'CSB'为高电平或悬空时选择 I2C 通信模式。 在芯片上电时,如 果读取到的 EEPROM 寄存器 'OWI\_DIS' =1,则跳过 OWI 进入窗口, 直接进入到 SPI/I2C 通信模式, 如果 'OWI\_WINDOW' =1, 则直接进入 OWI 通信模式(如图 5.1 所示)。

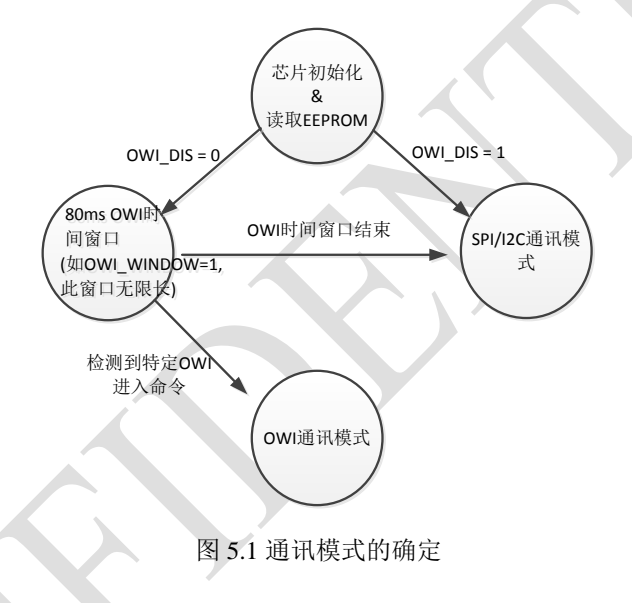

### <span id="page-27-1"></span>**5.1. OWI** 通讯协议

NSA2860 提供了一种独特的 OWI 通信协议,可以在不增加任何额外引线的情况下在 0-5V, 0-10V, 4-20mA 等各种输 出模式下完成数据读取和芯片配置。 OWI 通讯协议在每次 OWI 总线的上升沿识别数据,每个上升沿到上升沿的周期 代表一个数据位,数值由当前周期的高电平和低电平的时间比例决定(高电平在前,低电平在后),右空比大于 1/8 周期且小于 3/8 周期代表数据'0', 占空比大于 5/8 周期小于 7/8 周期的代表数据'1'。

### <span id="page-27-2"></span>**5.1.1.** 时序规范

表 5.1 OWI 接口规范

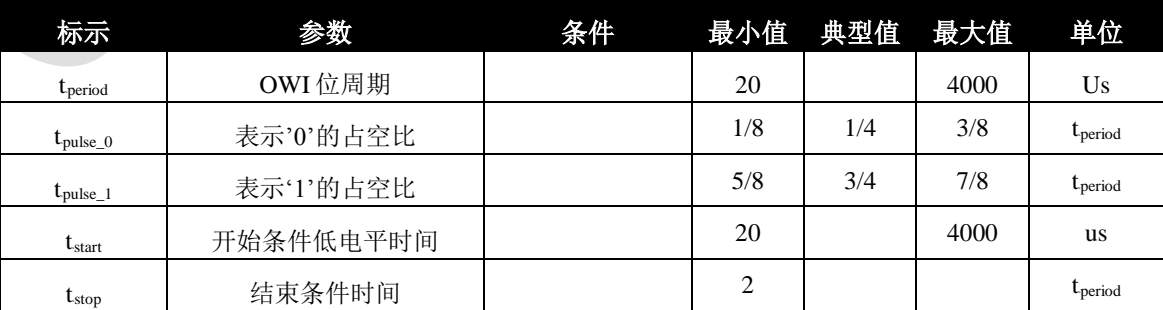

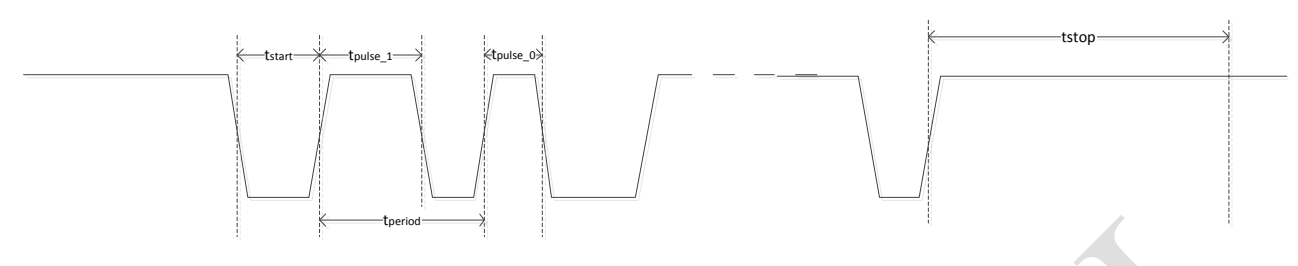

图 5.2 OWI 通信时序

### <span id="page-28-0"></span>**5.1.2.** 进入 **OWI** 通讯模式

如果 OWI\_WINDOW=0, 芯片上电或 soft reset 后的 10ms 至 80ms 为 OWI 进入窗口, 在此窗口内通过 OWI 引脚连 续输入 24 位特定的 OWI 进入命令(0xB5A6C9)可以使芯片进入 OWI 通讯模式,并且模拟输出(OUT)被禁止。 如果 OWI 窗口期间没有检测到有效的 OWI 命令, 则芯片进入 SPI/I2C 通信模式, 同时模拟输出(OUT) 开始正常 工作。此模式下 OWI 引脚和 OUT 引脚可以短接在一起。 如果 OWI\_WINDOW=1, 则 OWI 进入窗口变成无限长, 并且在 OWI 模式时,模拟输出就已经开始正常工作。此模式下, OWI 引脚和 OUT 引脚不可短接在一起。OWI 进 入命令如图 5.3 所示。

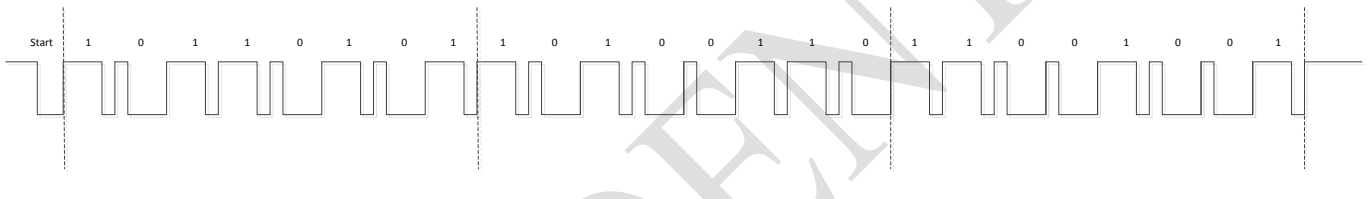

### 图 5.3 OWI 进入命令

在 OWI 通讯模式里, OWI 通信的位周期(tBperiod)由 OWI 进入命令的最后一位的位周期决定,且在整个 OWI 通 信过程中不可更改。 即 OWI 通讯的位周期需和 OWI 进入命令的位周期保持一致。

### <span id="page-28-1"></span>**5.1.3.** OWI 通讯协议

OWI 总线协议定义如下:

a) 空闲状态

进入 OWI 通讯模式后,没有任何通信正在进行时, OWI 总线处于空闲状态。 空闲状态时, OWI 脚处于输入状 态,由外部上拉电阻上拉至高电平。

b) 开始条件

在 OWI 总线处于空闲状态时,OWI 主机发送一个不低于 20us 且不高于 4ms 的低电平脉冲标志一次 OWI 通讯 的开始。任何 OWI 通信必须由一个开始条件引导,且 OWI 主机只能在 OWI 总线处于空闲状态时发送开始脉 冲。

结束条件

读操作或写操作的全部数据写入或读出完毕后, OWI 通讯会自动结束,OWI 总线回到空闲状态。

在通信的任何阶段,如果 OWI 总线保持固定高电平或低电平超过 OWI 通信的位周期(tBperiod)的两倍时, OWI 通信会强行结束并使得 OWI 总线回到空闲状态。

d) 寻址和读写控制

OWI 主机在发送开始条件后需要发送寻址和读写控制信息,包含 8 位的寄存器地址,2 位字节数控制位和 1 位 读写控制位。寄存器地址指示读写寄存器的首地址(MSB 在前)。字节数控制位指示连续读写的字节数, 00:

读写 1 个字节,01:读写 2 个字节,10:读写 3 个字节,11:读写 4 个字节。读写控制位指示是读操作还是写操 作,0:写操作,1:读操作。

e) 写操作

在写操作中, OWI 主机发送完读写控制位后, 继续发送 1/2/3/4 个字节(由字节数控制位决定), 数据将被依 次写入指定的寄存器地址及其后续地址, 如图 5.4 所示。

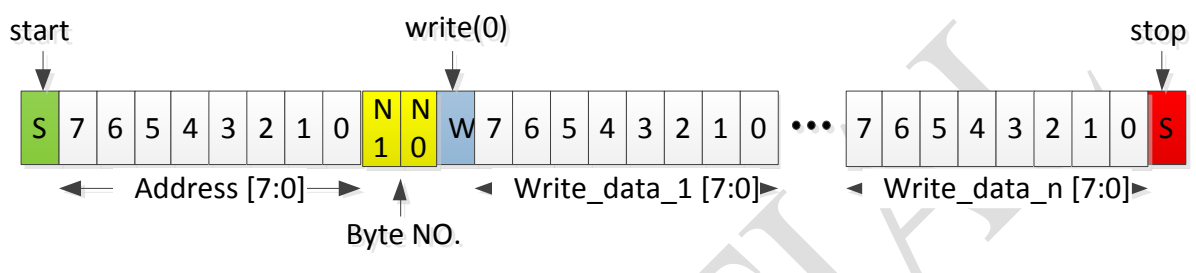

图 5.4 OWI 写操作

f) 读操作

在读操作中,OWI 主机发送完读写控制位后,将 OWI 线拉高一段时间后(<1/4 OWI 周期),再将引脚设为输入 状态。芯片会在 OWI 为高后,开始连续发送指定寄存器地址开始的 1/2/3/4 (由字节数控制位决定)字节的内 容及其 2 位奇偶校验码(C1 和 C0), OWI 主机在接收到全部数据后重新获得总线控制权。如图 5.5 所示。

 $Cl = Read\_data[7] \wedge Read\_data[5] \wedge Read\_data[3] \wedge Read\_data[1];$ 

 $CO = Read\_data[6]$  ^ Read\_data[4] ^ Read\_data[2] ^ Read\_data[0].

OWI 主机可以根据该奇偶校验位判断读取的数据是否正确。

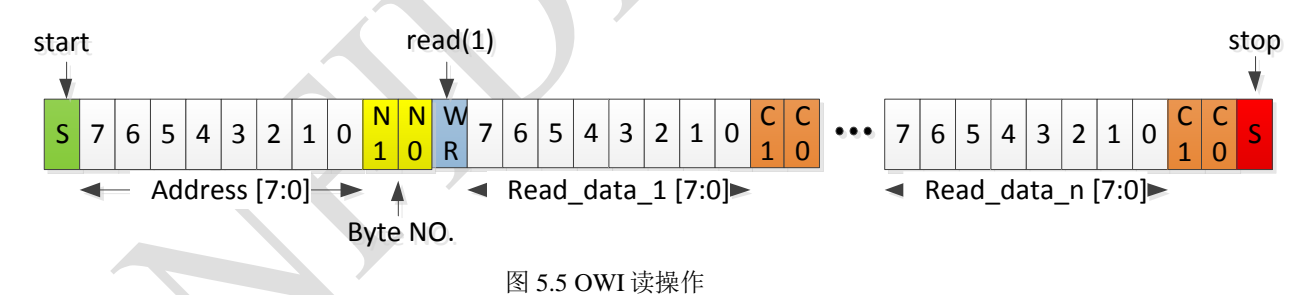

### <span id="page-29-0"></span>**5.1.4. OWI** 接口引脚配置

NSA2860 OWI 通讯相关的引脚有两个: OWI 和 OUT, 可以通过配置控制寄存器'OWI AC\_EN' 和'OWI\_WINDOW'两个寄存器位来设置 OWI 引脚和 OUT 引脚的状态和功能,从而可以灵活的支持不同应用场 合。

OWI AC EN, 主要用于选择单引脚 OWI 通讯 (OWI 引脚作为 OWI 通讯的输入输出端),还是双引脚 OWI 通讯 (OWI 引脚为输入引脚,OUT 为输出引脚)。

OWI WINDOW, 主要用于设置 OWI 进入窗口时间。默认为 0,即 10ms~80ms 内为 OWI 窗口,否则该窗口为无 限长时间,也就意味着只要没有发送退出 OWI 命令,随时都可以进行 OWI 通讯。

OUT 的引脚状态根据这两位的设置在 OWI 通讯阶段也有不同,具体的接口配置如表 5.2 所示,用户可以根据不 同的应用场合来选取合适的配置。

表 5.2 OWI 接口引脚配置

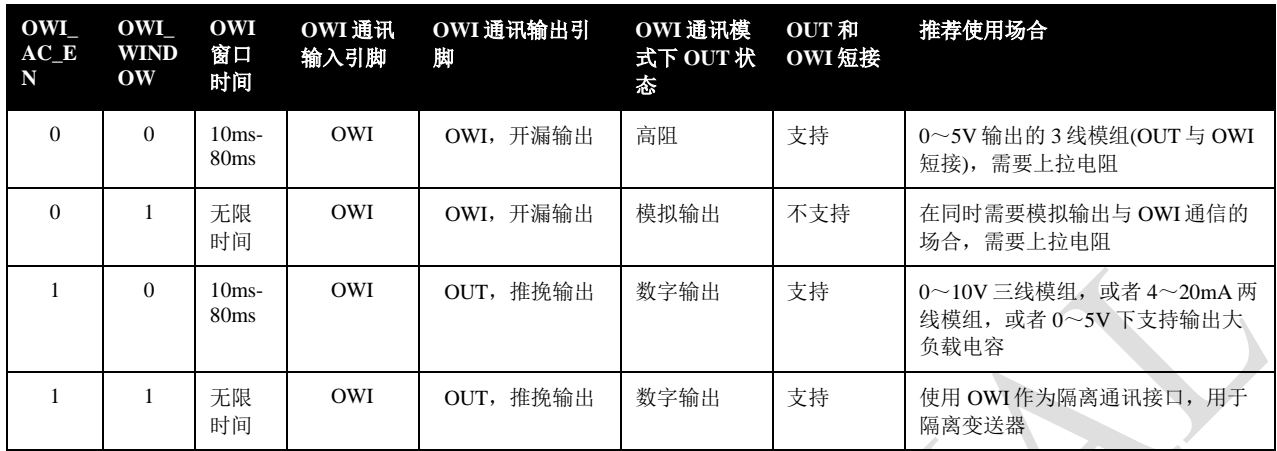

### <span id="page-30-0"></span>**5.1.5.** 双引脚 **OWI** 通讯 **(OWI\_AC\_EN=1)**

如 5.1.4 描述,为了在 4-20mA 电流应用和 0-10V 输出应用中不引入额外的通讯端口, NSA2860 支持一种类似 HART 通信的特殊的两引脚 OWI 通讯的方式。两引脚 OWI 通信的协议如图 5.6 所示, 使用 OWI 引脚为数据输入接 口,OUT 引脚作为数据输出接口。

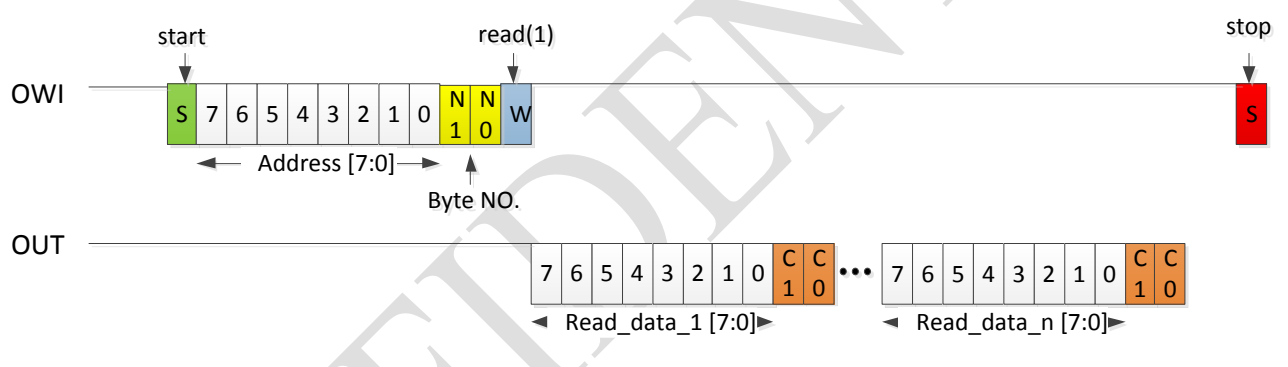

图 5.6 双引脚 OWI 通讯

参见图 5.7, 在 4-20mA 的应用中, OWI 主机到芯片的数据传输时通过对芯片供电电源上叠加一个交流信号, 将 该信号交流耦合到 OWI 引脚上作为输入,芯片到 OWI 主机的数据传输时数据被调制为环路电流,通过将环路 电流调制为 10mA 或 4mA 来传输数据 1 或 0。由于受限于 4-20mA 环路的响应速度,OWI 位周期必须大于 100uS。OWI 主机端可以通过一个电流检测比较电路来读取输出。这种模式使得 4~20mA 模块不需要增加额外 的引线就可以与模块中的 NSA2860 进行通讯,节省了模块成本。类似的,0~10V 应用中,OWI 主机到芯片的 数据传输时采用同样的交流耦合输入方式,芯片到 OWI 主机的数据传输时数据被发送到 OUT 脚,利用这种通 讯模式来直接对三线模块(VDD,GND,OUT)进行通讯,完成校准。

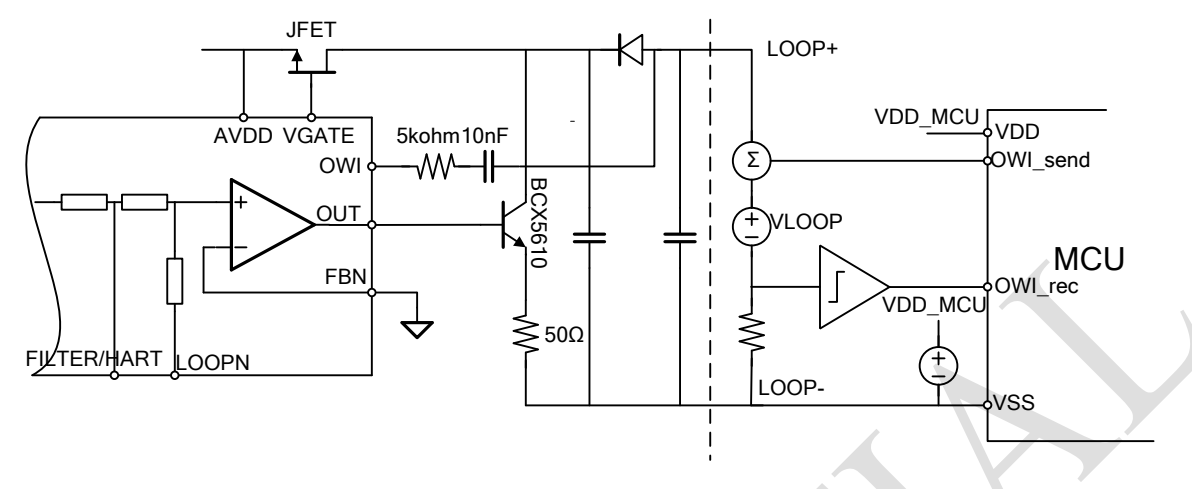

图 5. 7 4~20mA 电流输出模式下双引脚 OWI 通讯典型连接图

### <span id="page-31-0"></span>**5.1.6.** 退出 **OWI** 通讯模式

在 OWI 通讯模式下, 对寄存器'Quit\_OWI '(Reg0x61)写 0x5d 可以退出或临时退出 OWI 模式。寄存 器'OWI QUIT CNT'用来设置临时退出 OWI 模式的时间: 0x00 代表永久退出 OWI 模式, 0x01 代表临时退出 OWI 模式 50ms, 0x02 代表临时退出 OWI 模式 100ms, 以此类推, 0xff 代表临时退出 OWI 模式 12.8s. 退出 OWI 模式后 或临时退出 OWI 模式后,芯片工作在 SPI/I2C 模式且 OUT 脚开始正常输出电压,临时退出 OWI 模式时间到后, NSA2860 会自动返回到 OWI 通讯模式中。从临时退出 OWI 模式返回后, OWI 主机要重新发送 OWI 进入命令以重 新开始 OWI 通信。

### <span id="page-31-1"></span>**5.2. SPI** 通讯协议

### <span id="page-31-2"></span>**5.2.1.** 接口规范

表 5.3 SPI 接口规范

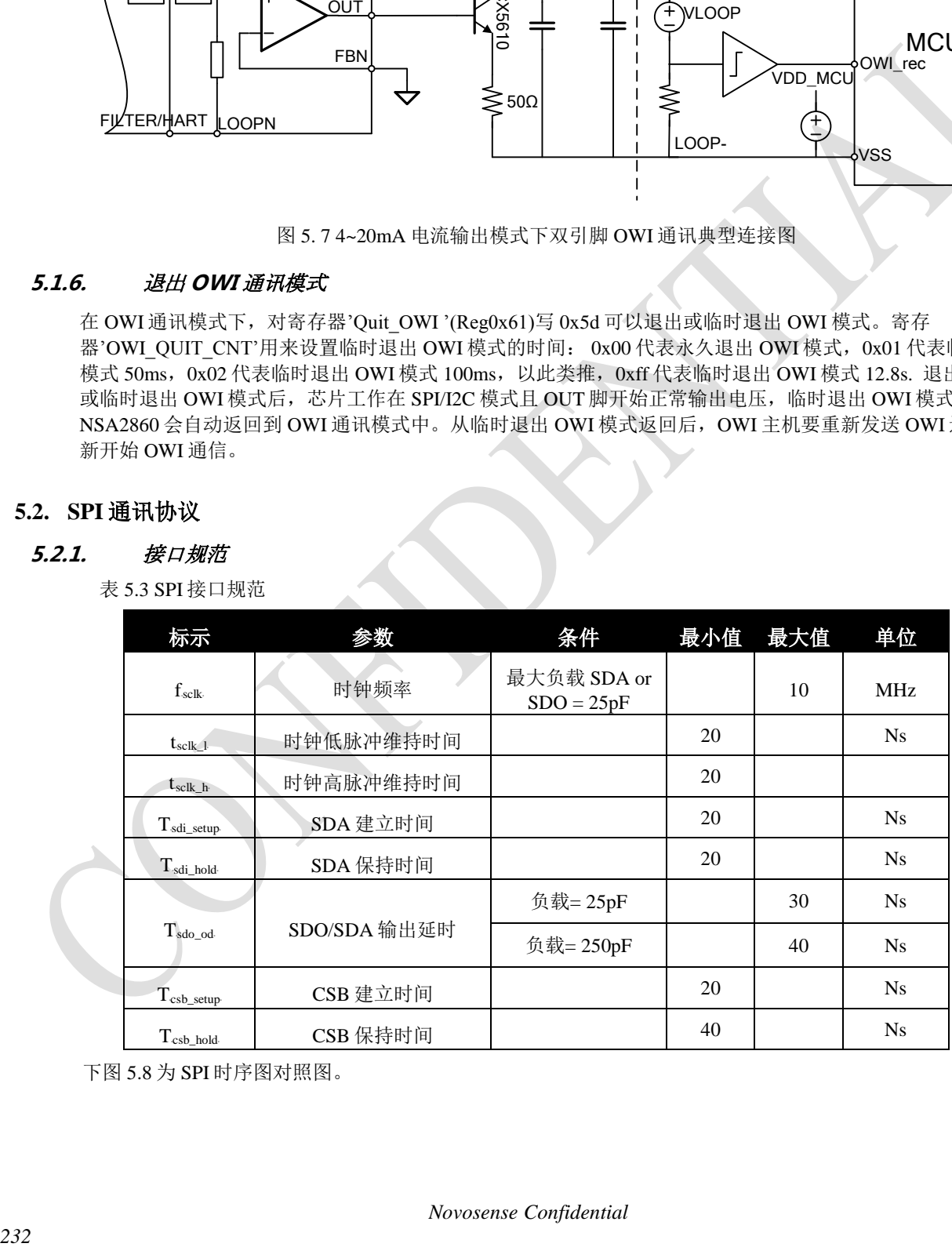

下图 5.8 为 SPI 时序图对照图。

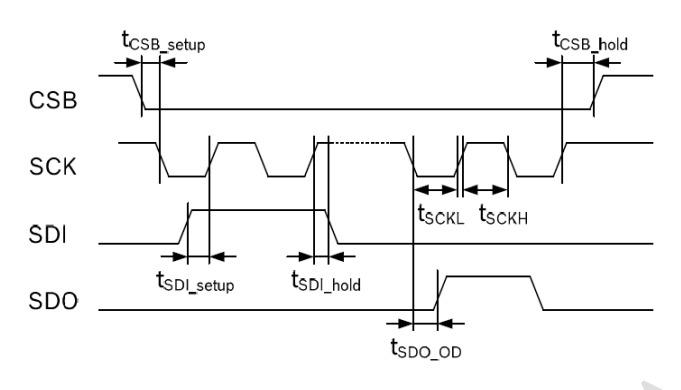

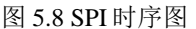

CSB 为低电平时,第一个 SCLK 上升沿标志 SPI 传输开始。首先传输的是 16 位指令位,接着是可配置的 1/2/3 或 更多字节的数据。如图 5.9,16 位指令位被分割成以下几部分。

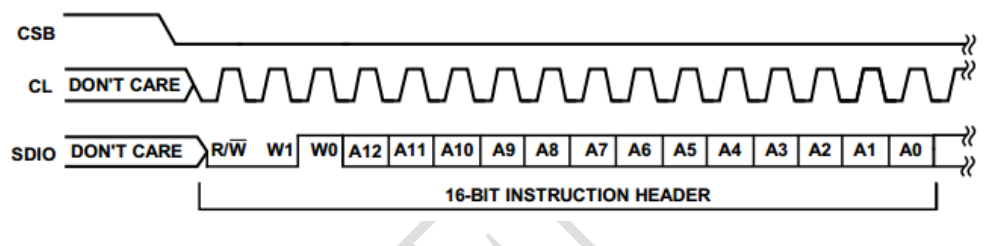

图 5.9 指令位域

数据流的最高位为读/写位。将这位置高标志读操作,置低标志写操作。

W1 和 W0 代表读或写的寄存器数目(表 5.4)。如果设置的传输的数目少于 3 个(00, 01, or 10), CSB 能在数据传输的 字节之间暂时性拉高,当 CSB 再次拉低时继续数据传输,直到指定的字节数目传输完毕为止。如果为 W1/W0 设 置为 11, 传输数据的字节数目无限制,可以一直顺序传输,直到 CSB 拉高为止, 此时 CSB 不允许在传输的字节之 间暂时性拉高。

其余的 13 位代表数读写的寄存器地址。如果有不只一个 byte 的数据被传送,将会自动传送到连续的后续地址中。 表 5.4 W1 和 W0 设置

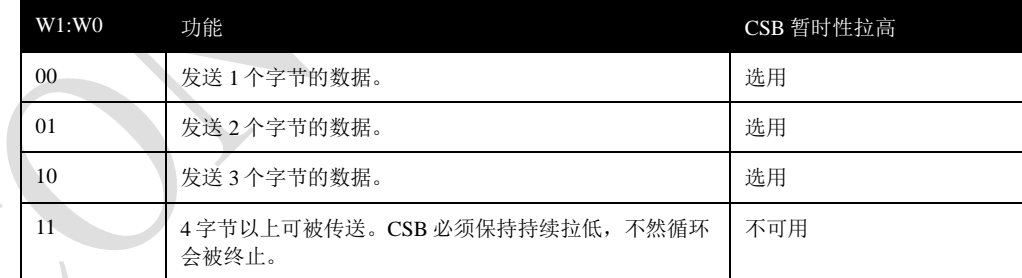

指令后接着数据传输, 数据的长度由于 W0 和 W1 位决定, 可为一个以上的字节, 所有的字节由 8 位组成。

数据传输低位优先或是高位优先由'LSB first' 位进行选择。芯片上电后默认为高位优先,可以通过配置寄存器改 变。在高位优先的传输模式,从最高位开始传输直到最低位,在低位优先的传输模式时,与此相反。(图 5.10)

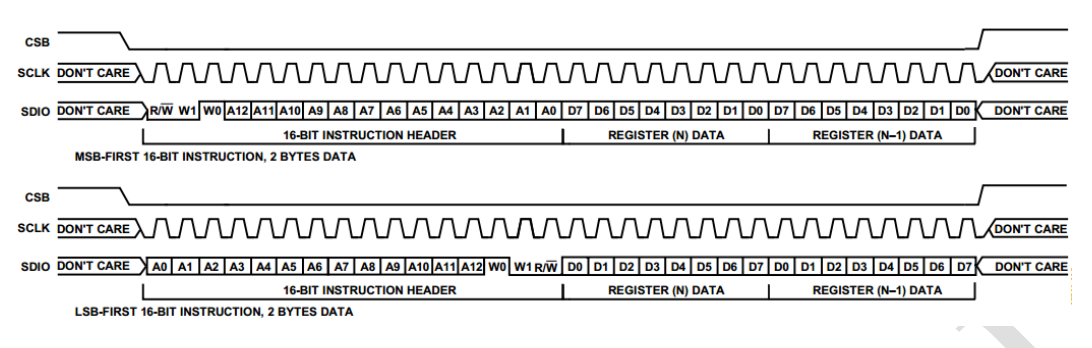

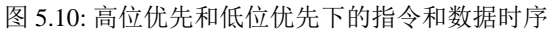

可以通过'SDO active'位来切换 SPI 工作在 3 线或 4 线模式。如果这位为 0,那么 SDO 不工作, SPI 工作在 3 线模 式, 数据从 SDIO 读取。如果这位为 1, 那么 SPI 工作在 4 线模式, 数据从 SDO 读取。默认状态下为 0, 选择 3 线 SPI 模式, SDO 不工作。

### <span id="page-33-0"></span>*5.2.2. I2C* 通讯协议

I2C 总线使用 SCL 和 SDA 作为信号线。这两根线都通过上拉电阻连接到 AVDD,不通信时都保持为高电平。 NSA2860 的 I2C 设备地址如下。

表 5.5 I2C 地址

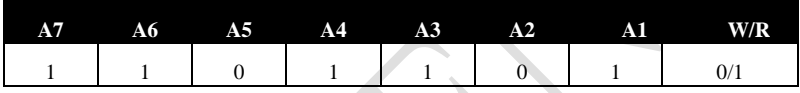

表 5.6 I2C 通讯引脚的电性特性

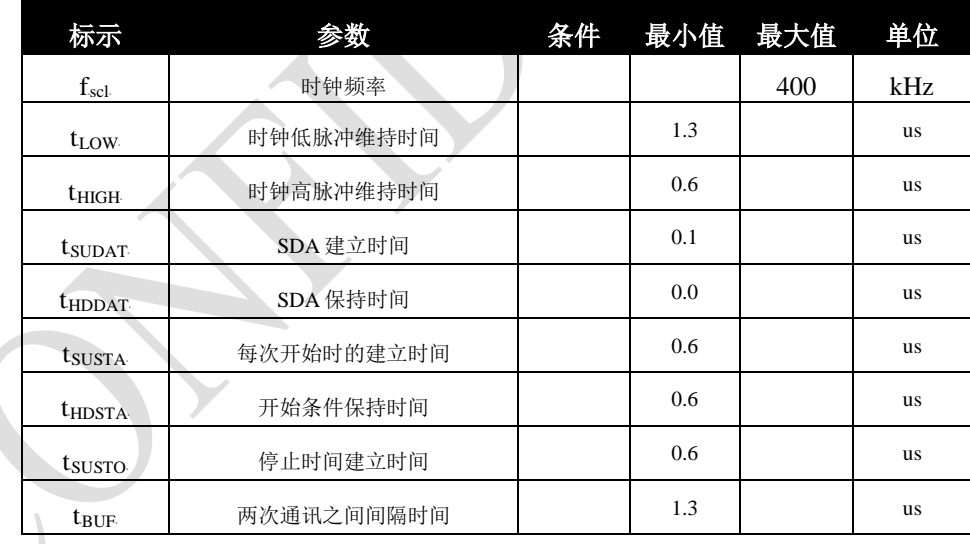

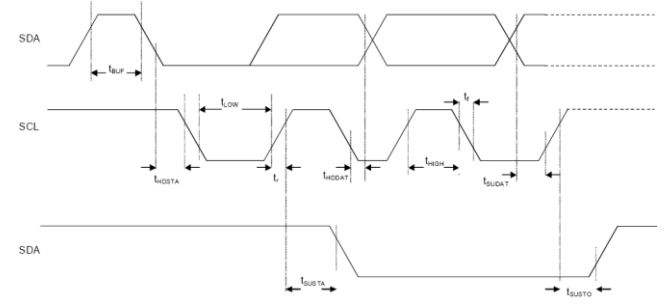

*Novosense Confidential Page* 

### 图 5.11 I2C 时序图

I2C 通讯协议有着特殊的开始(S)和终止 (P)条件。当 SCL 处于高电平同时, SDA 的下降沿标志数据传输开始。I2C 主设备依次发送从设备的地址(7位)和读/写控制位。当从设备识别到这个地址后,产生一个应答信号并在第九 个周期将 SDA 拉低。得到从设备应答后,主设备继续发送 8 位寄存器地址,得到应答后继续发送或读取数据。 SCL 处于高电平, SDA 发生一个上升沿动作标志 I2C 通信结束。除了开始和结束标志之外, 当 SCL 为高时 SDA 传输的数据必须保持稳定。当 SCL 为低时 SDA 传输的值可以改变。I2C 通信中的所有数据传输以 8 位为基本单 位,每 8 位数据传输之后需要一位应答信号以保持继续传输。

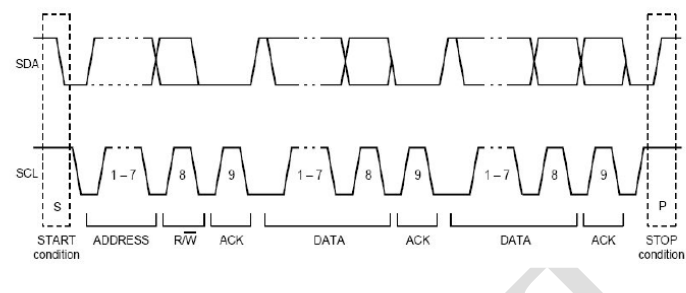

图 5.12 I2C 协议

## <span id="page-34-0"></span>**6.0** 封装信息

NSA2860 提供 SSOP16 和 TSSOP20 两种封装的芯片, 封装的引脚分布如下图所示:

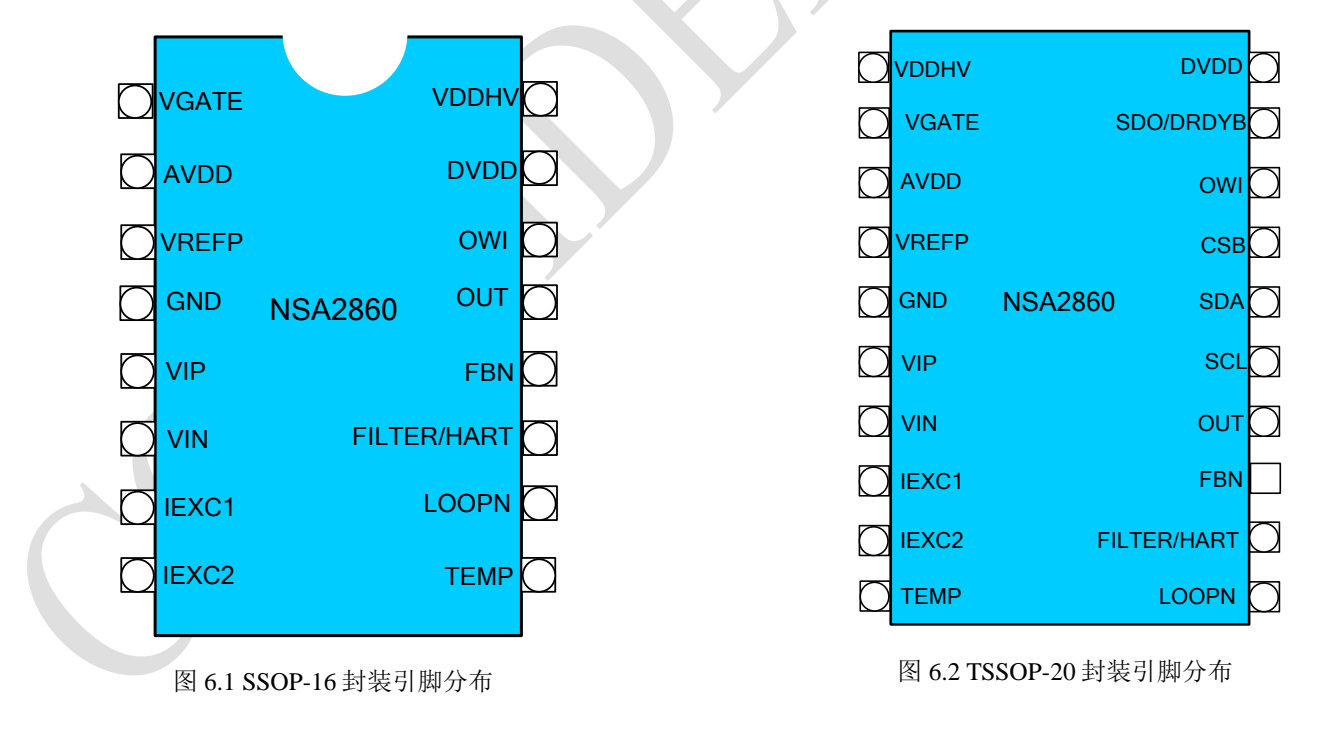

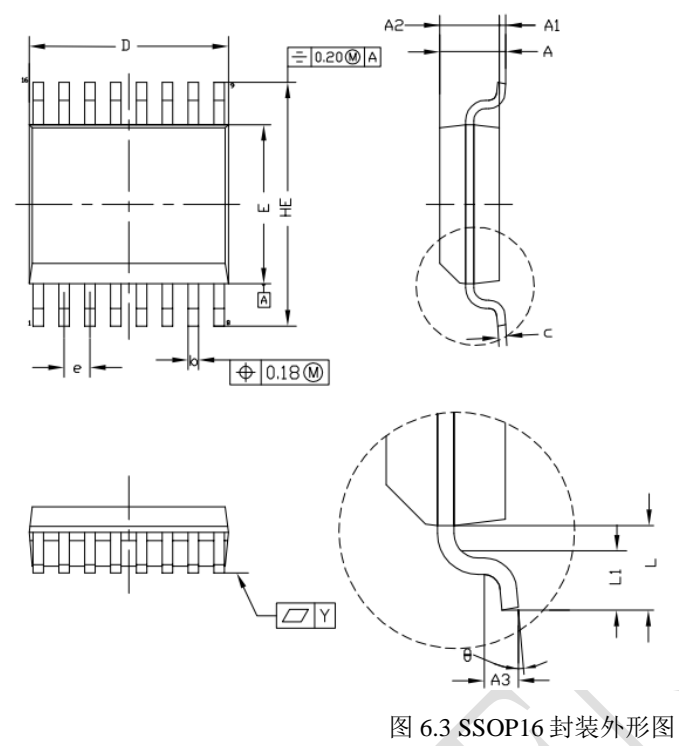

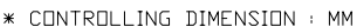

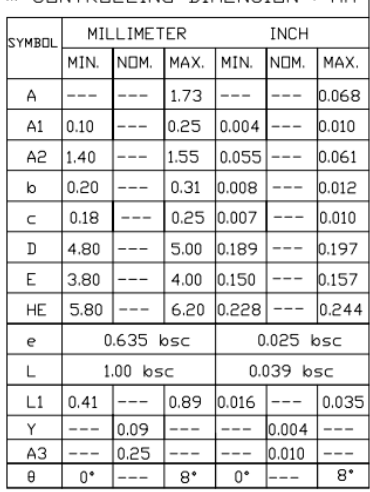

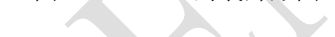

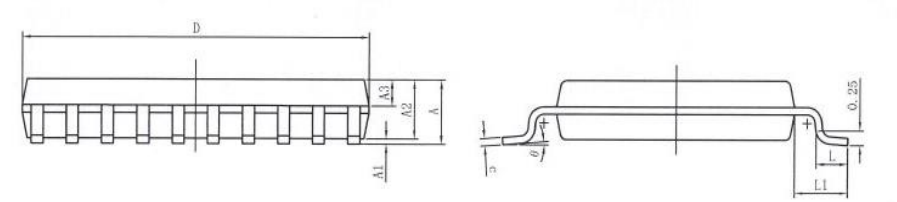

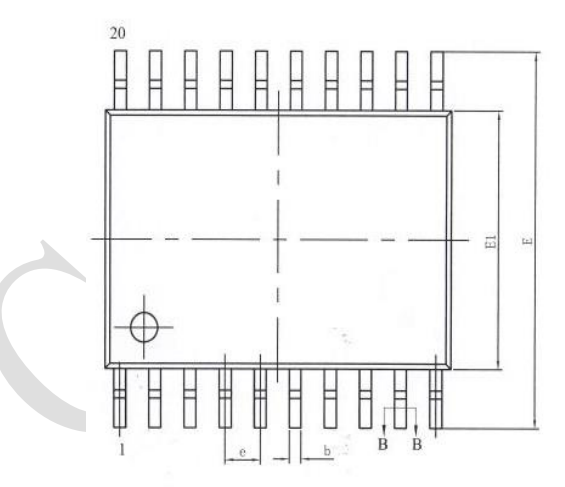

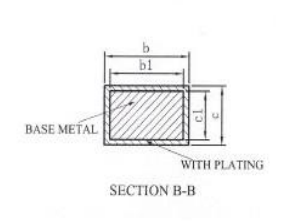

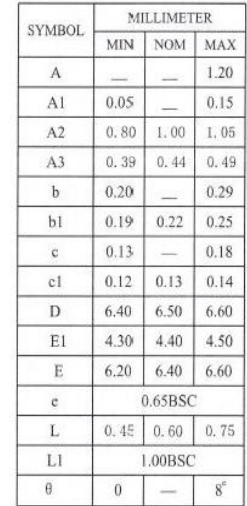

图 6.4 TSSOP20 封装外形图

表 6.1 SSOP16&TSSOP20 封装引脚描述 (裸芯片)

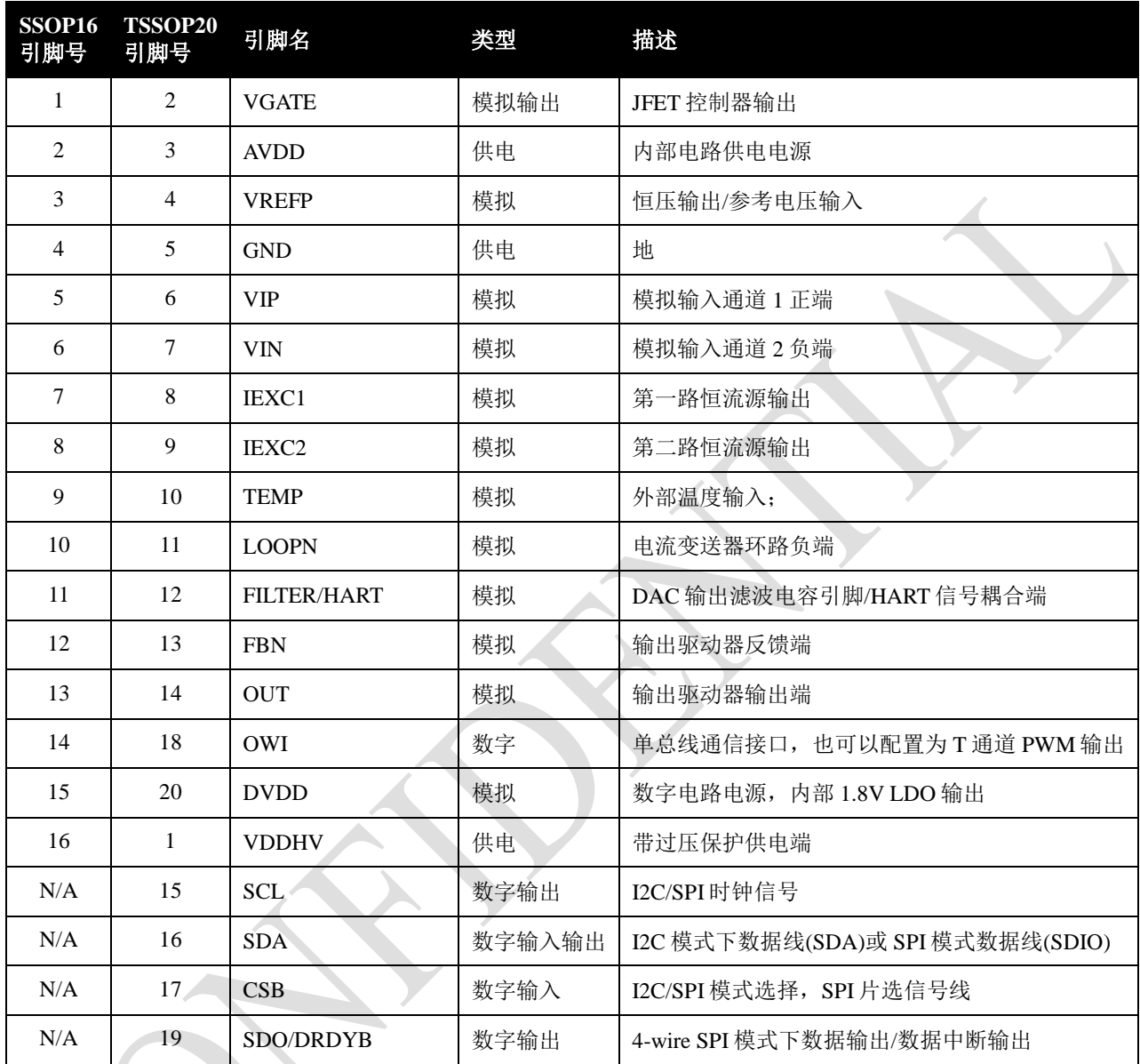

## <span id="page-36-0"></span>**7.0** 典型应用图

## <span id="page-36-1"></span>**7.1.** 应用案例 **1**:**0~5V** 电压输出压力变送器

绝对或比例电压输出压力传感器,电桥采用恒流源供电,温度传感器使用 NSA2860 内部温度传感器。选择 OWI 通信模式校 准时,可以将 OWI 与 OUT 分开,也可直接短接。

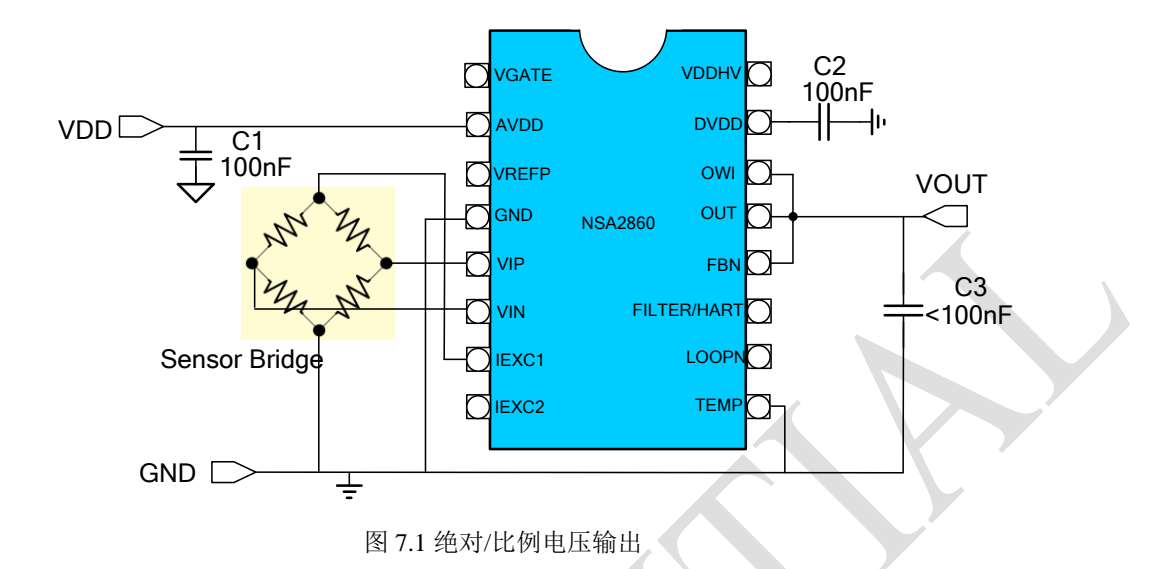

### <span id="page-37-0"></span>**7.2.** 应用案例 **2**:**0~10V** 输出压力变送器

绝对 0~10V 输出压力变送器。使用外部 JFET 供电, 电桥恒压驱动, 使用外部二极管作为外部温度传感器。C3 用于 OWI 双引脚通信模式的输入耦合电容,R6 用于保护 OWI 引脚。C6 作为滤波电容可选。

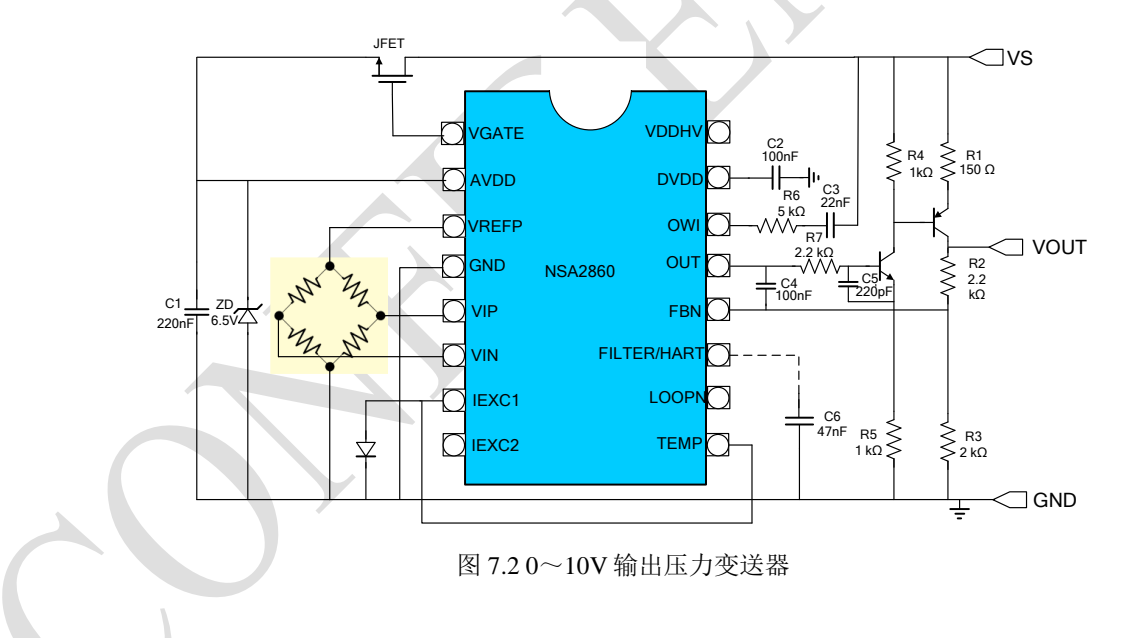

### <span id="page-37-1"></span>**7.3.** 应用案例 **3**:**4~20MA** 压力变送器 **1**

使用外部 JFET 产生 AVDD,传感器使用恒流源供电,使用外部恒流源偏置电阻,选择外部温度传感器,使用电桥电压连接 到 TEMP 脚作为温度输入。R5 为 50ohm 精密电阻,用于电流变送反馈。使用两引脚 OWI 通讯模式,无需增加额外的外引 线。

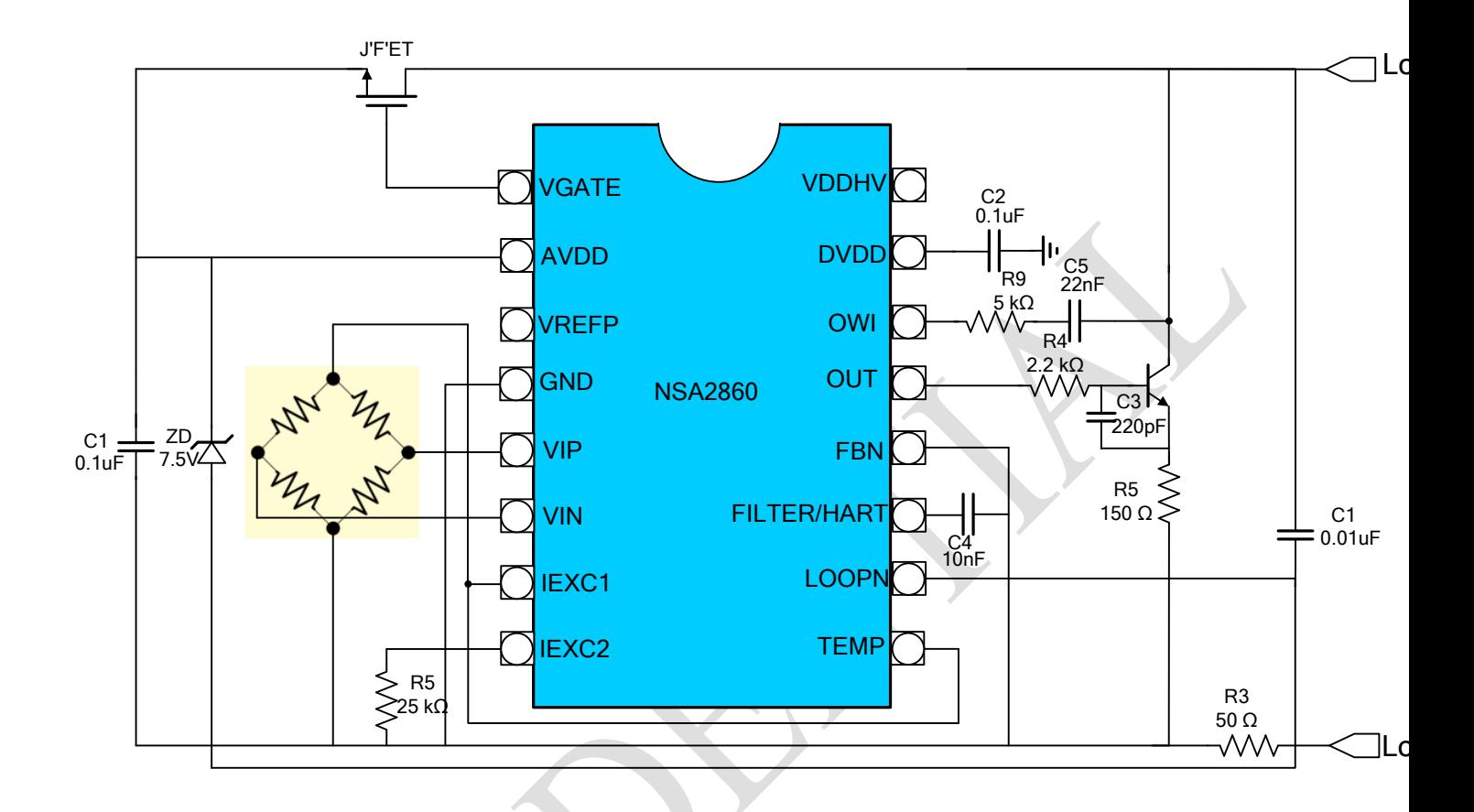

图 7.3 4~20mA 输出压力变送器(JFET)

## <span id="page-38-0"></span>**7.4.** 应用案例 **4**:**4~20MA** 压力变送器 **2**

相比案例 3, 使用 NPN 三极管加一个 50kΩ电阻代替 JFET, 传感器采用恒压供电, 外部温度传感器使用电桥与一个低温漂 电阻分压作为输入。

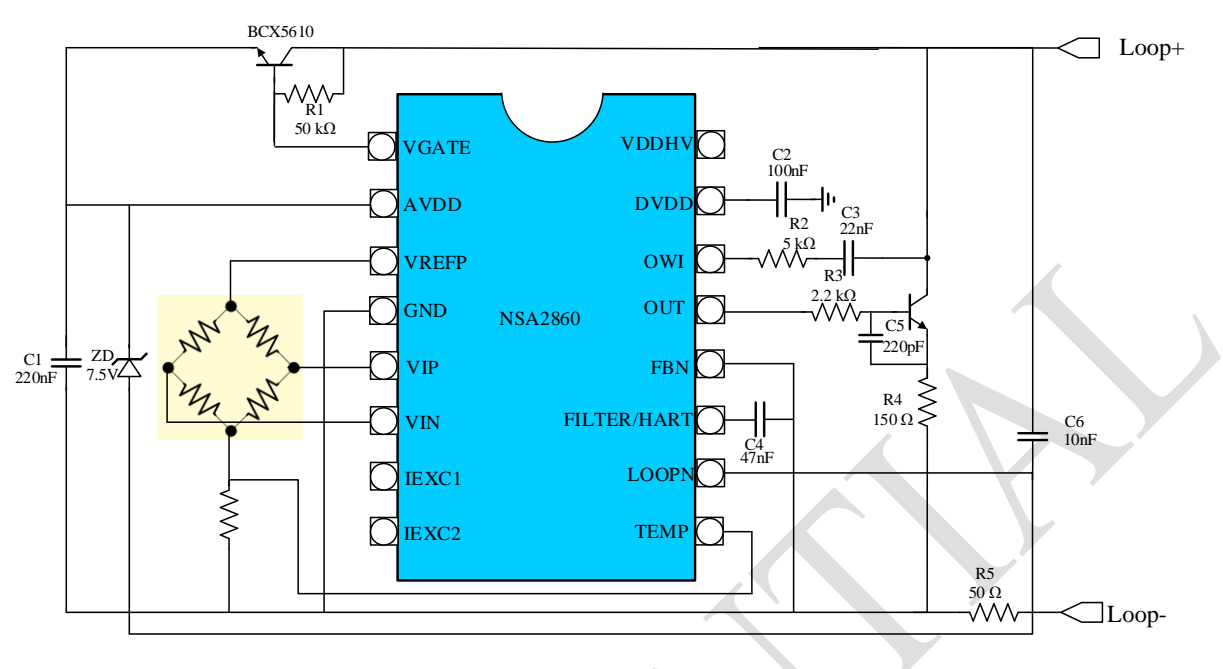

图 7.4 4~20mA 输出压力变送器(三极管)

### <span id="page-39-0"></span>**7.5.** 应用案例 **5**:隔离变送方案

NSA2860 通过隔离电源供电,对传感器进行信号采集及补偿,'OWI\_AC'及'OWI\_WINDOW'均设置为 1。MCU 与 NSA2860 之间通过数字隔离芯片进行双引脚 OWI 通信,读取补偿后的压力值,再通过 DAC 变送输出。

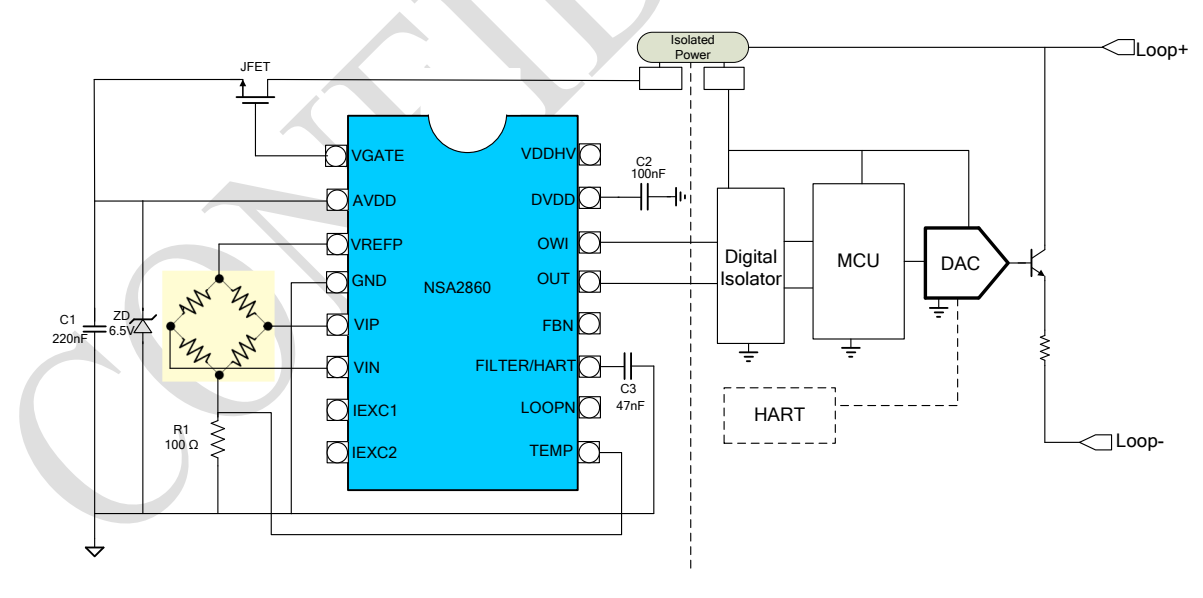

图 7.5 隔离压力变送器方案

<span id="page-40-0"></span>**7.6.** 应用案例 **6**:热电偶 **4~20MA** 输出温度变送器。

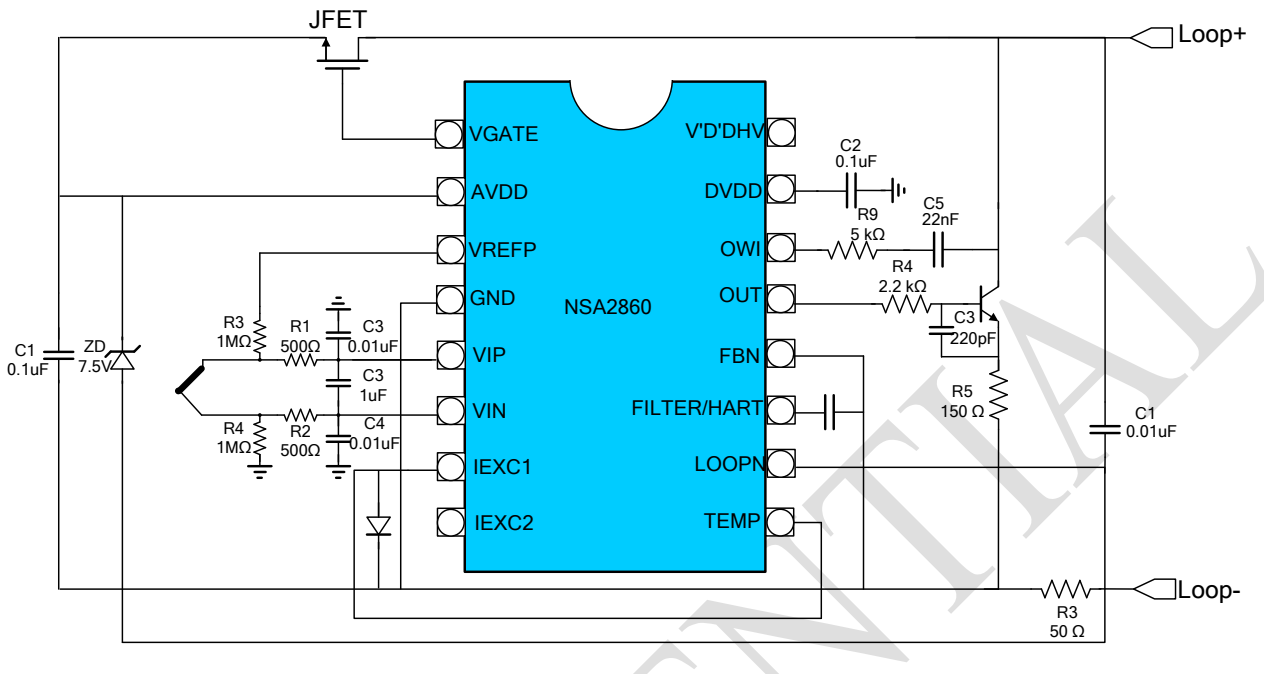

图 7.6 热电偶 4~20mA 输出温度变送器

## <span id="page-40-1"></span>**7.7.** 应用案例 **7**:**4~20MA** 三线模式 **RTD** 温度变送器

VREF\_DIS 设置为 1, VREFP 和 VREFN 由外部输入。

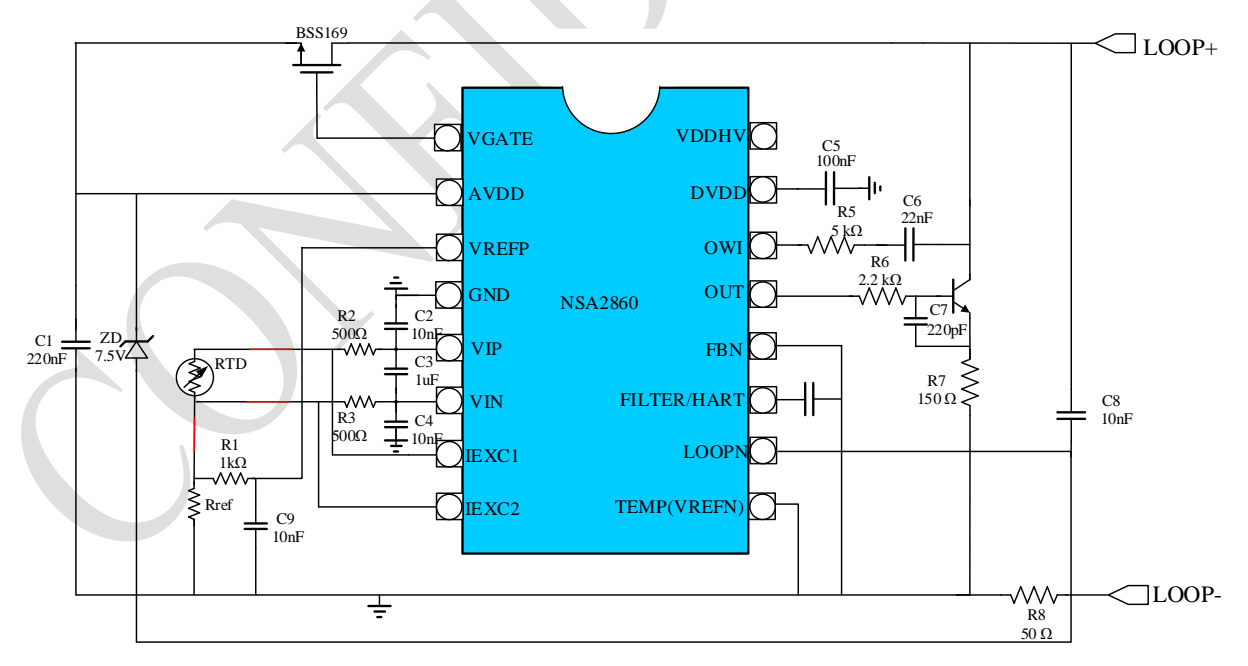

图 7.7 RTD 温度变送器

### <span id="page-41-0"></span>**7.8.** 应用案例 **8**:非隔离带 **HART** 现场总线压力变送器

使用 TSSOP20 封装, MCU 通过 SPI 接口访问 NSA2860, HART 调制解调器(此处以 AD5700 为例) 通过 2.2nF 电容与 47nF 电容分压后调制电流输出, 实现 HART 通信。

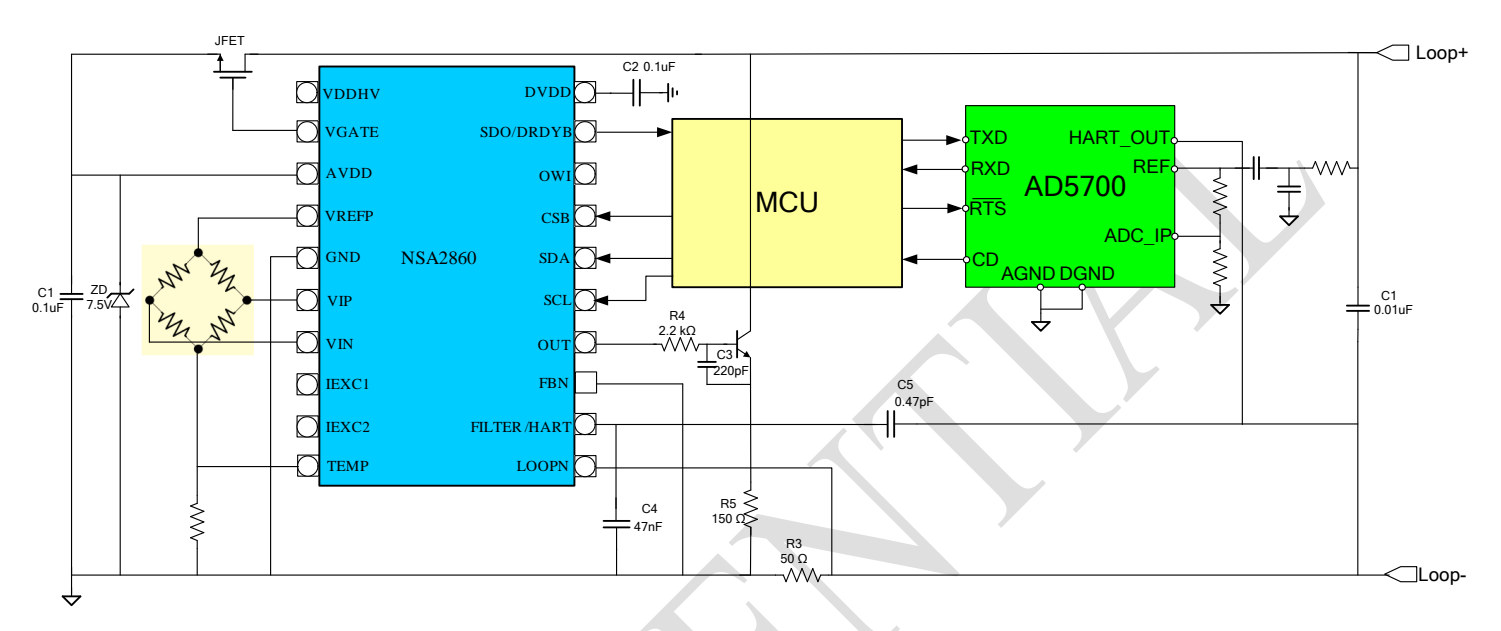

图 7.8 带 HART 现场总线压力变送器

## <span id="page-41-1"></span>**8.0** 编带信息

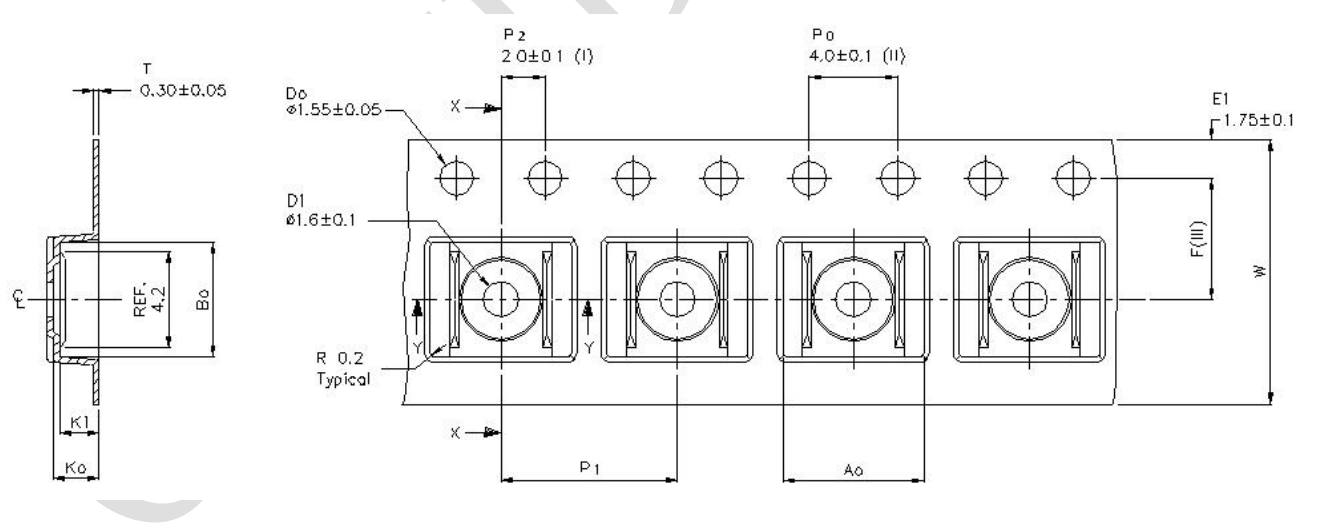

图 8.1 SSOP16 编带示意图

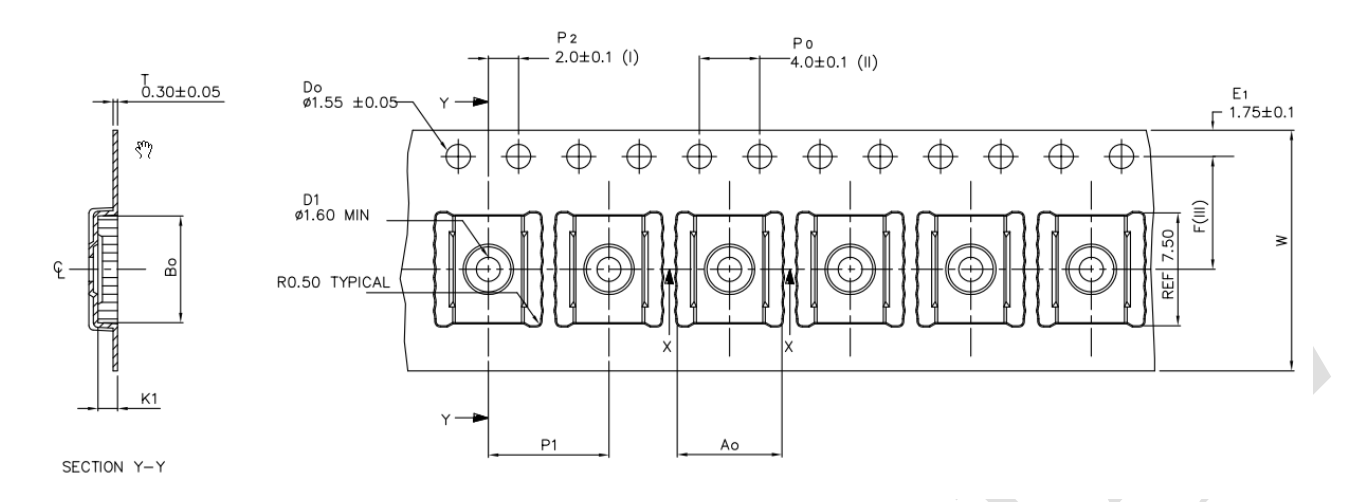

图 8.2 TSSOP20 编带示意图

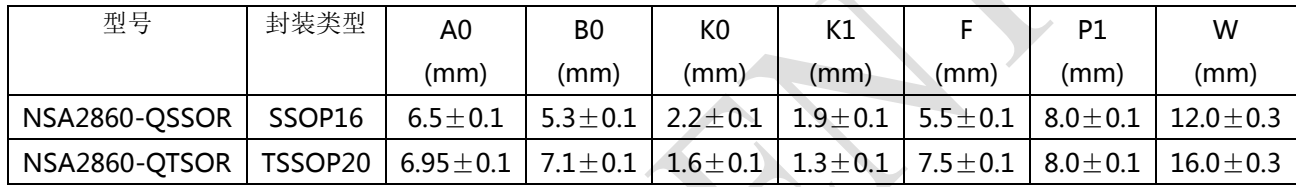

在每卷编带的段头,段尾都需要打一段空编带。前后各空 50cm。具体样式规格见下图:

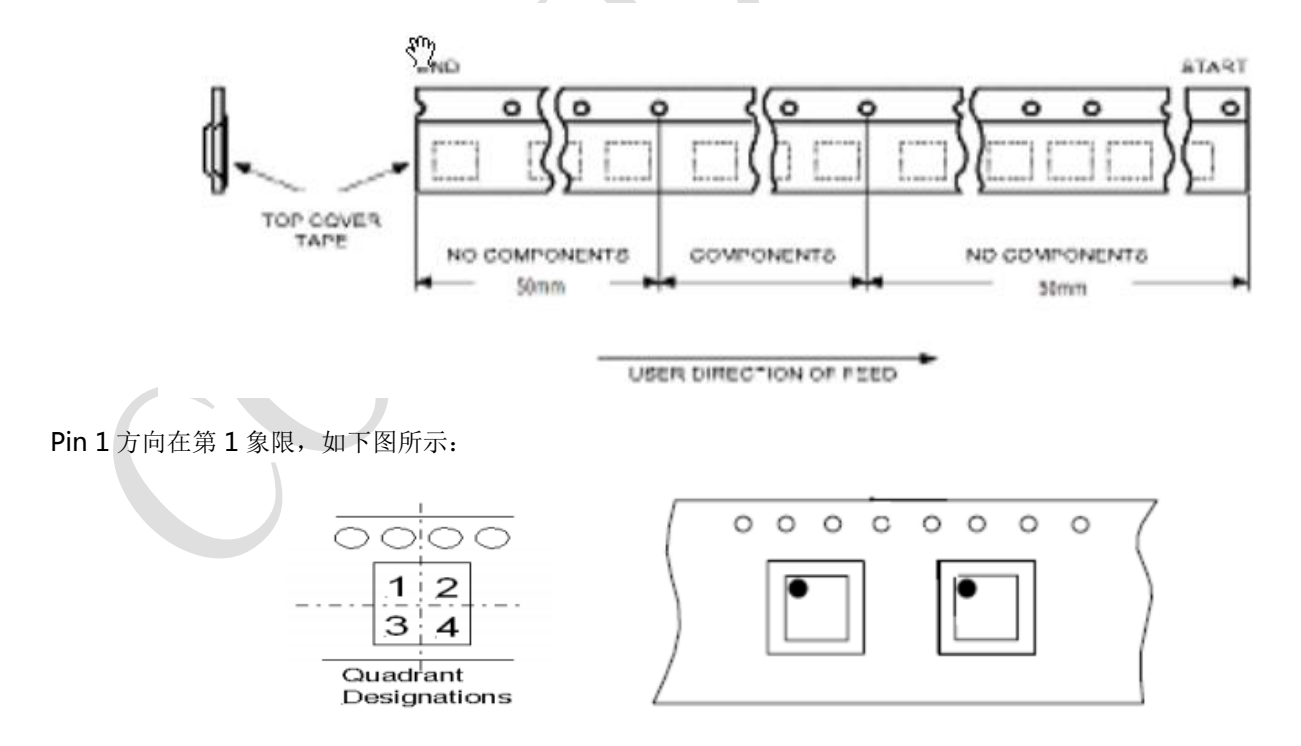

# <span id="page-43-0"></span>**9.0** 订货信息

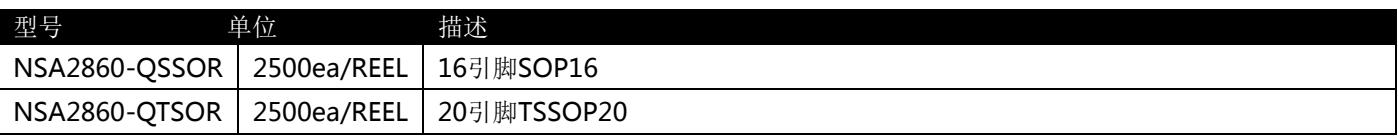

# <span id="page-43-1"></span>**10.0** 文件修订历史

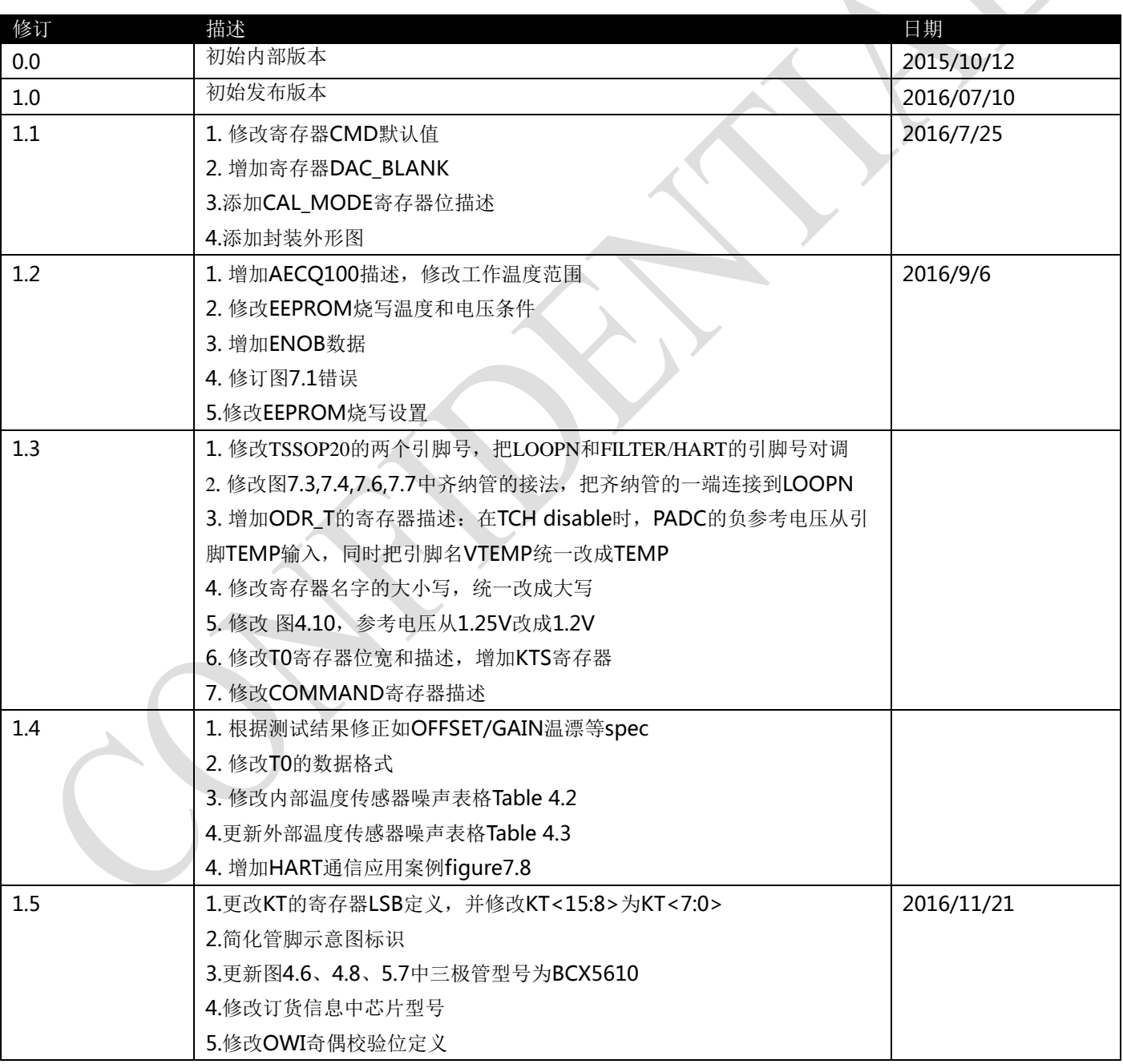

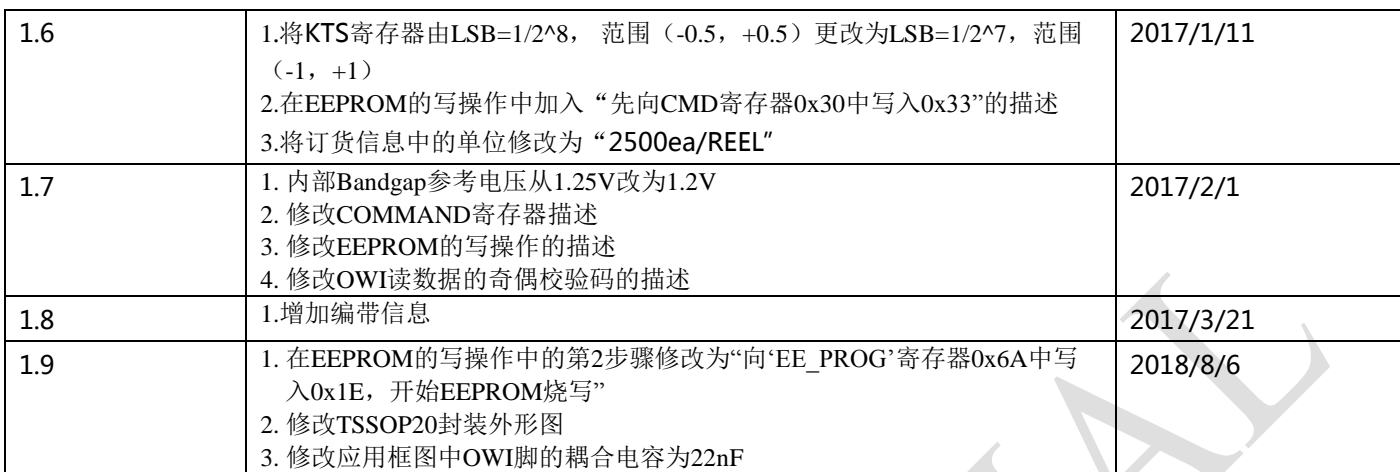

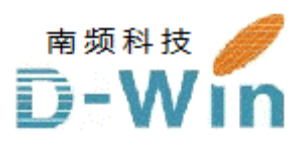

www.novosns.com 代理商联系方式: 样品,评估板,参考设计,报价,技术支持 电话:0755-82565851 邮件:dwin100@dwintech.com 手机:156-2521-4151 网址: www.dwintech.com/novosns.html 深圳市南频科技有限公司 D-Win Technology(HongKong) Co.,Ltd

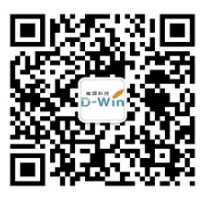